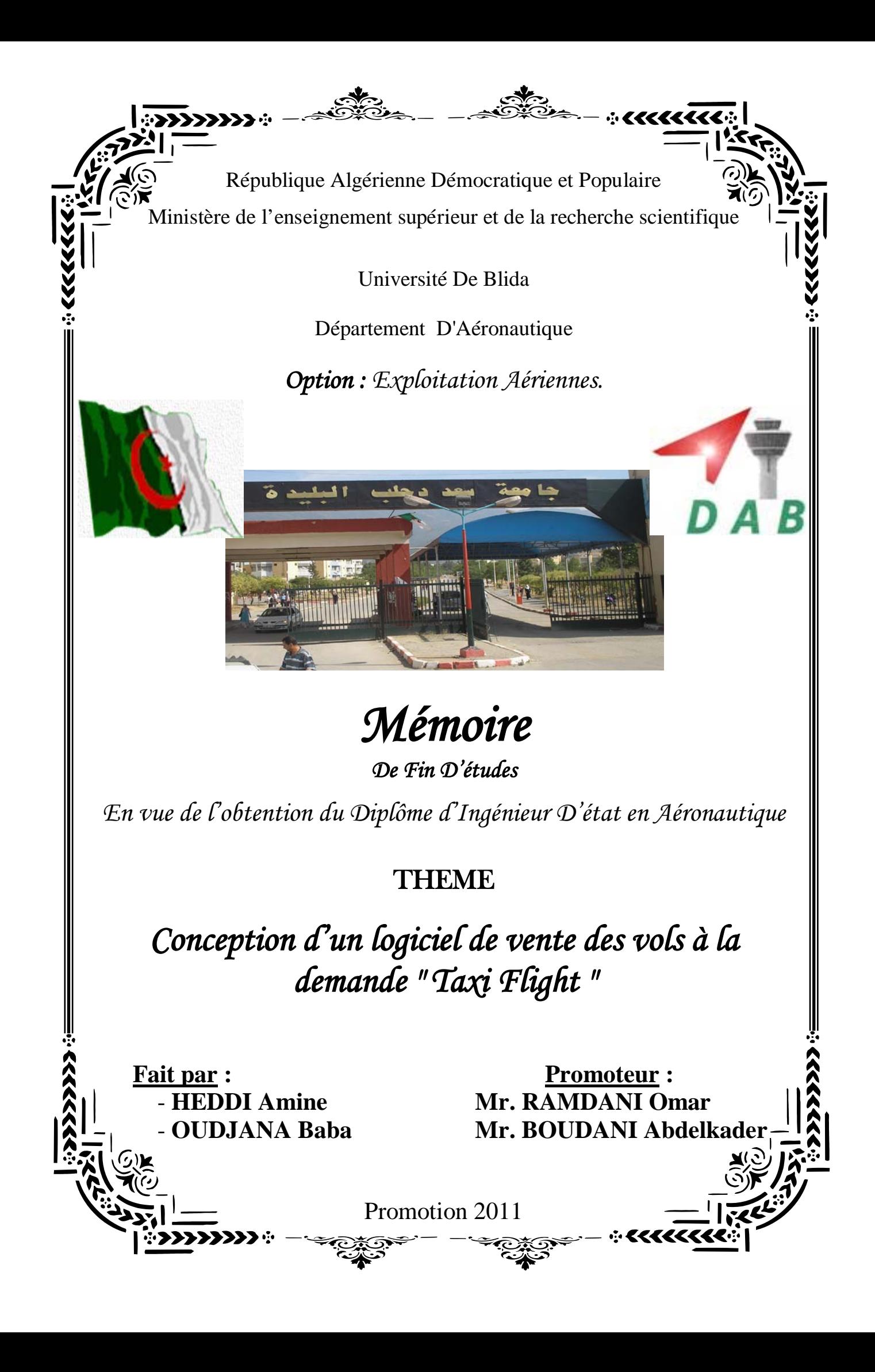

### **« REMERCIEMENTS »**

Qu'il nous soit permis en jour mémorable d'exprimer ici nos plus vifs remerciements et notre gratitude, à tous ceux qui ont accepté de juger ce travail, ainsi qu'à tous ceux qui ont aidés à le mener à bien.

À nos promoteur **Mr : BOUDANI Abdelkader** et

**Mr : RAMDANI Omar** qui ont bien voulu diriger notre travail et aussi pour les conseils qu'ils n'ont pas cessé de nous les prodiguer.

Nous adressons également nos vifs remerciements et notre

Profonde gratitude :

Au président et aux membres du jury qu'ils

nous ont honorés, en acceptant de juger notre travail.

Nous remercions aussi tous les professeurs et les membres

d'encadrement qui nous ont soutenu durant notre formation à

l'université et tous ceux qui nous ont aidé de près ou de loin à

l'élaboration de ce mémoire.

A tous les enseignants qui on contribué à notre formation depuis notre premier pas

à

l'université.

*Je ne sais pas quoi dire, sauf que si bon on a terminés nos études. Premièrement on a terminés ce modeste travail avec l'aide d'ALLAH merci mon dieu pour tout.*

Dédicaces

*Moi heddi Amine, Je dédie ce travail avec tout le bonheur, la joie et l'amour à mes chers, chers parents pour leur prières pour moi, pour leur soutiens morale avant tout, et nchaALLAH, mon dieu me donne la force et le pouvoir de les rendre au moi un peut de bonheur, car ils sont le bonheur de ma vie.*

*De plus je le dédie :*

*A mes grands pères et mes grandes mères*

*A mon cousin Abed, Med , Abdou , Hakim*

*et A toute ma famille, heddi. Et. belloua*

*A mes amis d'Exploitation promo 2011 (billal , chafik , radouan , omar , abdelbassit , yousef) son l'oubliance de mon binôme Oudjana Baba et ça famille*

*A mes amis d'Opération en générale et précisément yousef , ali , aissa , louisa ,……………………………………………….)*

*Et touts mes Amis ( djalil , chauki , yazid , med sayah , med batata , hakim , mustapha , et exclusivement a asmaa djalouli)*

*A mes promoteur : Mr :Omar RAMDANI et Mr :Abdelkader BOUDANI*

*Et le technicien de département aéronautique Mr : djallal*

*Je veux dédier ce travail à tous mes amis mais, il n'y a pas de la place* 

# *Heddi amine*

*Dédicace* 

# *Je dédie ce modeste travail*

*A la mémoire des Martyrs de la nation, A la mémoire de ma très chère mère, A mon très chère père, A mes sœurs, frères, et leurs enfants, A toute ma famille proche, A mon binôme Heddi Amine,*

*A tous mes collègues, et mes amis un par un.*

*Oudjana Baba*

### مليخص

نظرا للآثار المترتبة عن الأزمة الاقتصادية والمنافسة الدولية في ميدان النقل الجوي أصبح سوق كراء الرحلات و العمل الجوي ميدان جد هام لأنه لا يتطلب ضخ أموال كبيرة مع عائداته المرتفعة ,طيران الطاسيلي قررت أن تستثمر في هذا الميدان على شكل كراء رحلات بترولية أو عامة و رحلات العمل الجوي .من أجل التسيير العملياتي و التجاري لرحلات الكراء الفورية (رحلات التاكسي) التي تتطلب معالجة و إجابة فورية, فكرنا في إنشاء برنامج من أجل تسيير هذه المعلومات العملياتية و التجارية, يعطى هذا البرنامج لمسئولي المحطات التي تشغلها الطاسيلي للطيران.

### *Résumé*

*Sous les effets conjugués de la crise économique et la concurrence internationale dans le domaine du transport aérien, le marché des vols charters et le travail aérien a devenu un enjeu majeur de croissance car étant un marché de faible investissement et forte rentabilités, Tassili Airlines à décidé d'entreprendre ce marché sous plusieurs formes de vols charters pétroliers, publiques et de travail aérien. Pour gérer opérationnellement et commercialement les vols charters à la demande (taxi flight) qui demandent un traitement immédiat, on a pensé à créer une interface de gestion des informations opérationnelles et commerciales mise à la disposition des managers de toutes les plates formes aéroportuaires et des services exploités par Tassili Airlines.*

#### *Summary*

*<u><i>Under the combined effects of the economic crisis and international competition in*</u> air transport, the market for charter flights and aerial work came to a major growth market as being a low investment and high returns, Tassili Airlines decided to undertake this market in various forms of charter flights oil, public and aerial work. To manage operational and commercial charter flights on demand (taxi flight) that require immediate treatment, it was *thought to create an interface for managing the operational and commercial information* available to managers of all platforms airport served by Tassili Airlines.

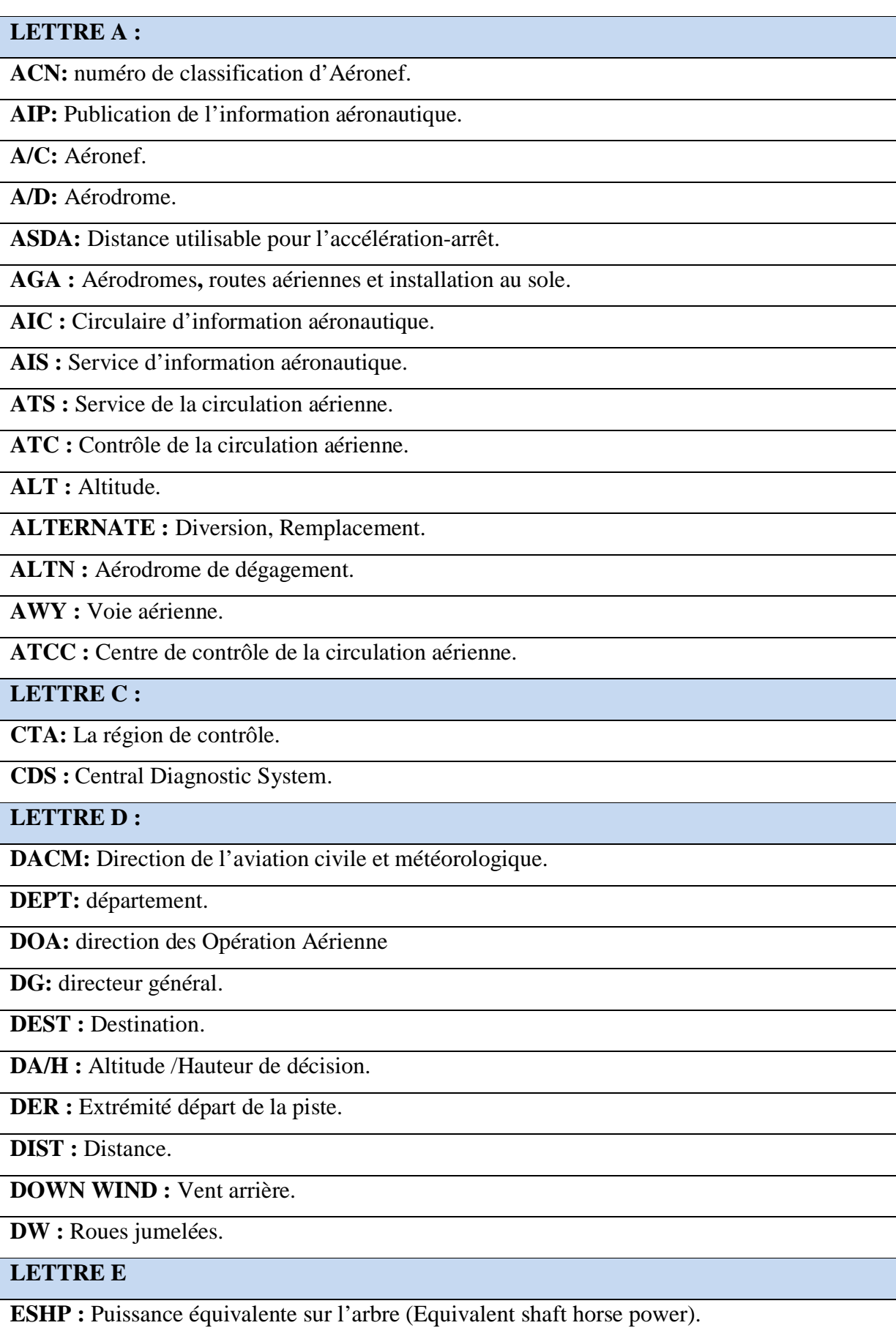

**ENG :** Moteur(s).

**EQPT :** Equipement.

**EU-OPS:** règlementation européenne.

**EASA :** l'Agence Européenne pour la Sécurité Aérienne.

**EFIS :** Ensemble d'instruments de vol électroniques.

**ESID:** Engine System Integrated Displays.

**LETTRE F :**

**FL :** Niveau de vol.

**FLIGHT LEVEL :** Niveau de vol.

**FADEC :** Système de contrôle électronique des paramètres moteur **(**Full Authority Digital

Electronic Control).

**LETTRE G :**

**GAF:** gestion administrative financière

**GND :** Sol.

**GS :** Vitesse au sol.

**LETTRE H :**

**H24 :** Service permanent de jour et de nuit.

 $HR: Heure(s)$ .

**HS :** Service disponible aux heures des vols réguliers.

**HDV** : Heurs de vol.

**LETTRE I :**

**ILS :** système d'Atterrissage aux instruments

**ITAC :** instructions techniques sur les Aérodromes civils

**IAC :** Carte d'approche aux instruments.

**IAS :** Vitesse indiquée.

**ICAO :** Organisation de l'aviation civile internationale.

**IFR :** Règle de vol aux instruments.

**ISA :** Atmosphère type internationale.

**LETTRE L :**

**LVP :** low Visual Procédure.

**LDA:** Distance utilisable à l'atterrissage.

**LCN :** Nombre de classification de la force portante d'une piste.

**LCG :** groupe de classification de la force portante d'une piste.

**LETTRE M :**

**M :** Nombre de mach.

**MAA :** Altitude maximale autorisée.

**MAPT :** Point d'approche interrompue.

**MCA :** Altitude maximale de franchissement.

**MDA/H :** Altitude/ Hauteur minimale de descente.

**MOC :** Marge minimale de franchissement d'obstacles.

**MEA :** Altitude minimale de croisière.

**MLS:** système d'atterrissage à micro-ondes

**MTOW/MMSD:** masse maximale de structure au décollage

**MMSA:** masse maximale de structure à l'atterrissage

**Max:** maximal

**MNM :** Minimum.

**MPW :** Poids maximum autorise.

**MRG :** Moyen rayon d'action.

**MSA :** Altitude minimale de secteur.

**MSL :** Niveau moyen de la mer.

**MTBF :** Temps moyen de bon fonctionnement.

**LETTRE N :**

**NAV :** Navigation.

**NM:** Mile(s) marins(s).

**NVS:** Système de la réduction du bruit et des vibrations (Noise & Vibration Suppression)

**LETTRE O :**

**OCA :** Altitude de franchissement d'obstacle.

**OCH :** Hauteur de franchissement d'obstacle.

**OPS:** opérations.

**OACI:** L'Organisation de l'Aviation civil Internationale.

**LETTRE P :**

**PCN:** numéro de classification de piste (chaussée).

**PNC:** Personnel navigant commercial.

**PNT:** Personnel navigant technique.

**PSNA:** prestataire des services de la navigation aérienne.

**PSSA:** plan de secoure spécialisé d'Aérodrome.

Pax: Passager(s).

**PAPI:** Indicateur de trajectoire d'approche de précision.

**PLN :** Plan de vol , message de plan de vol.

**PSI** : Livre par pouce carré (pound square inches).

**PFD :** Ecran de pilotage.

**LETTRE Q:**

**QFU:** Orientation magnétique de la piste.

**QTU** : Ouverture de station.

**QTI :** Route vraie.

**QTJ :** Vitesse air.

**QTK :** Vitesse sol.

**LETTRE R :**

**R :** Droite (Right).

**R :** Rouge (Red).

**RPM :** Tours par minute.

**RESA:** aire de sécurité de piste.

**RVR:** Portée visuelle de piste.

**RWY :** piste (Runway).

**RCL :** Axe de piste.

**RCLL :** Balisage lumineux d'axe de piste.

**RDL :** Radiale.

**RDC :** Resistance des chaussées.

**REFEUL :** Ravitaillement en carburant.

**RL :** Balisage lumineux de piste.

**RG :** Feux d'alignement.

**RENL :** Feux d'extrémité de piste.

**REDL :** Feux de bord de piste.

**RTHL :** Feux de seuil de piste.

**RTZL :** Feux de zone de touchez des roues.

**LETTRE S :**

**SARP:** normes et pratiques recommandées (OACI).

**SSLIA/SSLI:** Service de Sauvetage et Lutte contre l'Incendie (des Aéronefs)

**S/D:** sous-directeur

**SID :** Départ standard aux instruments.

**SIWL :** Charge par roue isolée simple.

**SRG :** Faible rayon d'action.

**STAR :** Arrivée normalisée aux instruments.

**STN :** Station.

**STOL :** Décollage et atterrissage courts.

**STWL :** Feux de prolongement d'arrêt.

**SWY :** prolongement d'arrêt. (Stopway).

**LETTRE T :**

**t :** Tonnes (masse).

**T :** Température.

**TA :** Altitude de transition.

**TBO :** Intervalle entre révisions. Potentiel entre révisions.

**TAF :** Prévision d'aérodrome.

**TAXIWAY :** Voie de circulation.

**TDZ :** Zone de toucher des roues.

**TFC :** Trafic, circulation.

**THR :** Seuil de piste.

**TWR :** Tour de contrôle d'aérodrome.

**TWY :** Voie de circulation.

**THRL :** Balisage lumineux de seuil de piste.

**TKOF :** (take-off) Décollage.

**TMA :** Région de contrôle terminale.

**TOWER :** Tour de contrôle.

**TWYL :** Balisage lumineux de voie de circulation.

**TRESHOLD :** Seuil de piste.

**TODA:** Distance utilisable au décollage

**TORA:** Distance de roulement utilisable au décollage

**TWY:** voie de circulation (taxiway).

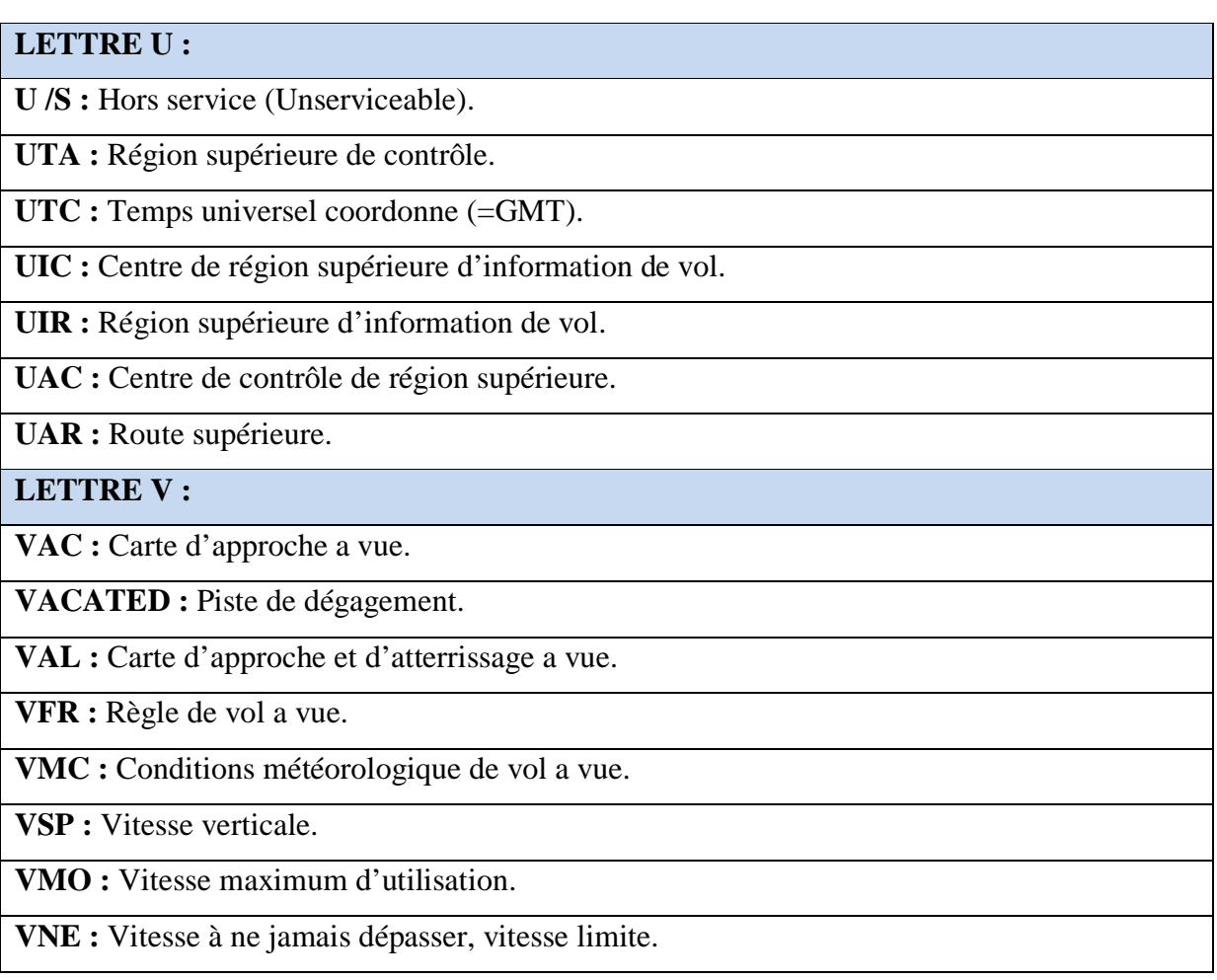

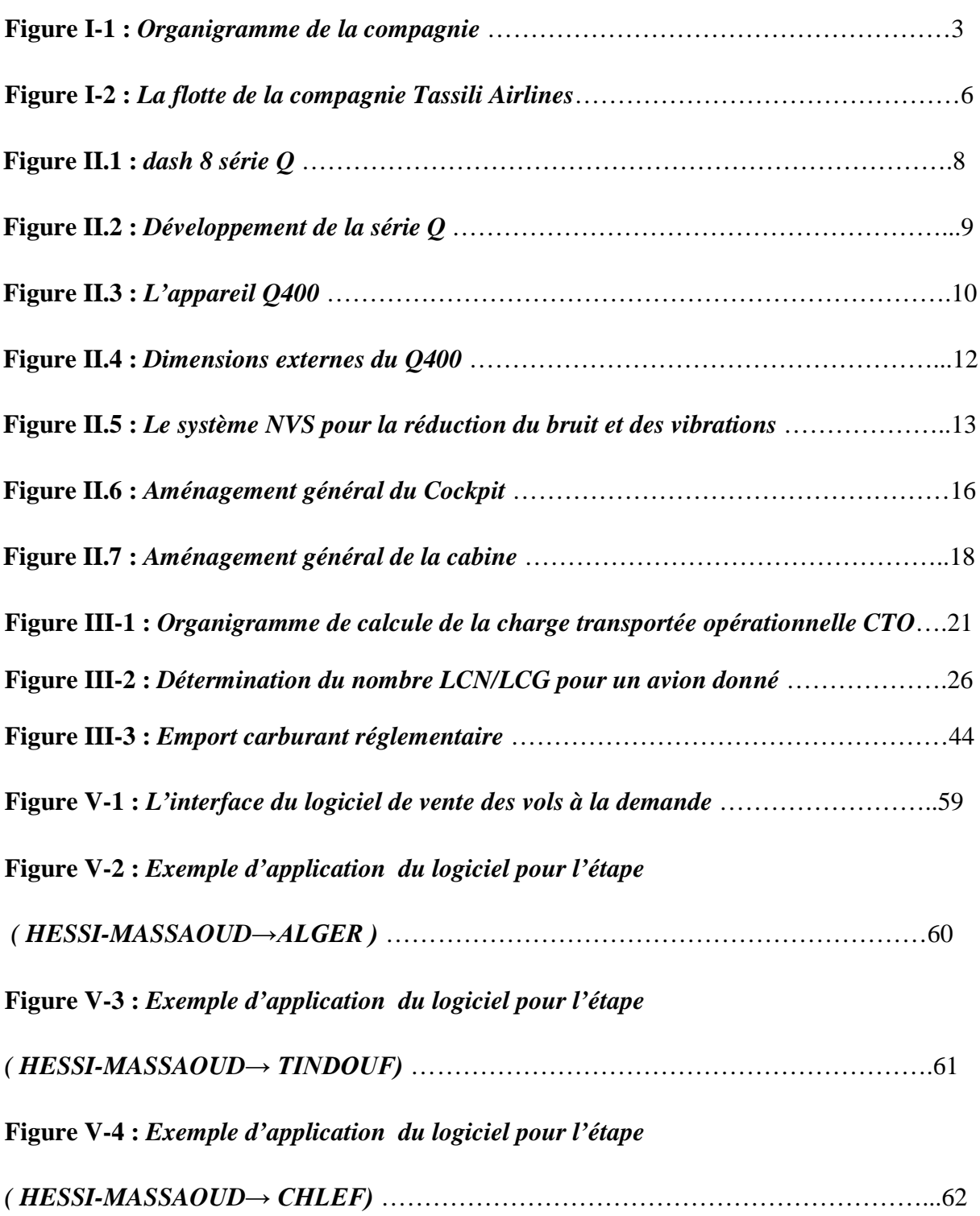

# LISTE DES TABLEAUX

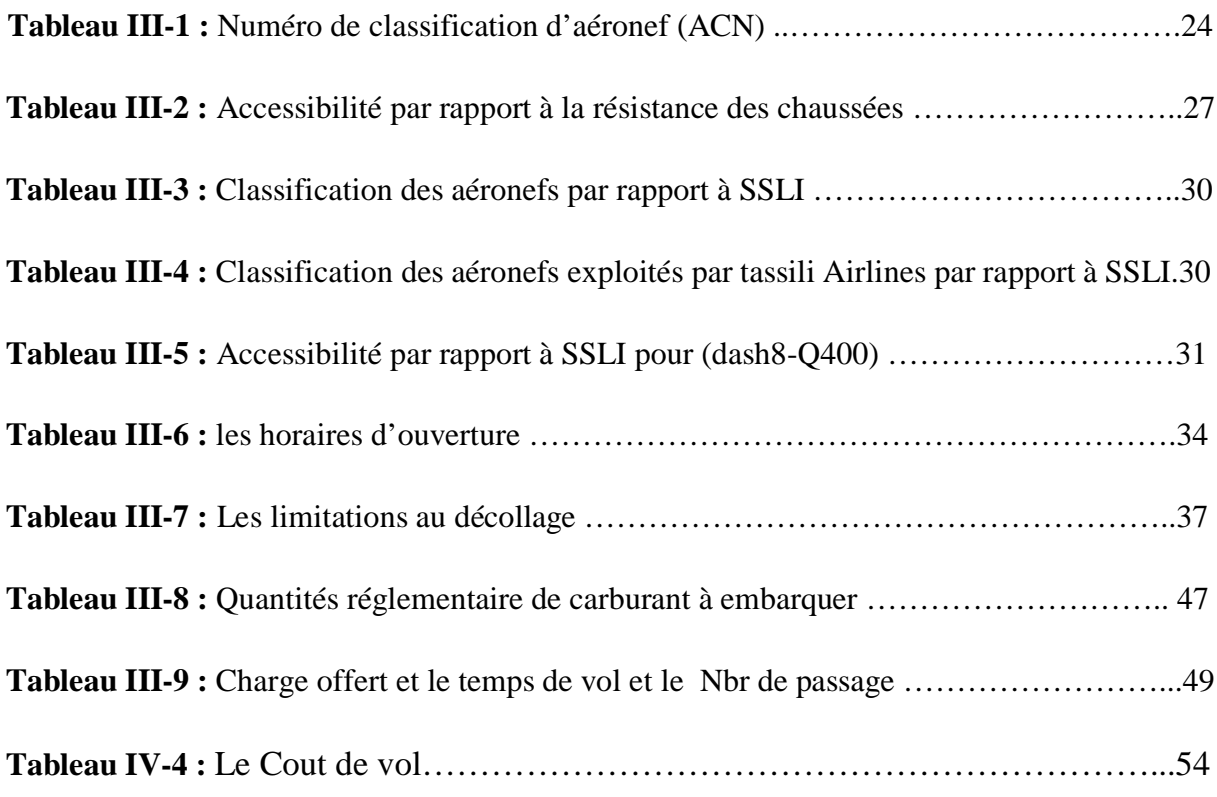

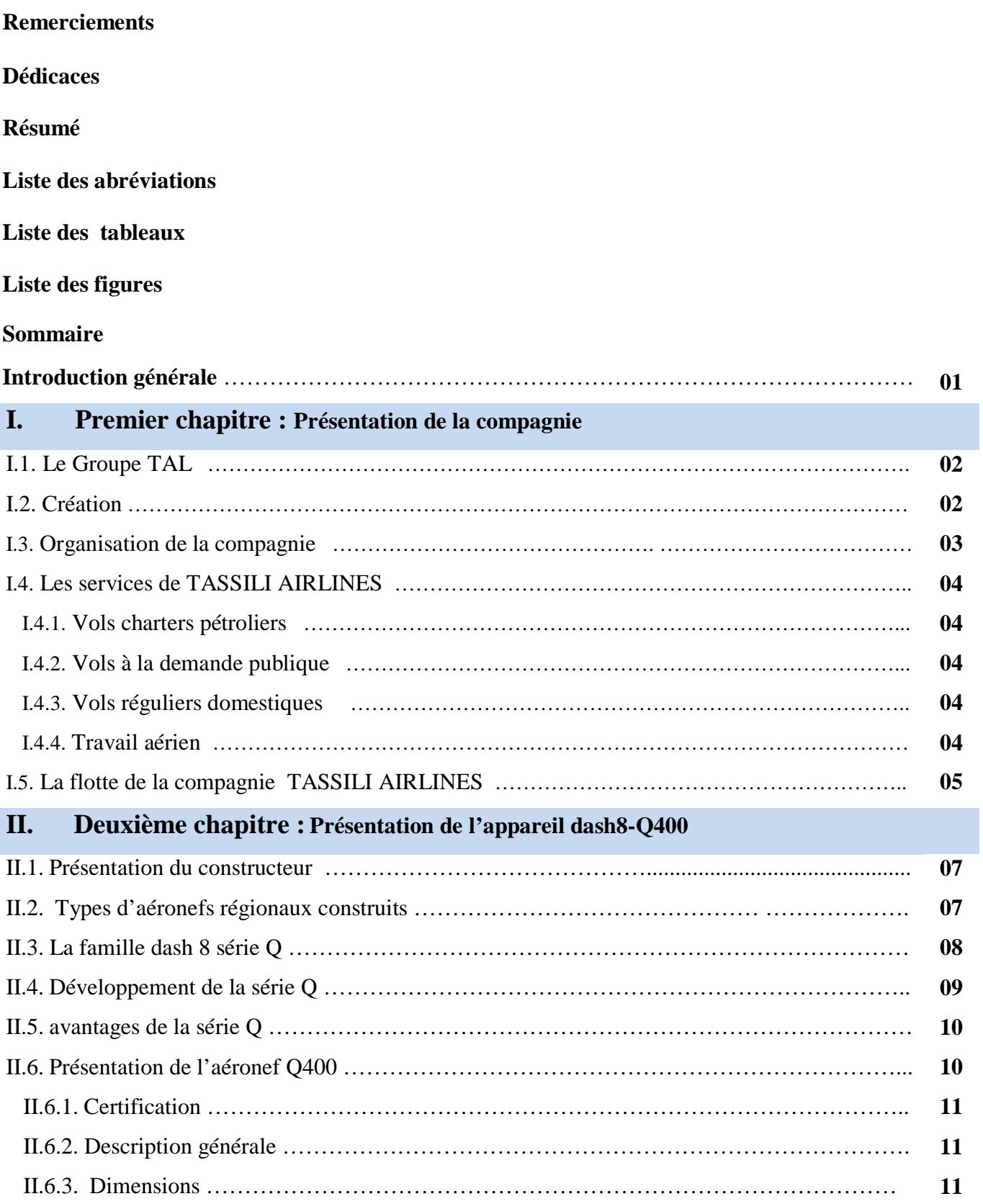

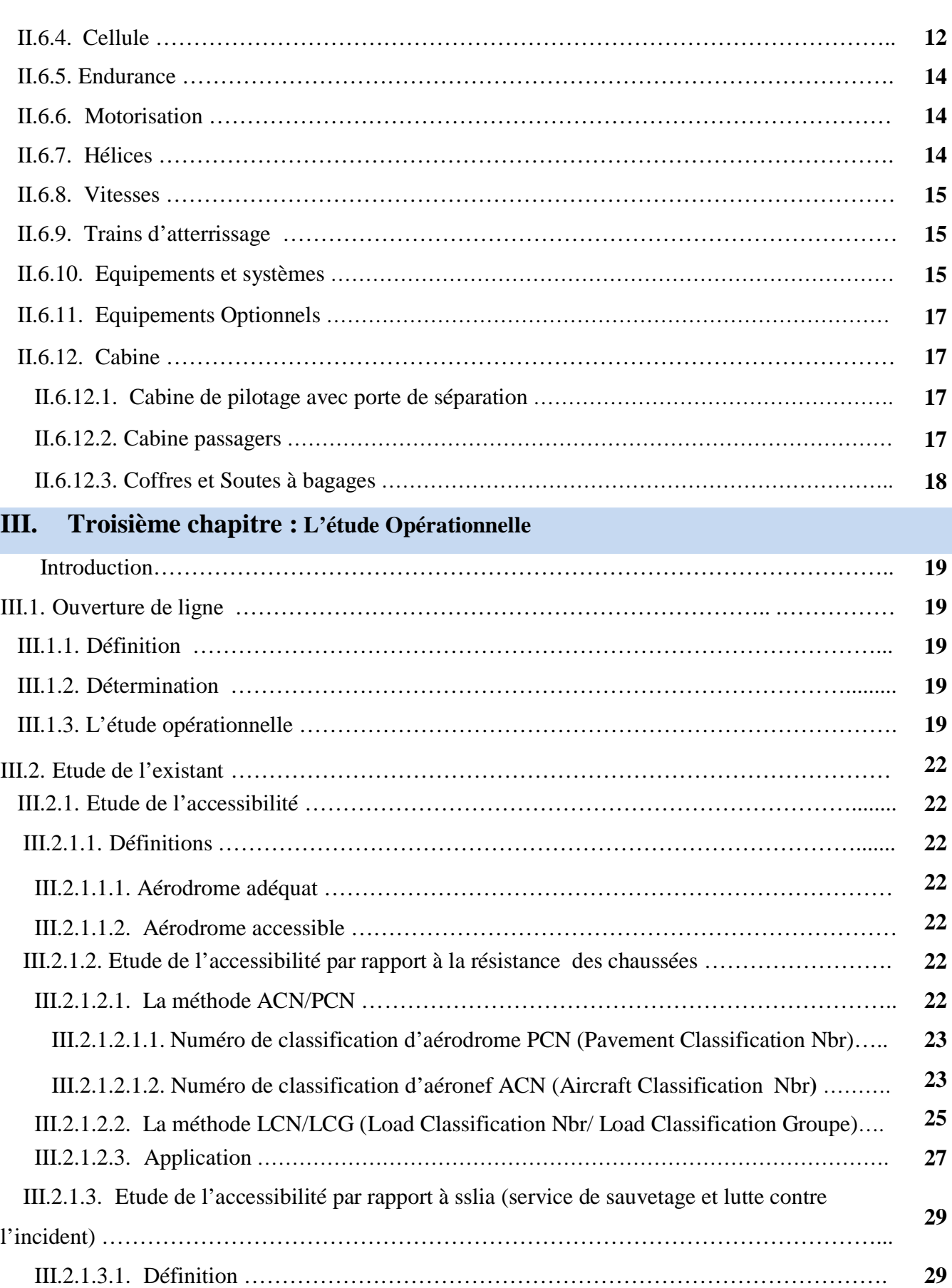

III.2.1.3.2. Application ……………………………………………………………………….. **31**

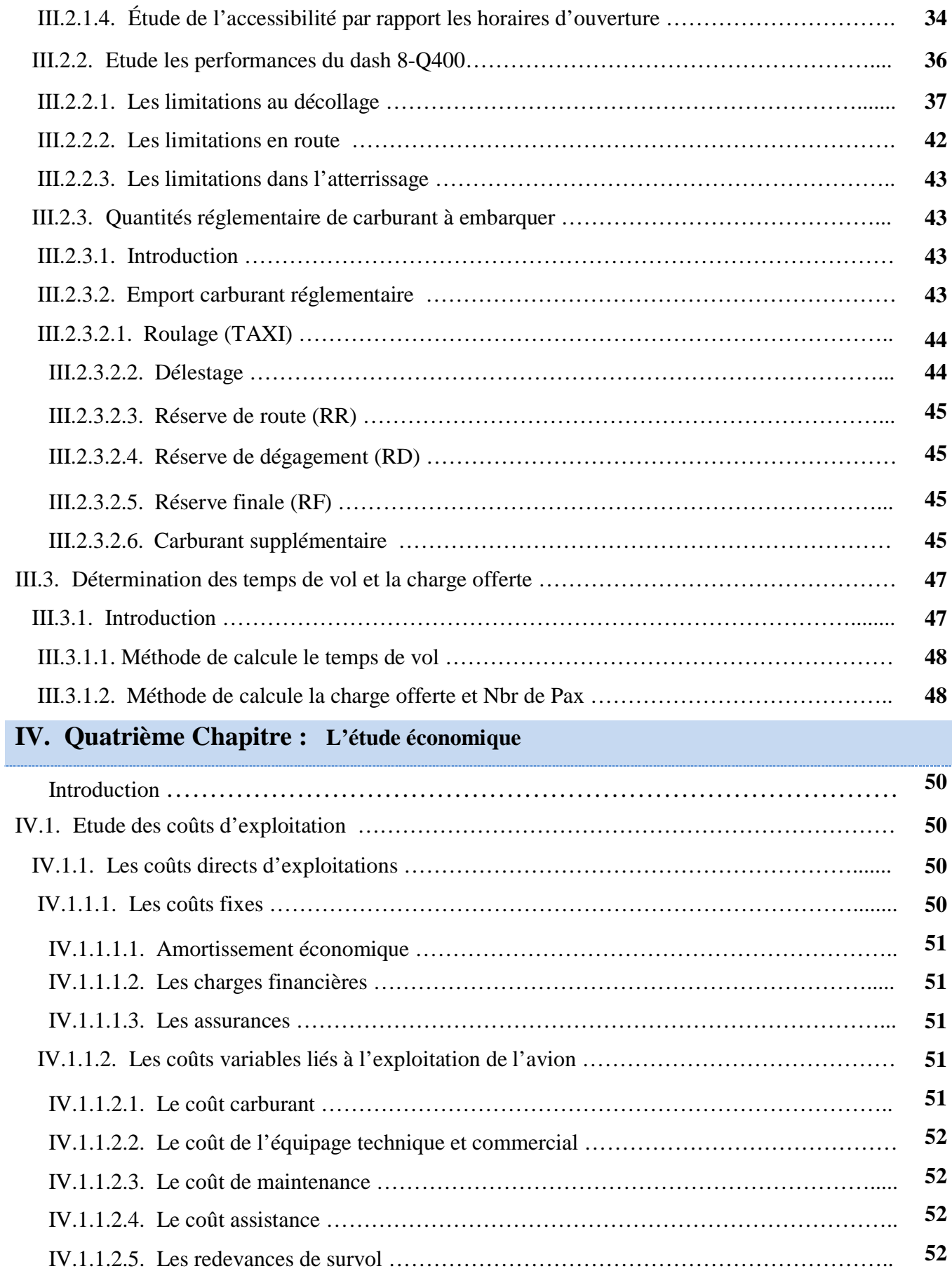

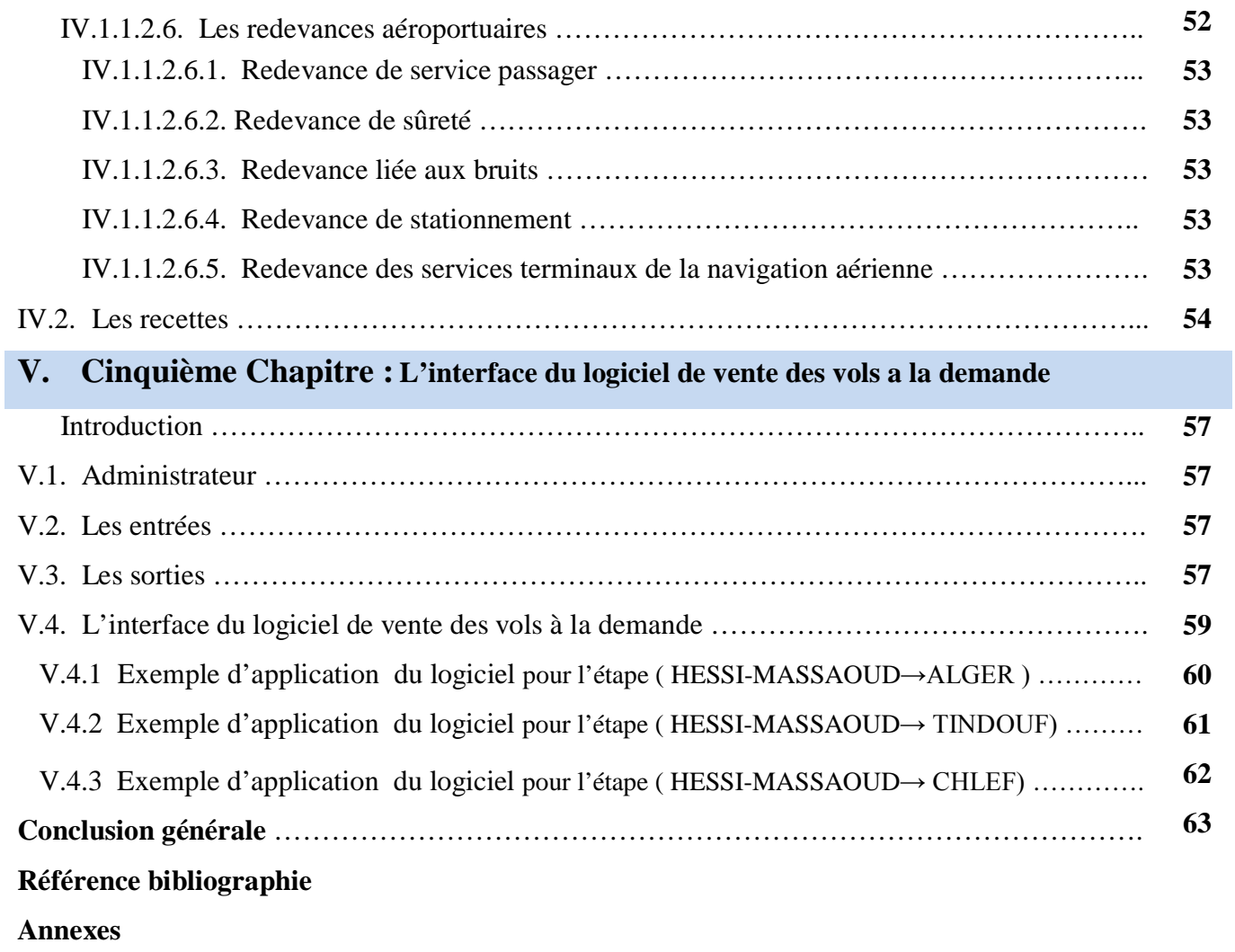

# *Introduction*

*Tassili Airlines a été crée pour satisfaire le marché charter pétrolier, le public et le travail aérien.* 

*Pour faciliter les voyages professionnels et personnels, les clients peuvent louer un aéronef (avion ou hélicoptère au choix) suivant plusieurs formules à leur convenance : un vol, une série de vols ou une mise à disposition permanente pour une destination donnée et à un temps donné, Ce sont des vols à la demande (taxi flight).*

*Pour gérer ce type de vols et satisfaire la demande immédiate des clients dans les escales, le gérant de l'escale a besoin des données opérationnelles et commerciales à la fois car il n'a pas le temps d'envoyer une demande à la base mère pour traiter de l'exploitation et du commercial qui nécessite énormément de temps.* 

*Donc on a pensé à créer une interface de gestion de ce type de vol qui contient ces informations opérationnelles concernant l'accessibilité, les performances, la circulation aérienne et d'autres commerciales concernant le temps et le prix des vols correspondants, alimenté quotidiennement par la base mère.*

*On a choisi l'aérodrome de Hassi Messouad comme plate forme hors base qui fait fonction de noyau vers les autres destinations, et l'appareil DASH8-Q400 comme appareil d'affrètement.*

*Pour ce faire, on a commencé par la présentation de la compagnie et la description de l'appareil dans les deux premiers chapitres, et a entamé l'étude opérationnelle et commerciale des vols dans les deux chapitres suivants, enfin on a conçu l'interface de management des vols taxi.* 

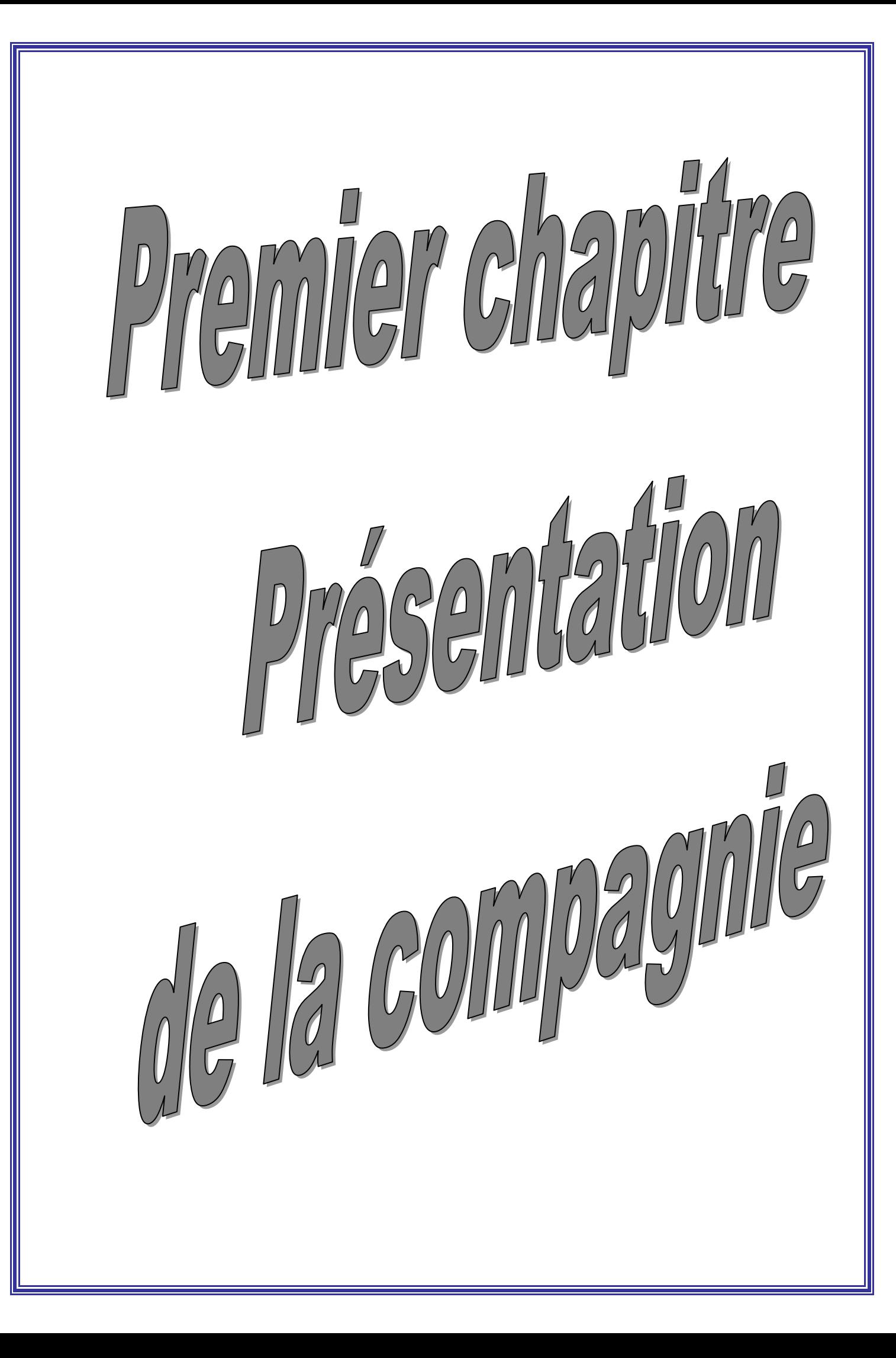

### I.1 .Le groupe TAL

Tassili Airlines c'est une compagnie de transport et travail aérien spécialisée dans les activités suivantes:

- Transport public de passagers et de marchandises, national et international;
- Transport pour le compte des entreprises du secteur de l'énergie et des mines ;
- Travail aérien :
	- o Lutte antiacridienne ;
	- o Travaux agricoles ;
	- o Relevé aérotopographique ;
	- o Lutte anti-incendie de forêt ;
	- o Opération de surveillance (lignes hautes tension) ;
	- o Opération de secours et autres besoins d'urgence.

### I.2.Création

Tassili Airlines a été crée le 30 mars 1998, à l'origine, il s'agissait d'une joint venture entre le groupe pétrolier algérien Sonatrach (51% du capital social) et la compagnie aérienne Air Algérie (49% du capital social).

Sa mission était de réaliser des services aériens dédiés aux sociétés pétrolières et parapétrolières en Algérie. En avril 2005, le groupe Sonatrach a racheté les parts que détenait Air Algérie pour en faire une filiale à part entière.

Dés lors, de nouvelles missions lui sont confiées, en plus de celles accomplies jusque là, et des moyens plus conséquents lui sont accordés.

Aujourd'hui, Tassili Airlines évolue en accomplissant de nouvelles missions variées dans les services aériens en Algérie : elle contribue ainsi au renforcement du système de transport national et à l'essor de l'économie algérienne, à la satisfaction de nombreux clients.

# I.3.Organisation de la compagnie

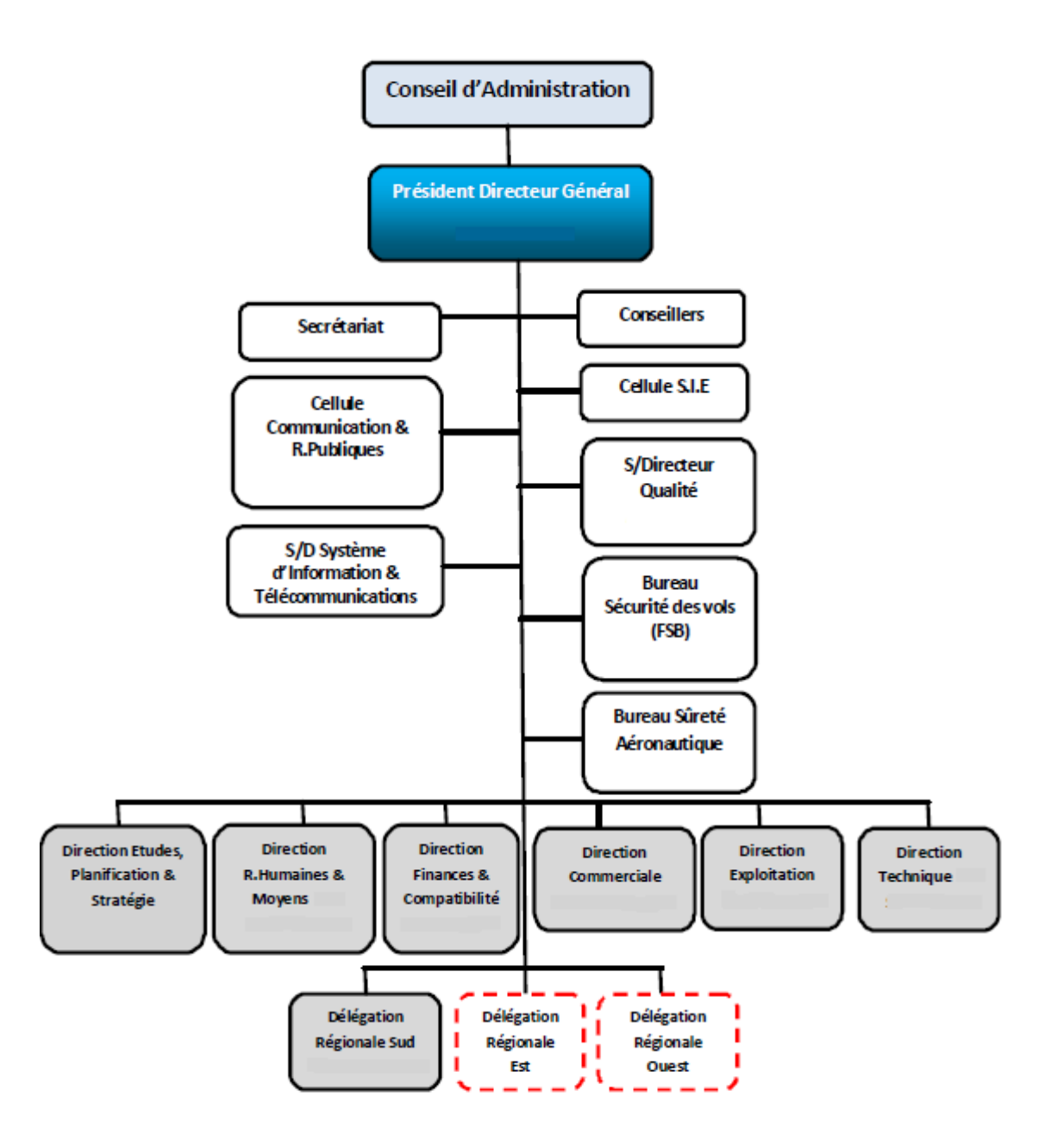

*Fig. I.1. Organigramme de la compagnie*

### I.4.Les services de Tassili Airlines

#### I.4.1.Vols charters pétroliers

Des vols navettes C'est la vocation première de Tassili Airlines qui collabore avec les sociétés pétrolières, para pétrolières et toutes celles du secteur de l'énergie et des mines, en mettant à leur disposition des vols charters dédiés à leurs besoins spécifique.

#### I.4.2.Vols à la demande publique

Pour vos déplacements, professionnels ou personnels, vous pouvez louer un aéronef (au choix, avion ou hélicoptère) suivant plusieurs formules à votre convenance : un vol, une série de vols ou une mise à disposition permanente.

#### I.4.3.Vols réguliers domestiques

Nous déployons un réseau de lignes régulières publiques en Algérie qui comprendra trois lignes au départ, exploitées en avion Bombardier Q400 de 74 sièges. De nouvelles autres lignes suivront au fur et à mesure du renforcement de notre flotte.

#### I.4.4.Travail aérien

Pour les services aériens particuliers comme la surveillance des ouvrages industriels, les relevés topographiques, la photographie, la lutte contre les incendies de forêts, les évacuations sanitaires et autres, Tassili Airlines met à votre disposition des aéronefs adaptés à vos besoins.

# I.5.La flotte de la compagnie

Tassili Airlines possède aujourd'hui, en toute propriété, une flotte d'aéronefs de divers types qui lui permet de répondre, de façon adaptée, à la demande du marché aérien en Algérie. Elle est composée de 31 aéronefs dont la capacité va de 4 à 155 sièges:

Cette flotte est en cours de modernisation et d'extension ; les avions les plus récents, reçus

en 2011, sont des Boeing 737 - 800 NG de 155 sièges.

Le plan d'extension de la flotte prévoit l'acquisition de 26 aéronefs de différent type et taille.

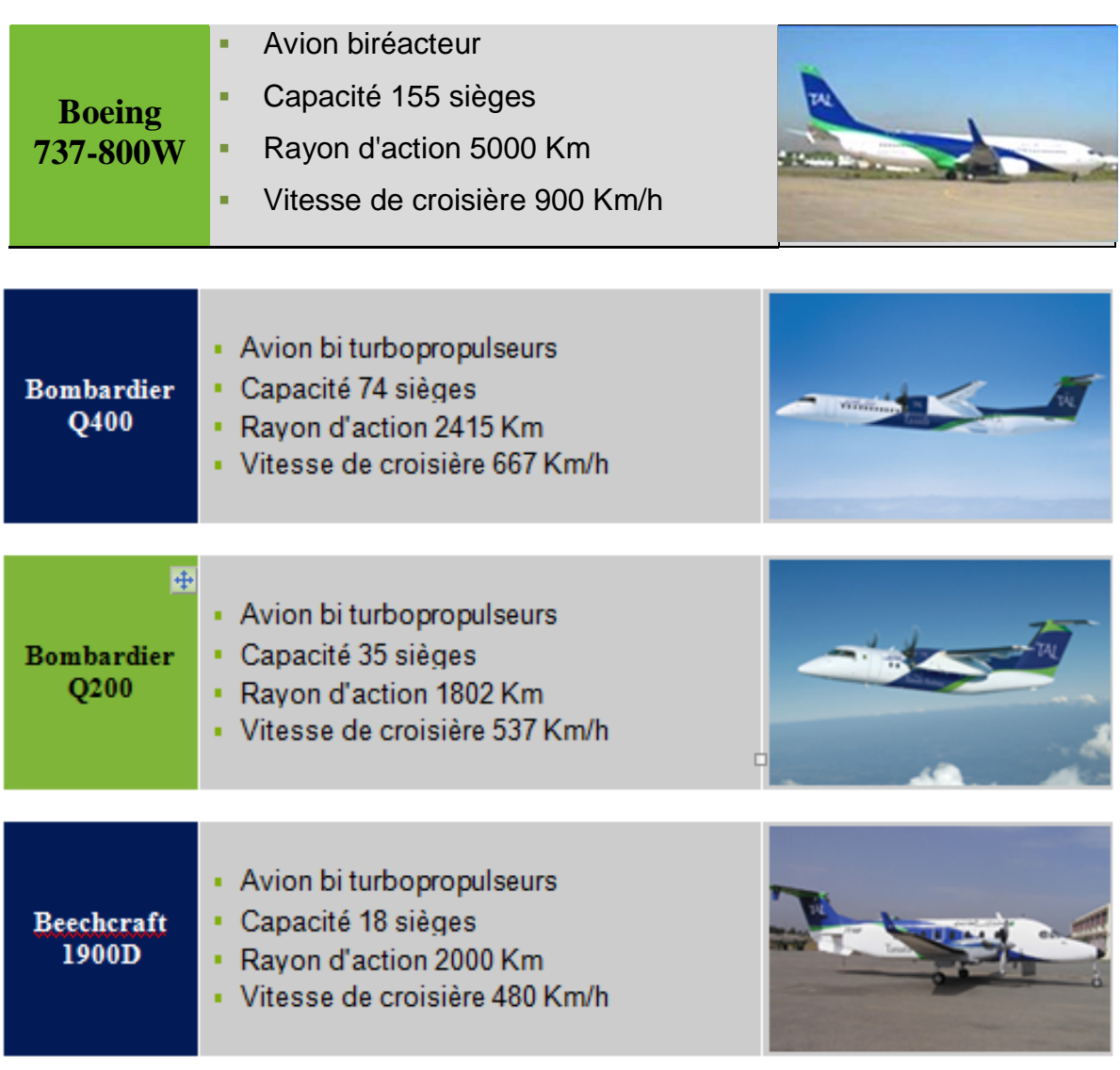

| Cessna 208<br>G/C                 | - Avion monomoteur turbopropulseur<br>• Capacité 9 passagers<br>• Autonomie 5h00<br>• Vitesse de croisière 280 Km/h<br>Version Exasan: 2 civieres et 2<br>accompagnateurs<br>• Vol de jour seulement              |  |
|-----------------------------------|----------------------------------------------------------------------------------------------------|--|
| <b>Pilatus</b><br>PC <sub>6</sub> | Avion mono moteur turbopropulseur de<br>type STOL<br>- Capacité 7 passagers<br>• Autonomie 7h40<br>• Vitesse de croisière 220 Km/h<br>Version Exasan: 2 civieres + 1<br>accompagnateur<br>· Vol de jour seulement |  |
| <b>Bell 206</b><br>LR             | Helicoptère mono turbine Bell 206 Long<br>Ranger<br>• Capacité 5 passagers<br>- Autonomie 3h00<br>• Vitesse de croisière 200 Km/h<br>Version Exasan: 1 cixiere et 1<br>accompagnateur<br>• Vol de jour seulement  |  |

*Fig. I.2. La flotte de la compagnie Tassili Airlines*

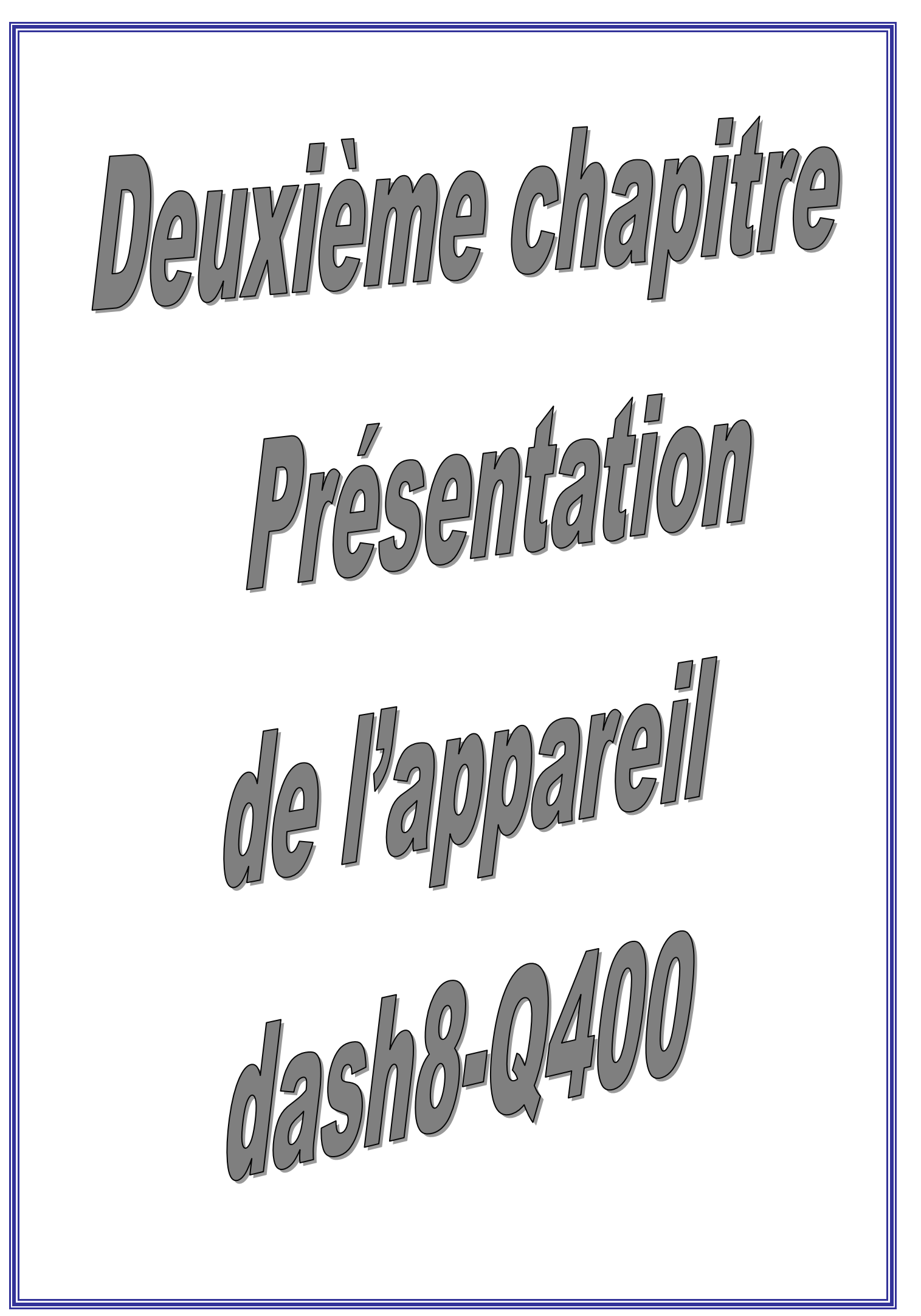

#### II .1. Présentation du constructeur

Bombardier Aéronautique est un constructeur d'avions et fournisseur de prestations de services destinées au marché de l'aviation civile :

- des avions de transport régional (jets et turbopropulseurs),
- **►** des avions d'affaires,
- $\blacktriangleright$  des avions amphibies.

En outre, il assure des services techniques ainsi que des services de formation en maintenance et pilotage.

Le siège social de Bombardier Aéronautique est situé à Montréal au Canada. Ses effectifs s'élèvent à soixante mille (60 000) personnes au 31/01/2005.

Il est côté à la bource de Toronto, ses revenus s'élèvent à 15.8 milliards de dollars US pour l'exercice clos le 31/01/2005, dont 95% ont été générés hors du Canada.

Ces le troisième avionneur civil au monde et constitue un des fleurons de l'industrie canadienne.

#### II .2. Types d'aéronefs régionaux construits

Bombardier construit des avions régionaux de type turbopropulseur et turboréacteur dont la gamme va du module 30 au module 90 :

- Le module 30 avec le Q100 (qui n'est plus produit) et le Q200 qui sont des turbopropulseurs
- ► Le module 50 avec le Q300 qui est un turbopropulseur
- ► Le module 70, avec le O400 en turbopropulseur et le CRJ700 en turboréacteur :
- ► Le module 90 avec le CRJ900 en turboréacteur.

# II .3. La famille DASH 8 série Q

La série Q offre une gamme d'avions régionaux qui va du module 30 au module 70, toute la famille est représentée sur la figure (II.1) ci-dessous :

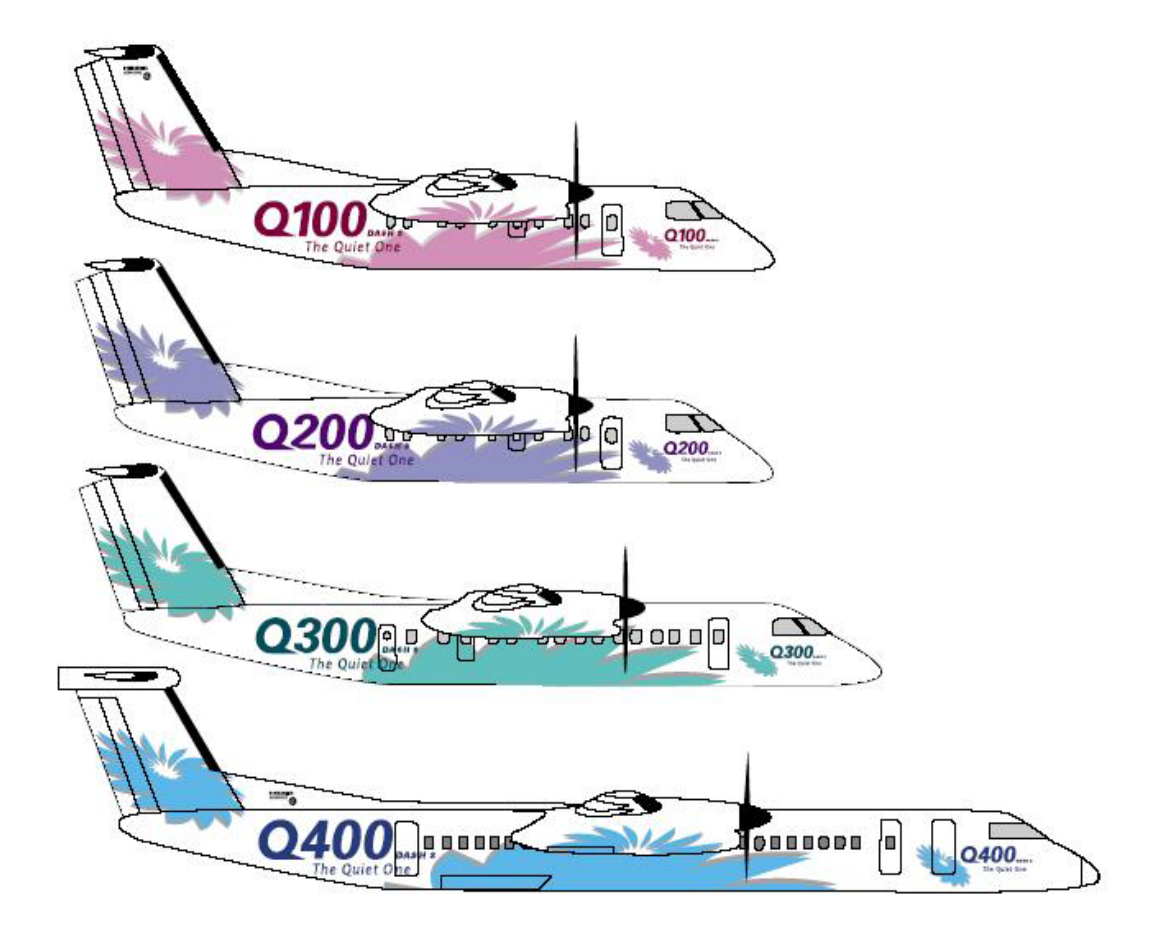

*Fig. II.1. DASH 8 SERIE Q*

- **Q100** 37-39 sièges (Il n'est plus produit actuellement) ;
- **Q200** 37-39 sièges ;
- ▶ Q300 50-56 sièges ;
- $\blacktriangleright$  **Q400** 68-78 sièges (Le dernier né de la famille).

#### II .4. Développement de la série Q

La figure (II.2.) ci-après illustre le diagramme de développement de la famille Dash 8 Série Q, il donne l'évolution de la masse maximale au décollage dans le temps et cela pour toutes les générations d'avions jusqu'en 2000.

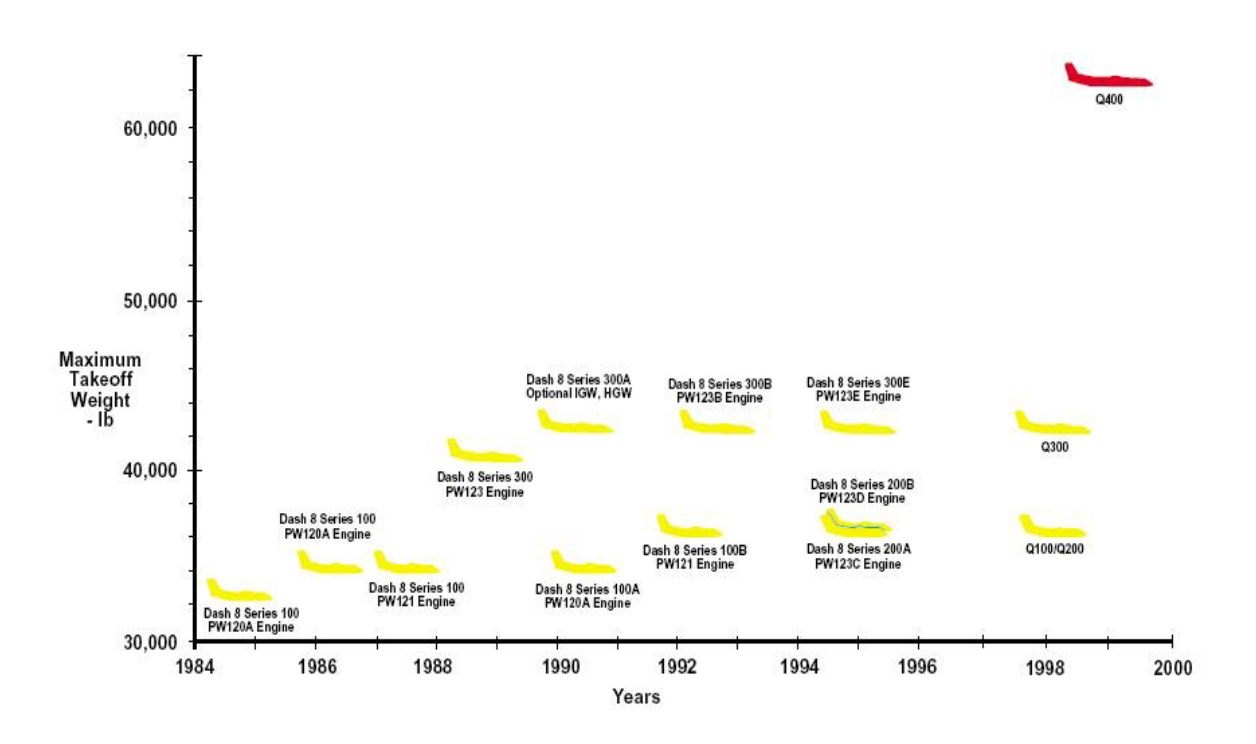

**Fig. II .2.** *Développement de la série Q*

En 1984, la famille comptait qu'un seul membre qui est le Dash 8 Série100. C'est à partir de 1989 que la famille commence à s'agrandir avec l'apparition du Dash 8 Série 300, le Dash 8 Série 200 vient après pour remplacer le Dash 8 Série 100 ce qui a modernisé la gamme vers 1995 et enfin l'appellation Série Q fait son apparition, avec les modèles de nouvelle génération Q100/200, Q300 et Q400 le plus grand de toute famille, vers la fin de l'année. 1998.

# II .5. Avantages de la série Q

La série Q offre un potentiel de croissance jusqu'à 78 sièges, la famille bénéficie d'un certains nombre d'avantages parmi eux on note :

- Adapter la capacité selon la demande ;
- ▶ Qualification commune des équipages ;
- Procédures d'entretien simplifiées ;
- Diminution des stocks de pièces ;
- Equipement de support au sol commun ;
- Un niveau de bruit aussi bas qu'un jet ;
- Une cabine large et confortable.

### II .6. Présentation de l'aéronef Q400

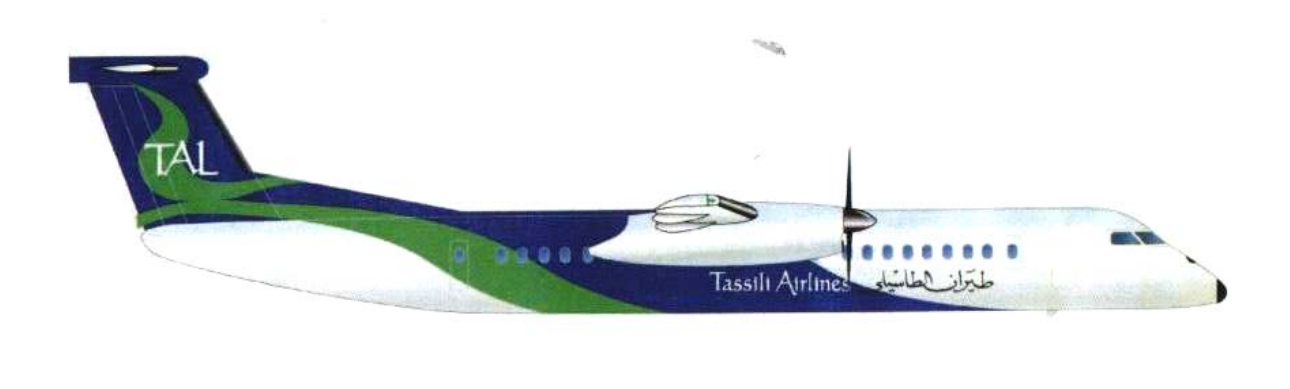

*Fig. II.3. L'appareil Q400*

### II .6.1. Certification

Homologué par l'autorité canadienne Transport Canada (TC) en catégorie de transport et est également conforme aux exigences de l'Agence Européenne pour la Sécurité Aérienne (EASA) pour ce qui est des exigences décrites dans les spécifications respectives de l'appareil.

Il est entré en service pour la première fois en 2001.

### II .6.2. Description générale

Appareil muni de deux turbopropulseurs montés sur ailes hautes.

- Masse maximale au décollage : 29 257 kg
- Masse maximale à l'atterrissage : 28 009 kg
- $\blacktriangleright$  Masse maximale sans carburant : 25 855 kg
- Poids à vide opérationnel : 17185 kg

### II .6.3.Dimensions

- Envergure :  $28,42 \text{ m}$ ;
- $\blacktriangleright$  Longueur : 32,84 m;
- $\blacktriangleright$  Hauteur : 8,36 m;
- Empattement : 8,80 m;
- Distance entre la roulette de nez et le train d'atterrissage principal : 13,94 m;
- Espacement fuselage/bout des pales : 1,10 m;
- Envergure :  $9,27 \text{ m}$ .

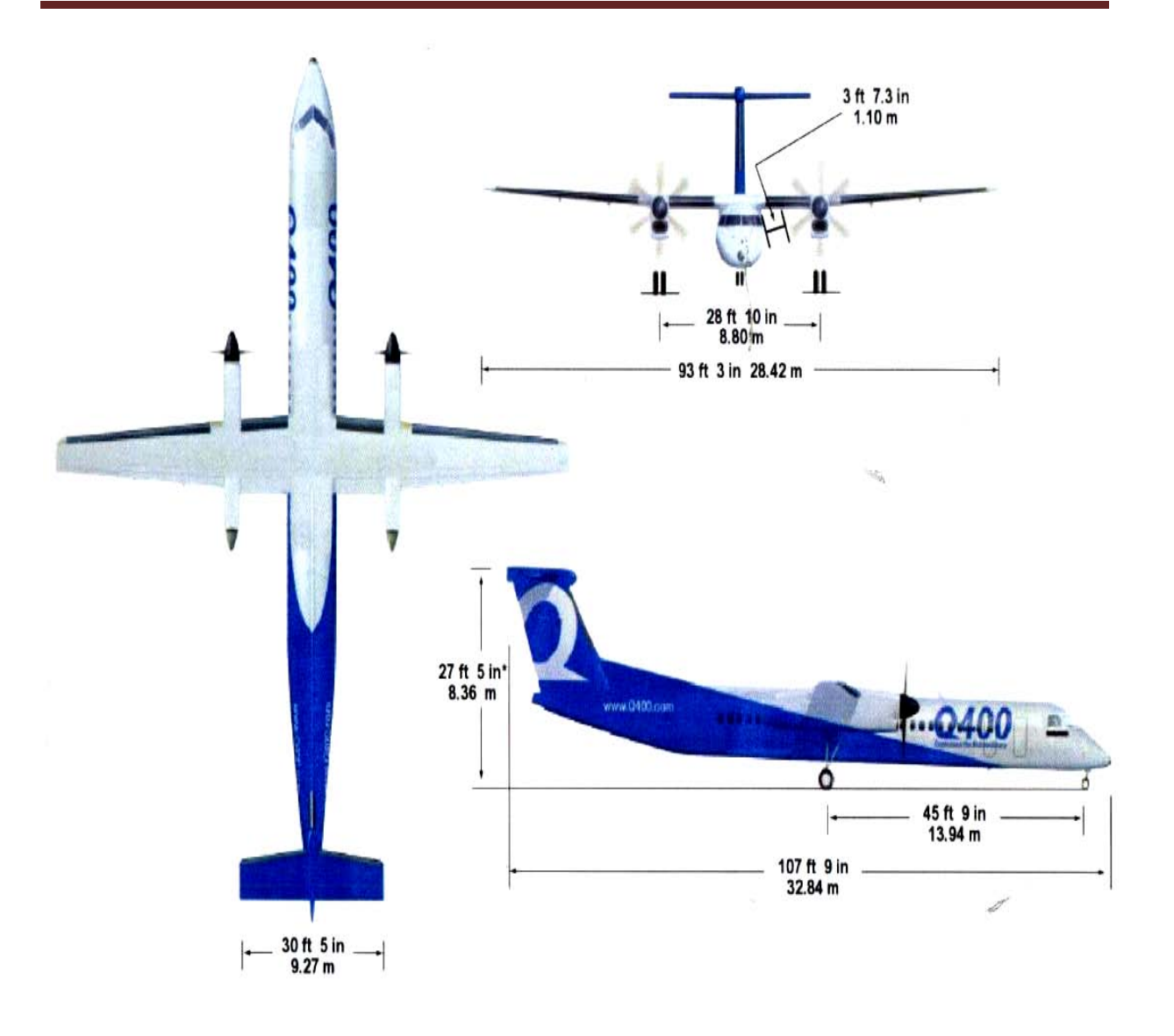

*Fig. II.4. Dimensions externes du Q400*

### II .6.4. Cellule

- *a)* Le fuselage est composé de trois parties :
- La partie avant comprenant le nez et le cockpit.
- La partie centrale comprenant la cabine passagère, le compartiment bagages avant et intègre des composants du système ANVS (Active Noise & Vibration Suppression).
- La partie arrière comprenant le compartiment bagages arrière, les équipements, les systèmes de conditionnement d'air et autres, et supporte aussi l'empennage.

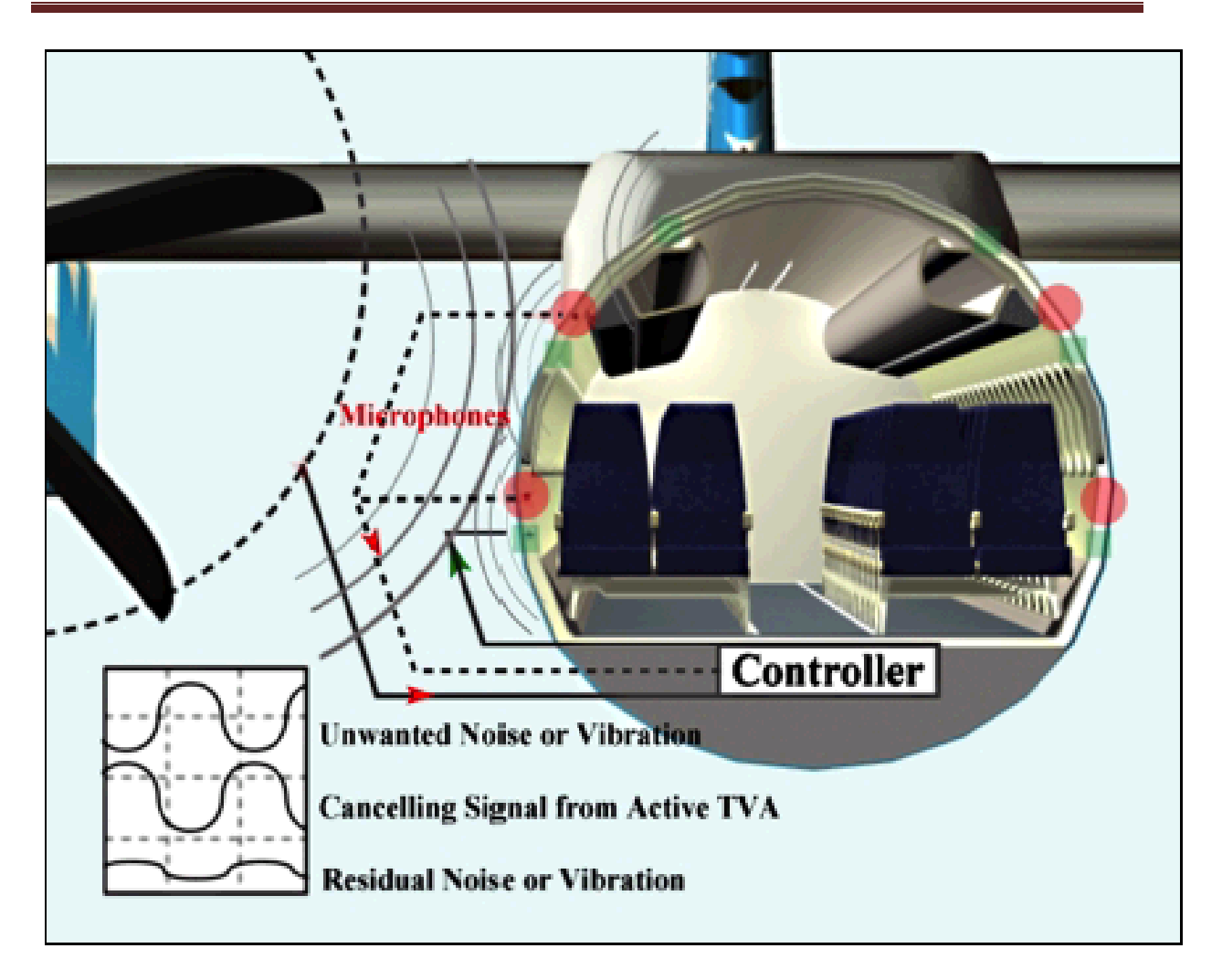

# *Fig. II.5. Le système NVS pour la réduction du bruit et des vibrations*

*b)* La voilure est en métal conçue en une seule pièce montée à travers le haut du fuselage et constituant les deux demi ailes. Elle intègre les réservoirs et les nacelles des deux moteurs. L'orifice des réservoirs est facilement accessible et se trouve à l'arrière de la nacelle droite, au dessus du logement du train d'atterrissage.

Une porte de visite située sur le haut de la surface de l'aile permet l'inspection et la maintenance de l'intérieur des demi ailes.

Les réservoirs occupent une portion des deux demi ailes pour une capacité totale de carburant égale à **6 617 litres** (**1 748 U.S. gallon**)

Le bord d'attaque des ailes est muni d'un système pneumatique de dégivrage et d'antigivre.

### II .6.5. Endurance

Cycles de vie sans fissure : Heures de vol : 40 000 HDV ; Nombre de cycles : 80 000 cycles ; Équivalent en années : 18 ans.

 $\blacktriangleright$  Cycles de vie en exploitation : Heures de vol : 80 000 HDV ; Nombre de cycles : 160 000 cycles ; Équivalent en années : 36 ans.

L'équivalence en années est calculée sur la base d'une utilisation annuelle de 2 200 heures de vol.

### II .6.6. Motorisation

Le Q400 est équipé de deux moteurs Pratt & Whitney Canada, modèle PW150A ; ce sont des turbopropulseurs de type turbine libre et de construction modulaire et sont équipés du système FADEC (Full Authority Digital Electronic Control) qui permet le contrôle électronique des paramètres moteur.

- Puissance au décollage : 4 580 ESHP ;
- Puissance maximale :  $5071$  ESHP ;
- Puissance maximale en croisière : 3 947 ESHP ;
- MTBF (Mean Time Between Fail) : révision générale à TBO = 10 000 heures de vol.

### II .6.7. Hélices

Les moteurs sont équipés d'une hélice Dowty, modèle R408 à six pales. Les hélices sont construites de matériaux composites et sont renforcées au niveau des extrémités par une gaine en nickel contre l'érosion du sable.

Les pales sont remplaçables séparément sur l'hélice. La lecture des données d'équilibrage est effectuée par le système NVS.

### II .6.8. Vitesses

- Vitesse de croisière :  $360 \text{ kt} (667 \text{ Km/h}).$
- $\blacktriangleright$  Vmo : 286 kt (529 km/h).
- Vitesse d'atterrissage : 215 kt (397 km/h).
- $\blacktriangleright$  Mach de croisière moyenne : 0,54.

### II .6.9. Trains d'atterrissage

Le Q400 est équipé d'un train d'atterrissage Menasco, rétractable dans une nacelle sous le moteur. Le train principal est actionné hydrauliquement, mis en marche électriquement et verrouillé manuellement.

La direction de la roue avant est actionnée par un système hydraulique avec contrôle directionnel pendant le roulage, les phases d'envol et d'atterrissage.

Chaque roue principale à son propre frein antidérapant activé hydrauliquement. Le train d'atterrissage est équipé d'un système de frein d'urgence et/ou de stationnement.

### II .6.10. Equipements et systèmes

L'avion est équipé de systèmes EFIS (Electronic Flight Instrument System), ESID (Engine System Integrated Displays), CDS (Central Diagnostic System) et de cinq afficheurs LCD incorporés dans le Tableau de bord :

- ▶ 02x PFD pour indication HSI, ADI,
- ▶ 02xMFD pour indication des systèmes électriques et commandes de vol,
- ▶ 01x ED pour indication paramètres moteur.

Additivement à la version de base, l'appareil Q400 est homologué catégorie II comme il est demandé par la compagnie :

- FMS (Fligth Management System) simple de type UNS-1 E SCN 802.2 avec GPS et TCASII.
- ► Enhanced GPWS de marque HONEYWELL.
- Balise de secours (ELT) à trois fréquences.
- Système de communication HF type PRIMUS HF-1050 HONEYWELL.

Radar météo de type PRIMUS P-660 HONEYWELL.

Double système VHF COMM. avec espacement de 8.33 KHZ THOMSON.

- ▶ DATALINK UNILINK (UASC UL-701 with SRN 12.2) C/W integral VHF COMM. Radio and T/W half-size printer de marque HONEYWELL.
- Quick Access Recorder de marque DASSAULT.

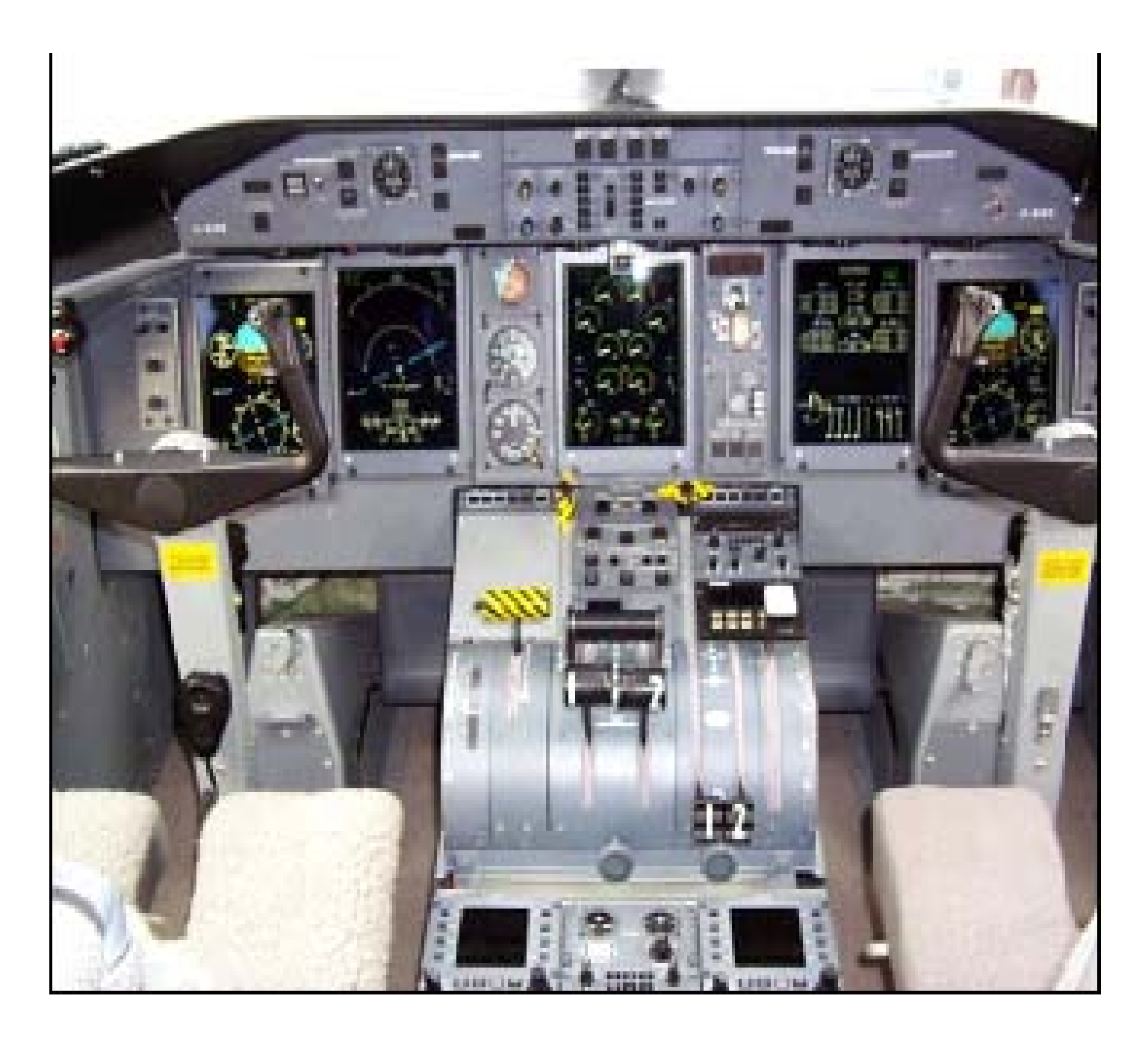

*Fig. II.6. Aménagement général du Cockpit*
### II .6.11. Equipements Optionnels

Les équipements optionnels, au nombre de trois exigé par la compagnie sont inclus dans la configuration standard du Q400, à savoir :

- $\blacktriangleright$  APU;
- ▶ Centralized Fault Display System ;
- Kit de chargement des données DFDR.

Le Q400 est équipé d'un APU (générateur électrique), de type APS-1000 de Hamilton Sundstrand. Cet APU permet de fournir de l'énergie électrique pour assurer toutes les servitudes au sol et en vol, à savoir le démarrage des moteurs, l'électricité pour la climatisation au sol, l'éclairage dans l'avion.

### II .6.12*. Cabine*

.

Compartimentée en trois parties :

### *a) Cabine de pilotage avec porte de séparation*

La cabine de pilotage est équipée de trois postes :

- $\blacktriangleright$  un pour le pilote,
- un pour le co-pilote et,
- un pour un observateur.

Les sièges des pilotes sont réglables et ajustables et sont munis d'accoudoirs et de repose-tête ; celui de l'observateur est rabattable et situé entre les sièges de pilotes

### **b)** *Cabine passagers*

Aménagements possibles soit en classe homogène soit en bi classes avec 4 ou 3 sièges de front et un couloir central ; un siège PNC situé à l'avant et un autre à l'arrière. Les sièges sont capitonnés, avec accoudoirs et dossier inclinables.

Le plancher est recouvert d'une moquette certifiée. Les racks à bagages sont munis de couvercles.

# *c) Coffres et Soutes à bagages*

Situés à l'avant et à l'arrière de la cabine (avec cloison de séparation) avec portes cargo.

Volume total :  $14,23 \text{ m}^3$ 

 $\setminus$ 

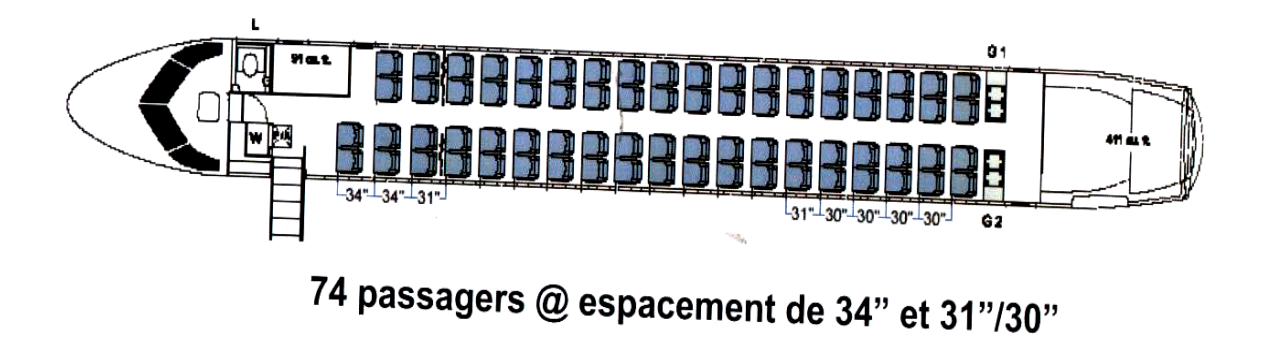

*Fig. II.7. Aménagement général de la cabine*

# Troisième chapitre

# $1364000$

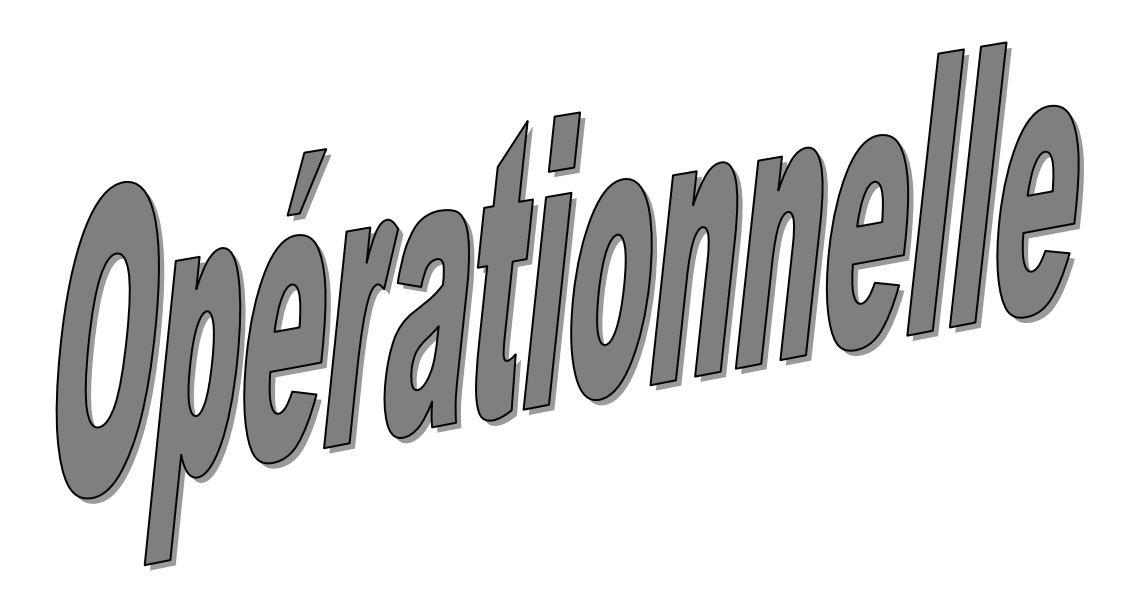

### **Introduction**

Afin de vendre un vol rentable en toute sécurisé, on y obligé de faire l'étude d'ouverture de ligne pour chaque destination, on va vérifier l'accessibilité et les limitations opérationnelles, et sortir la quantité minimale réglementaire du carburant, temps de vol et la charge transportée opérationnelle CTO (la charge offerte permise).

### III.1. Ouverture de ligne

### III.1.1. Définition

Est considéré comme ouverture de ligne :

- la desserte régulière d'un nouvel aéroport ;
- la mise en service régulier d'un nouvel aéronef sur une ligne déjà en exploitation.

### III.1.2. Détermination

Les ouvertures de lignes sont déterminées pour chaque saison par comparaison entre le programme en cours et le programme prévisionnel de la saison suivante envisagé par la Direction commerciale.

### III.1.3. L'étude Opérationnelle

Avant mise en exploitation toute nouvelle ligne doit avoir fait l'objet :

**1.** D'une étude de faisabilité et de conformité avec les exigences réglementaires, portant en particulier sur les aérodromes de destination et leurs dégagements.

- Acceptabilité du type, d'appareil (infrastructure, résistance piste, SSLIA etc.).
- Publication des limitations d'atterrissage et de décollage.
- Détermination des minimas.
- Rédaction des consignes particulières (Fuel, Assistance en escale, flight dispatcher etc.)

**2.** De l'introduction des routes et contraintes de navigation dans le système de plan de vol (jet plan) et dans les bases de données des avions équipés de FMS et FMGS.

**3.** De la prévision de charge offerte en résultat de calcul de plan de vol réglementaires avec des vents statistiques pour le programme été et hiver et tenant compte de limitations.

**4.** De la classification du type de reconnaissance de ligne et d'aérodrome.

**5.** D'une étude des conditions d'entretien en ligne.

**6.** D'une demande éventuelle d'autorisation de survol.

**7.** Etude éventuelle d'un coucher (Hôtel, Transport, sécurité PEQ…)

**8.** Rapport du Commandant de Bord du premier vol de reconnaissance.

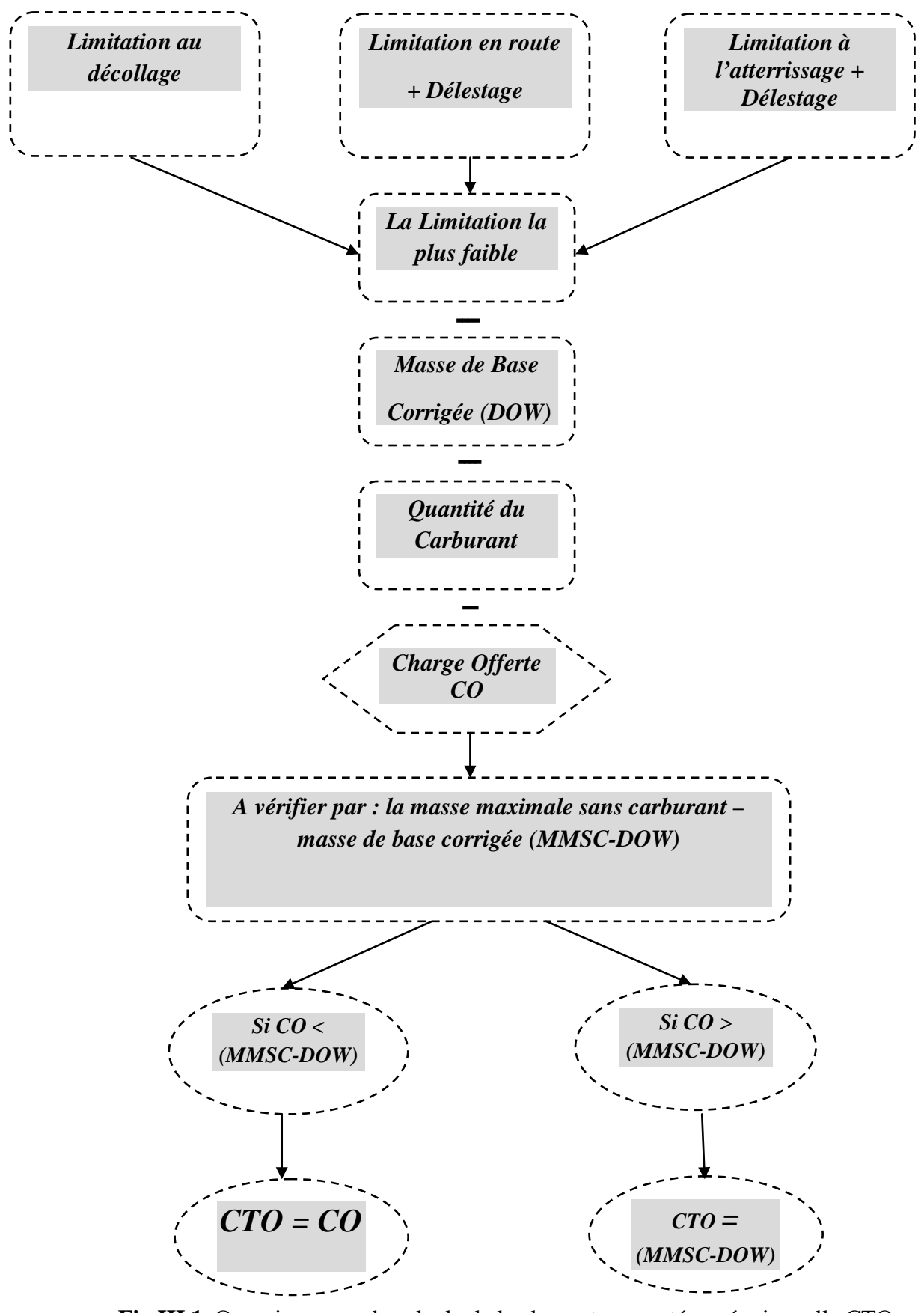

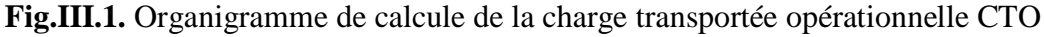

### III.2. Etude de l'existant

III.2.1. Etude de l'accessibilité

III.2.1.1. Définitions

### • **Aérodrome adéquat**

 Un aérodrome adéquat est considéré satisfaisant compte tenu des exigences applicables en matière de performances et des caractéristiques de la piste.

 On devrait de plus vérifier qu'a l'heure d'utilisation prévue l'aérodrome sera ouvert et pourvu des moyens et équipement nécessaires, tels que :

- Services de la circulation aérienne ;
- Éclairage suffisant ;
- Système de communication ;
- Bulletins météorologiques
- Aides à la navigation;
- Services de secours

### • **Aérodrome accessible**

Un aérodrome est dit accessible si :

- Il est adéquat ;
- Le vent est compris dans les limites spécifiées.

III.2.1.2. Etude de l'accessibilité par rapport a la résistance des chaussées

### **1. La méthode ACN/PCN :**

 La méthode ACN/PCN est un système international normalisé élaboré par l'Organisation de l'Aviation Civile Internationale (OACI) qui vise à fournir des renseignements sur la résistance des chaussées aéronautiques et qui permet de ce fait de juger de l'admissibilité de chaque aéronef en fonction de sa charge et de la résistance des chaussées. Cette méthode est applicable depuis 1983 par l'ensemble des états membres de l'OACI.

### **a. Numéro de classification d'aérodrome PCN (Pavement Classification Number) :**

Le principe de cette méthode est relativement simple puisque l'on associe à chaque zone d'une plate forme un PCN qui reflète la capacité portante de la chaussée. Cette information est publiée de la manière suivante conformément aux spécifications de l'Annexe 14 de l'OACI :

$$
PCN = 27 / F / A / W / T
$$

Le nombre est le numéro de classification de chaussée arrondi à un nombre entier.

La première lettre correspond à la nature de la chaussée :

- F: pour les chaussées souples (Flexible en anglais), c'est à dire composées essentiellement d'enrobés bitumineux ;
- R : pour les chaussées rigides composées essentiellement de béton de ciment.

 Pour les chaussées atypiques composées à la fois de béton de ciment et d'enrobes bitumineux, on utilise la publication qui correspond le mieux au comportement mécanique de la chaussée.

 La deuxième lettre désigne la catégorie de résistance du sol support soit encore le sol « naturel » sous la chaussée :

- A : résistance élevé;
- B : résistance moyenne ;
- C : résistance faible ;
- D : résistance ultra faible.

La troisième lettre fait référence à la limite de pression de gonflage des pneumatiques :

- W : pas de limite de pression ;
- X : pression limitée à 1,5 MPa;
- Y : pression limitée à 1 MPa ;
- Z : pression limitée à 0,5 MPa.

La dernière lettre indique la base ou méthode d'évaluation du PCN :

- T : évaluation technique c'est à dire basée essentiellement sur les caractéristiques mécaniques de la chaussée ;
- U : évaluation « par expérience » basée essentiellement sur le trafic existant que la chaussée supporte sans dommage significatif.

### **b. Numéro de classification d'aéronef ACN (Aircraft Classification Number):**

Nombre qui exprime l'effet relatif d'un aéronef sur une chaussée pour une catégorie type spécifiée du terrain de fondation.

Exemple de DASH8-Q400 :

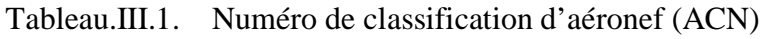

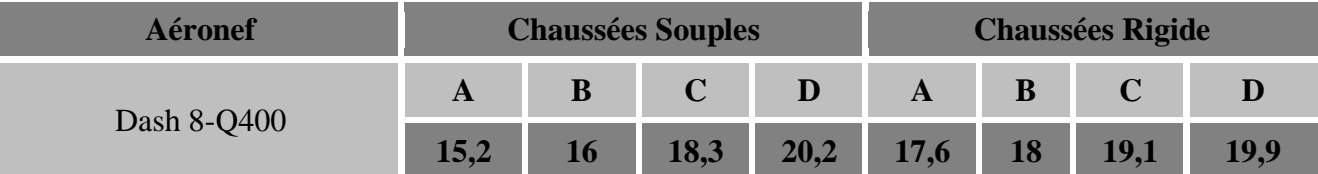

### **2. Méthode LCN/LCG (Load Classification Number/ Load Classification Groupe)**

Sur certains AD, la résistance de piste est définie par un nombre du type "LCN/LCG".Ce nombre doit être déterminé pour un type d'appareil et comparé à celui de la piste.

En cas de LCN/LCG "avion" supérieur au LCN/LCG "piste", demander autorisation aux autorités de l'AD.

Pour déterminer le nombre LCN/LCG pour un avion donné:

1) Calculer le poids par roue simple isolée (t/RSI) ou (t/SIWL) et le situer sur l'échelle de gauche.

2) Situer la pression des pneumatiques sur l'échelle de droite.

3) Joindre ces deux points. L'intersection avec l'échelle centrale détermine le nombre LCN/LCG.

4) Ce chiffre LCN/LCG ne doit pas être supérieur à celui publié pour la piste.

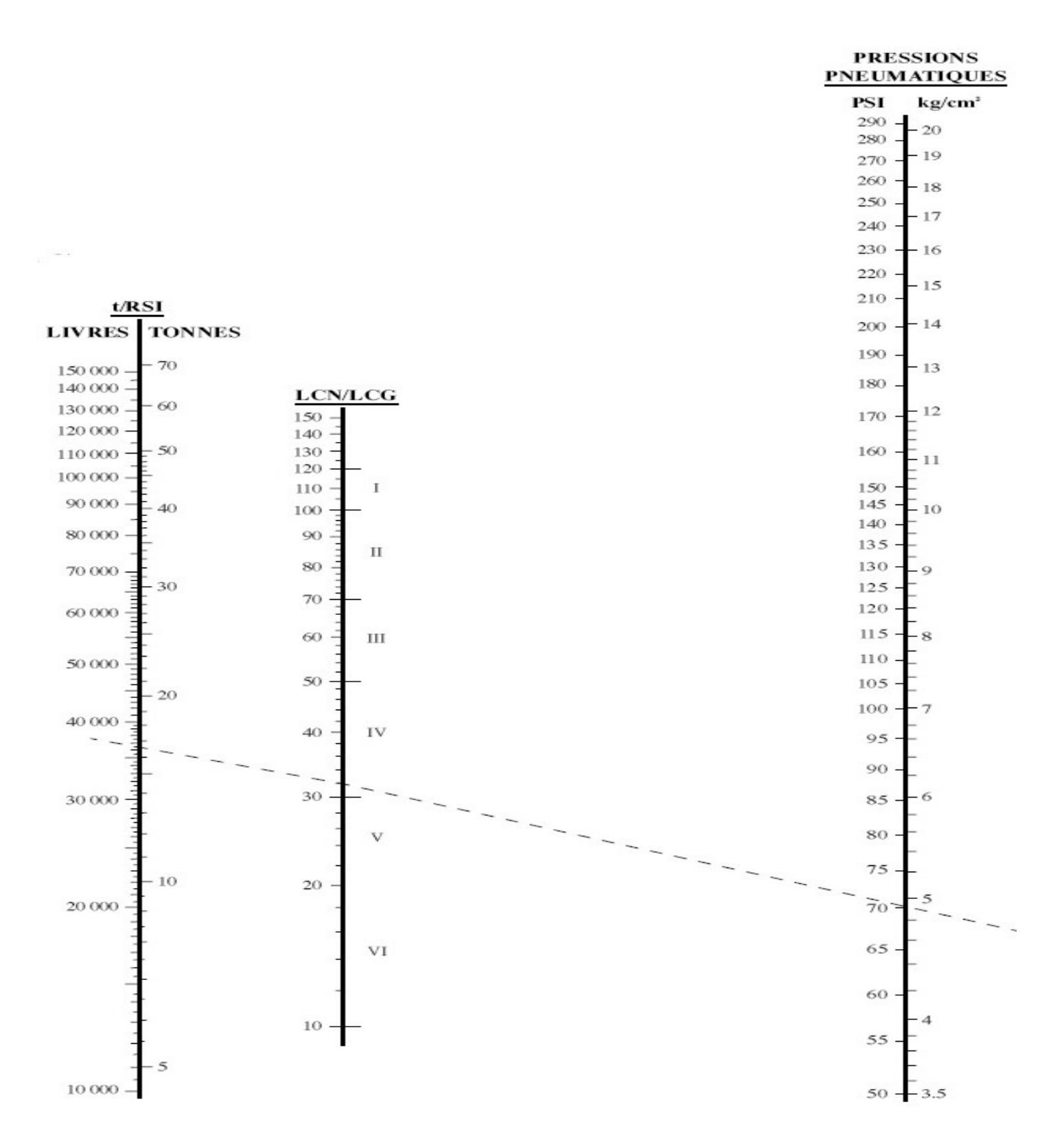

**FigIII.2.** Détermination du nombre LCN/LCG pour un avion donné

Quand l'LCN/LCG du DASH8-Q400 est égale à 39 et la pression de ses pneus est égle à 141 psi, dans le shéma ci-dessus on trouve que le poids par roue simple isolée (t/RSI) ou (t/SIWL) est égale à 15T/SIWL.

### **3. Application**

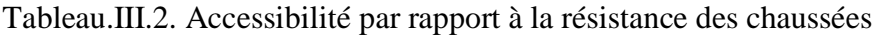

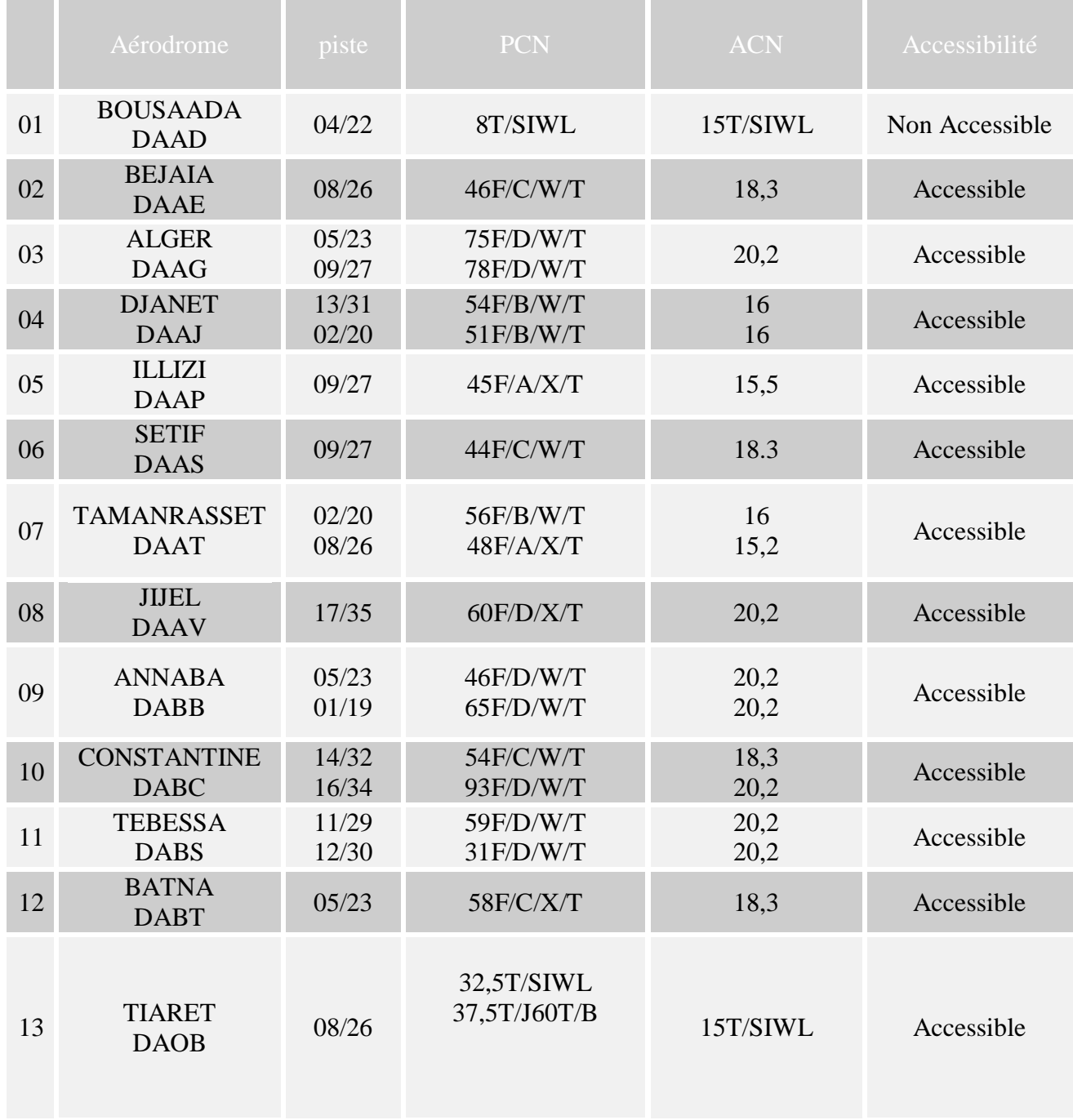

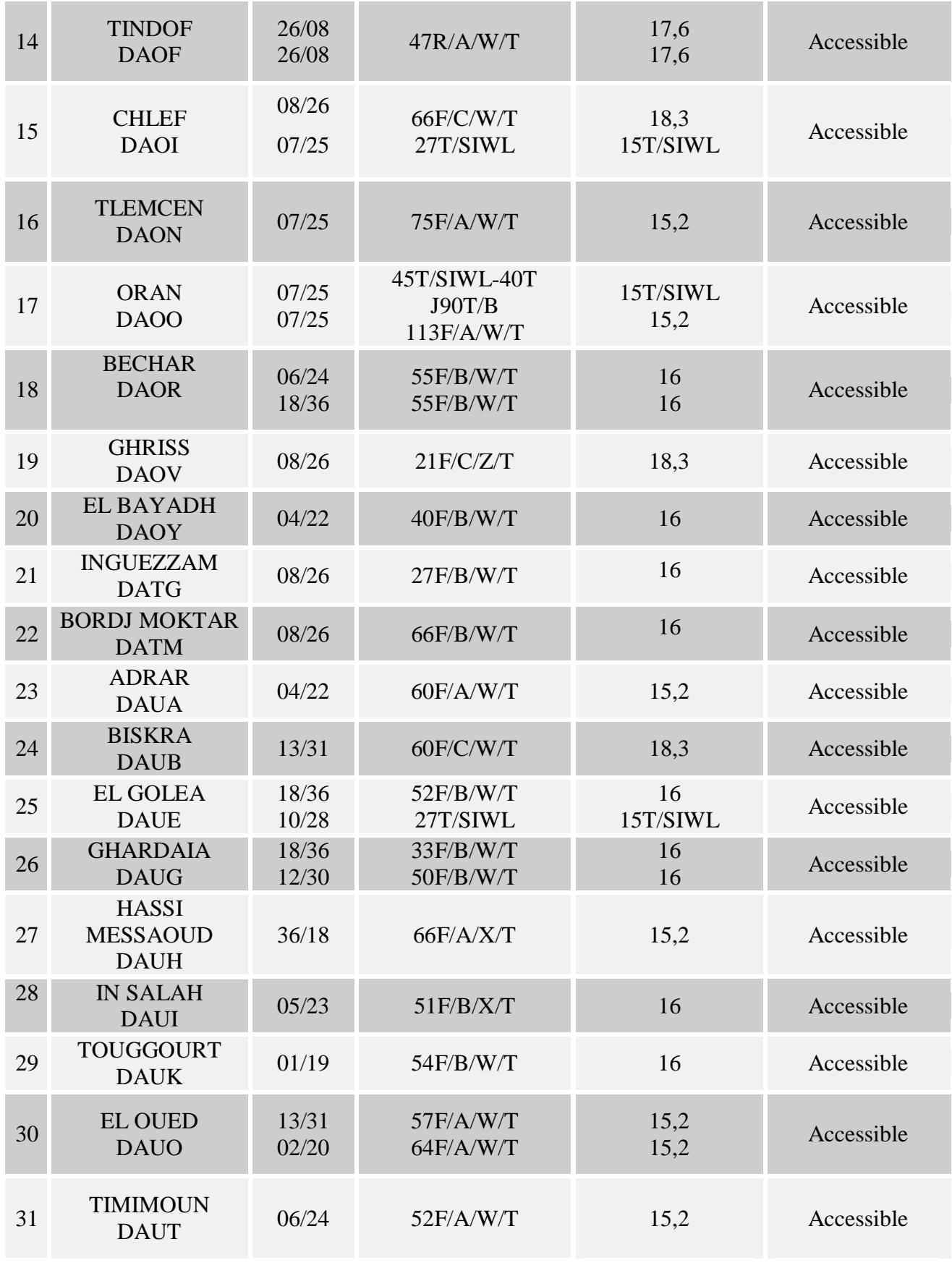

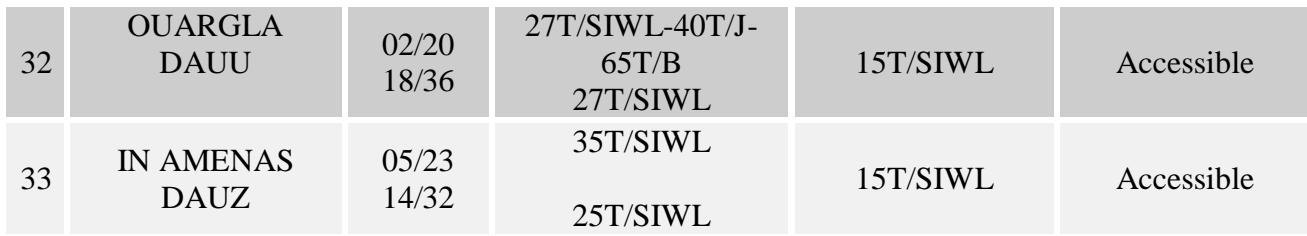

### *Remarque :*

Pour les aérodromes ne satisfont pas le minimum demandé, l'exploitant doit demander une dérogation pour exploiter ces terrains.

III.2.1.3. Etude de l'accessibilité par rapport à sslia (service de sauvetage et lutte contre l'incident)

III.2.1.3.1. Définition

Elle découle du niveau de protection requis sur l'aérodrome et du mode d'exercice du service choisi par l'exploitant.

Afin de déterminer les moyens matériels et humains à mettre en œuvre sur une plateforme, le décret et l'arrêté du 9 janvier 2001 reprennent les principes posés au niveau international par l'OACI en matière de service de sauvetage et de lutte contre l'incendie des aéronefs qui prévoient notamment que pour chaque niveau de risques potentiels, des moyens adaptés à leur résorption doivent être pré-disposés sur la plate forme aéroportuaire pour en limiter les conséquences dommageables.

Les moyens d'intervention à mettre en œuvre en cas d'incident ou d'accident dépendent pour l' essentiel des dimensions des aéronefs qui globalement représentent le nombre de personnes transportées. L'arrêté du 9 janvier 2001 définit ainsi, en fonction de ces dimensions (la longueur hors tout et la largeur maximale du fuselage) dix classes d'avions, numérotées de 1 à 10 de façon croissante par rapport à la taille des avions.

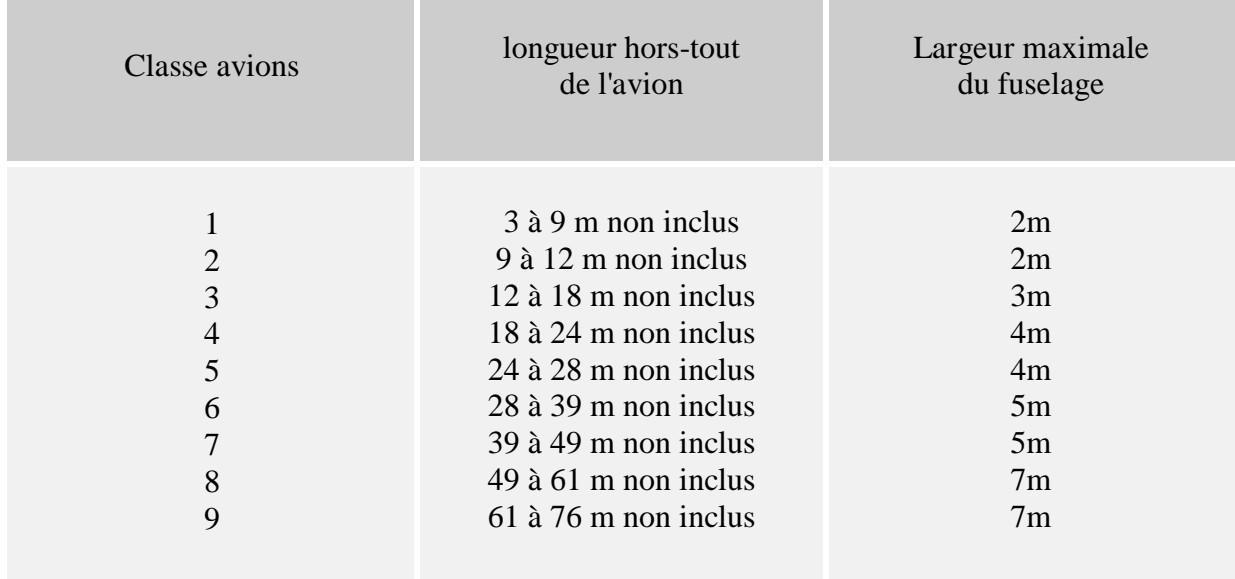

# Tableau.III.3. Classification des aéronefs par rapport à SSLI

Tableau.III.4. Classification des aéronefs exploités par tassili Airlines par rapport à SSLI

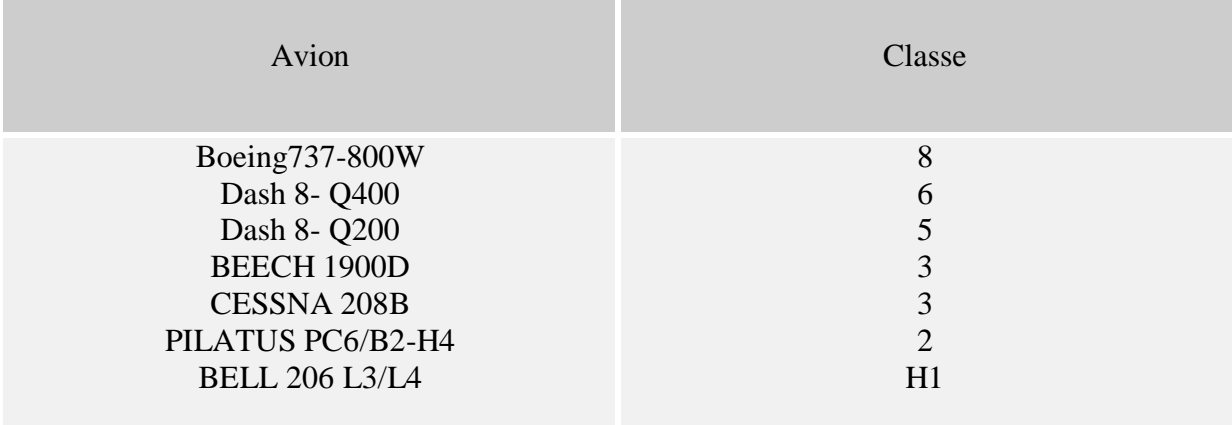

## III.2.1.3.2. Application

Tableau.III.5. Accessibilité par rapport à SSLI pour (dash8-Q400)

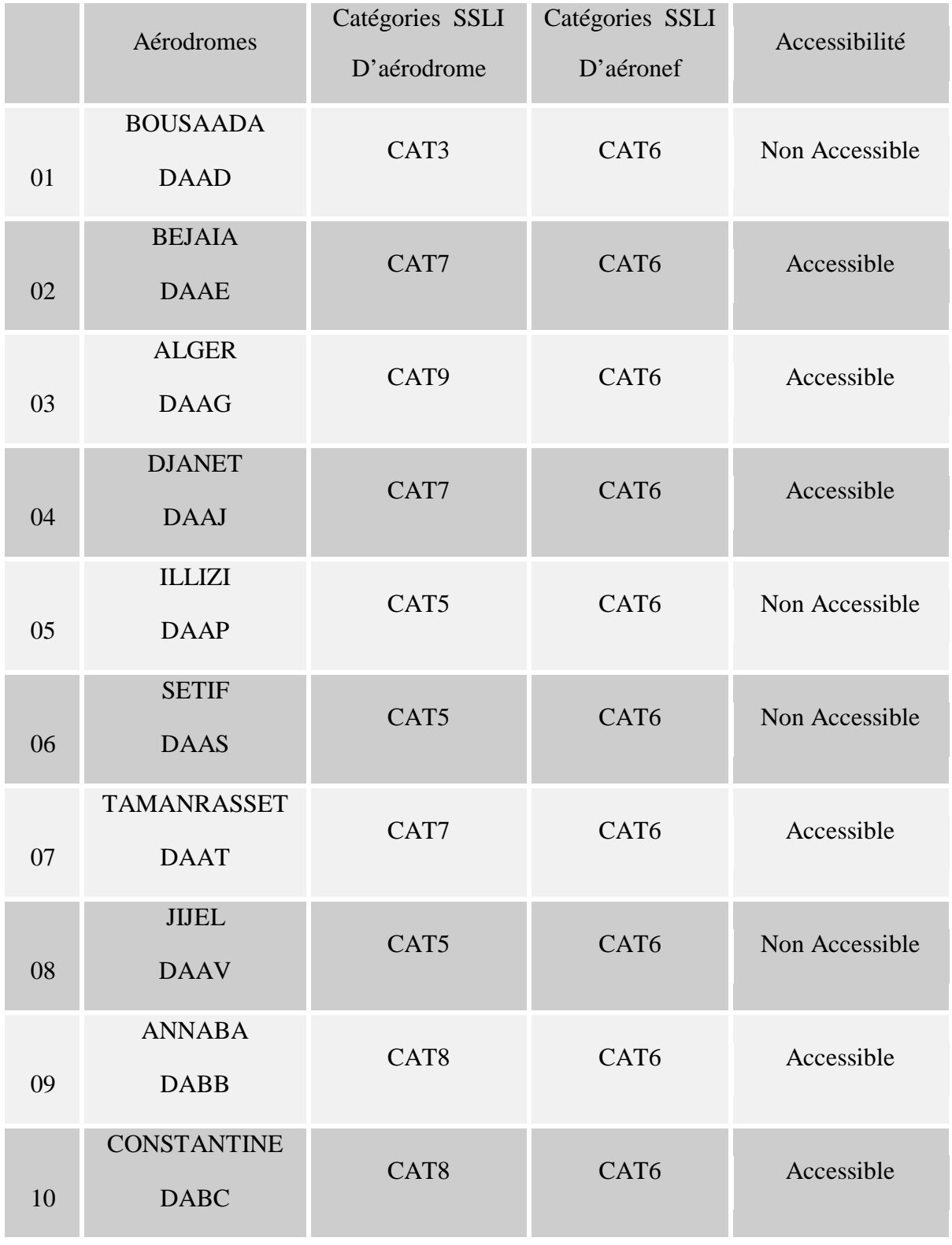

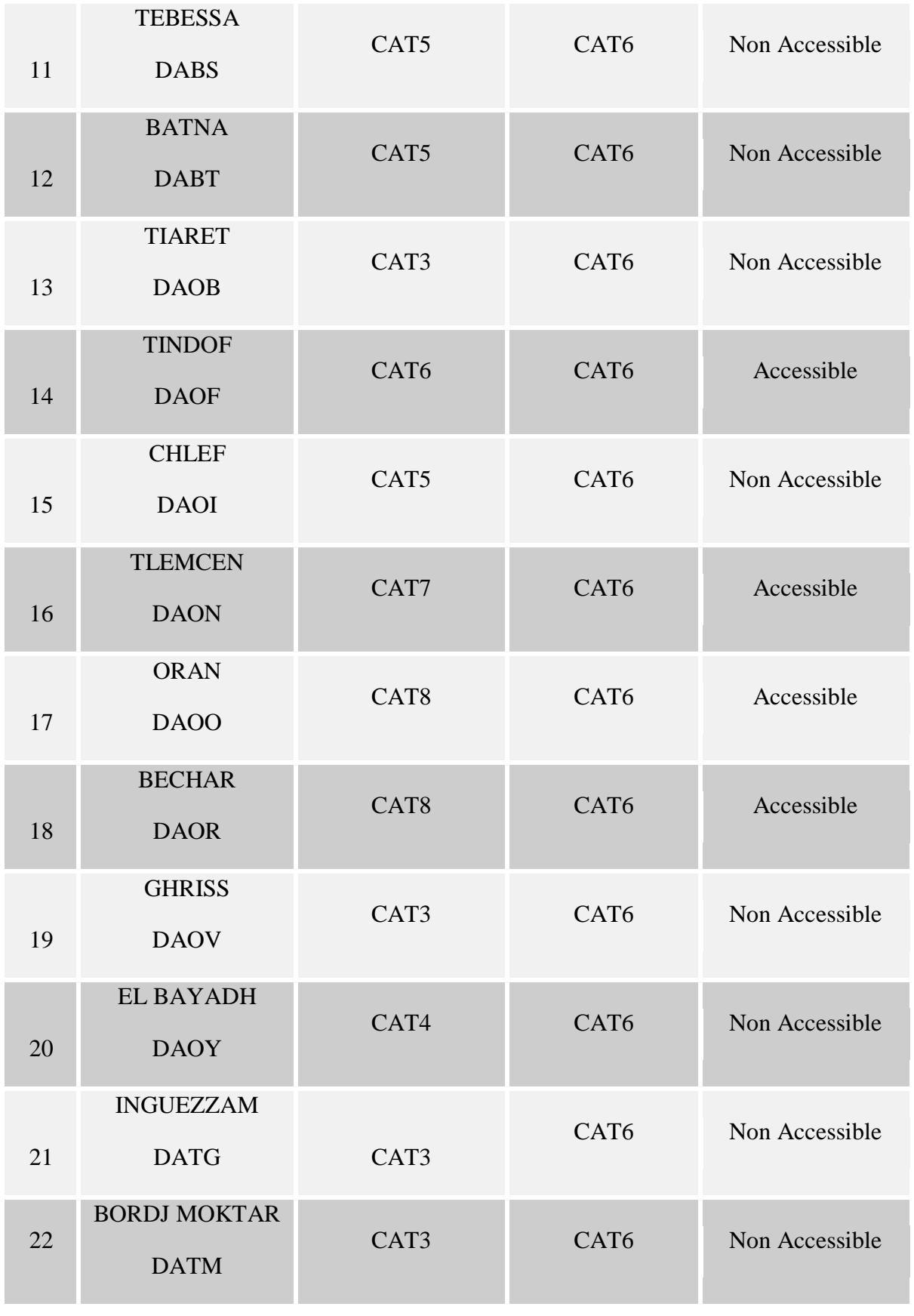

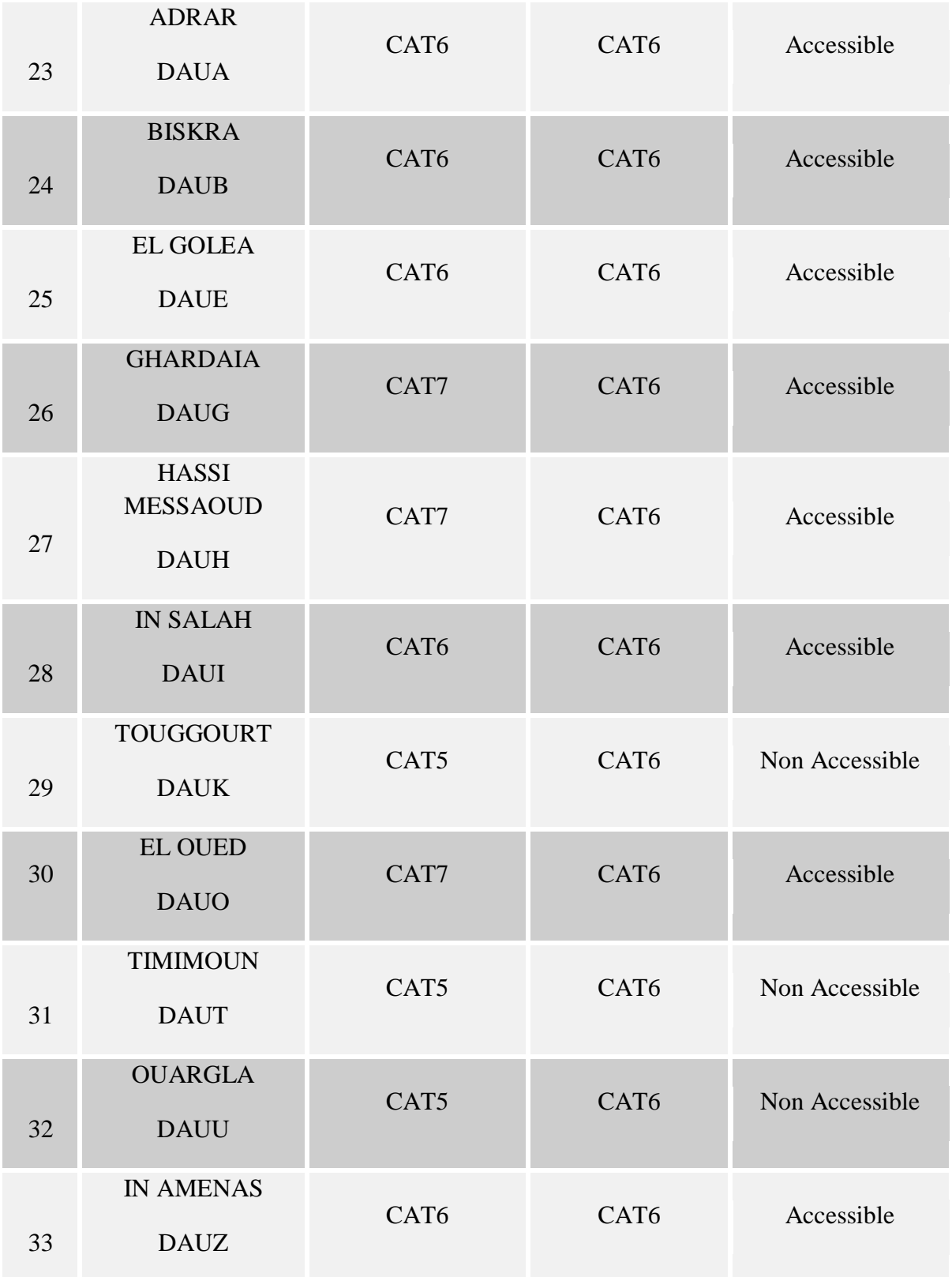

### *Remarque :*

Pour les aérodromes ne satisfont pas le minimum demandé, l'exploitant doit demander une dérogation pour exploiter ces terrains.

III.2.1.4. Étude de l'accessibilité par rapport les horaires d'ouverture

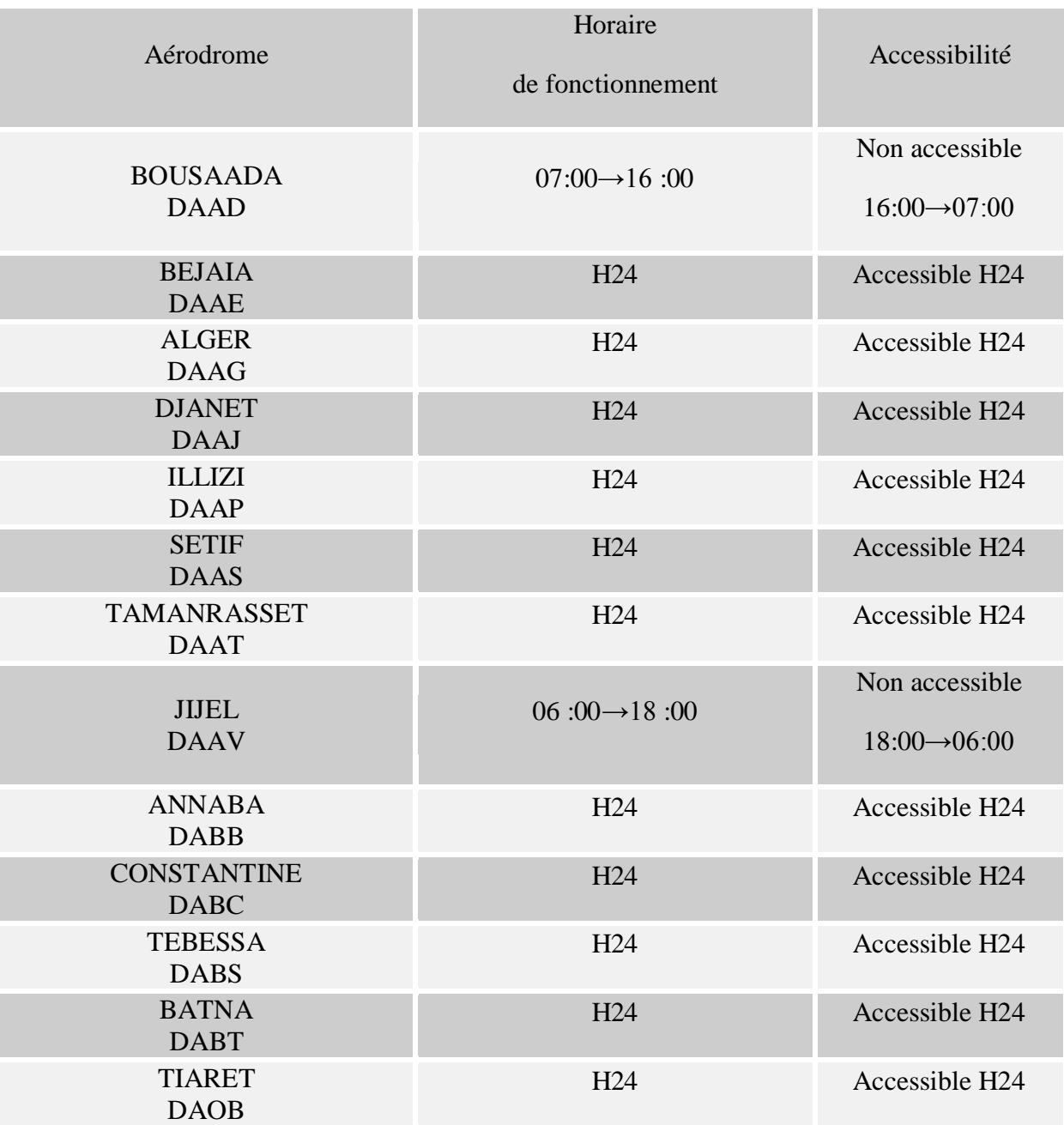

### Tableau.III.6. les horaires d'ouverture

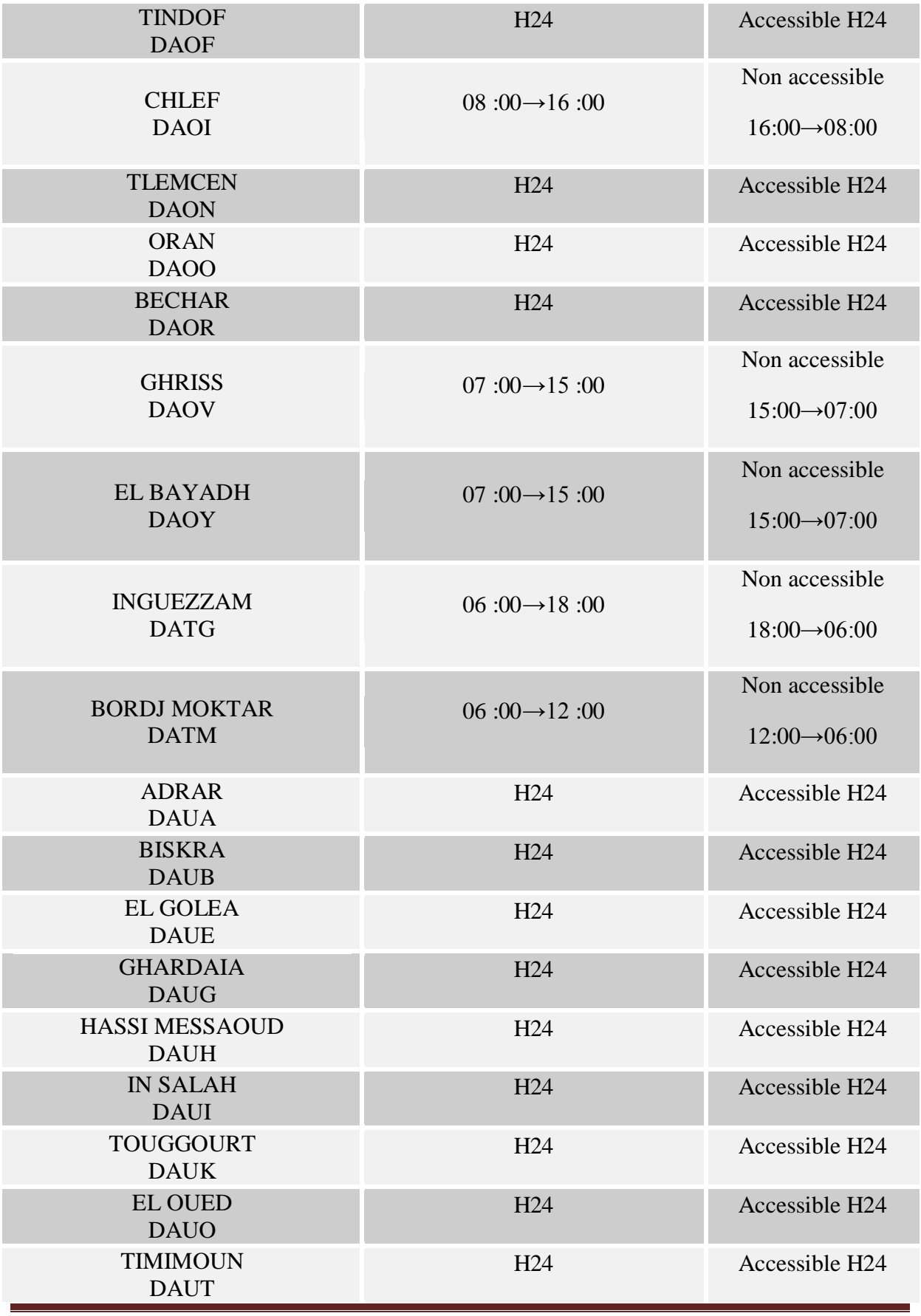

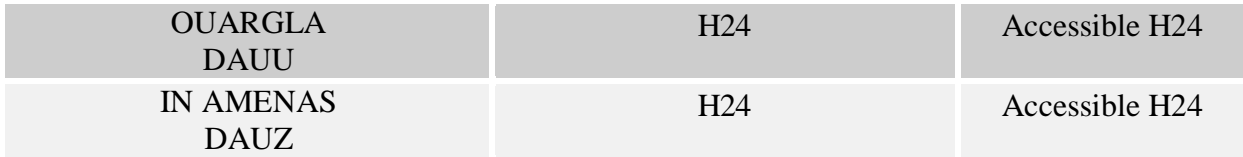

### *Remarque :*

Pour les vols hors les horaires d'ouverture, l'exploitant doit demander une dérogation pour exploiter ces terrains.

### III.2.2. Etude les performances du dash 8-Q400

L'étude des performances du DASH 8-Q400 est la détermination des limitations opérationnelles au décollage, en route et à l'atterrissage. Ce travail se fait à l'aide les fiches des limitations de l'Aéroplane Operating Manual (AOM) du Bombardier.

### **1. Les limitations au décollage sont :**

- MMSD ;
- Piste ;
- Performances ascensionnelles minimales après décollage ;
- Obstacles en trouée d'envol ;
- Pneus ;
- Freins.

### **2. Les limitations en route :**

L'avion peut devenir limité dans les deux cas suivants :

- panne moteur pour franchir les obstacles en toute sécurité;
- Dépressurisation cabine .

### **3. Les limitations dans l'atterrissage sont :**

- Masse maximale de structure à l'atterrissage MMSA ;
- limitation piste;
- les pentes de remise de gaz configuration approche N-1.

III.2.2.1. Les limitations au décollage

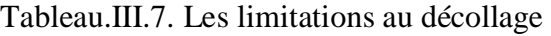

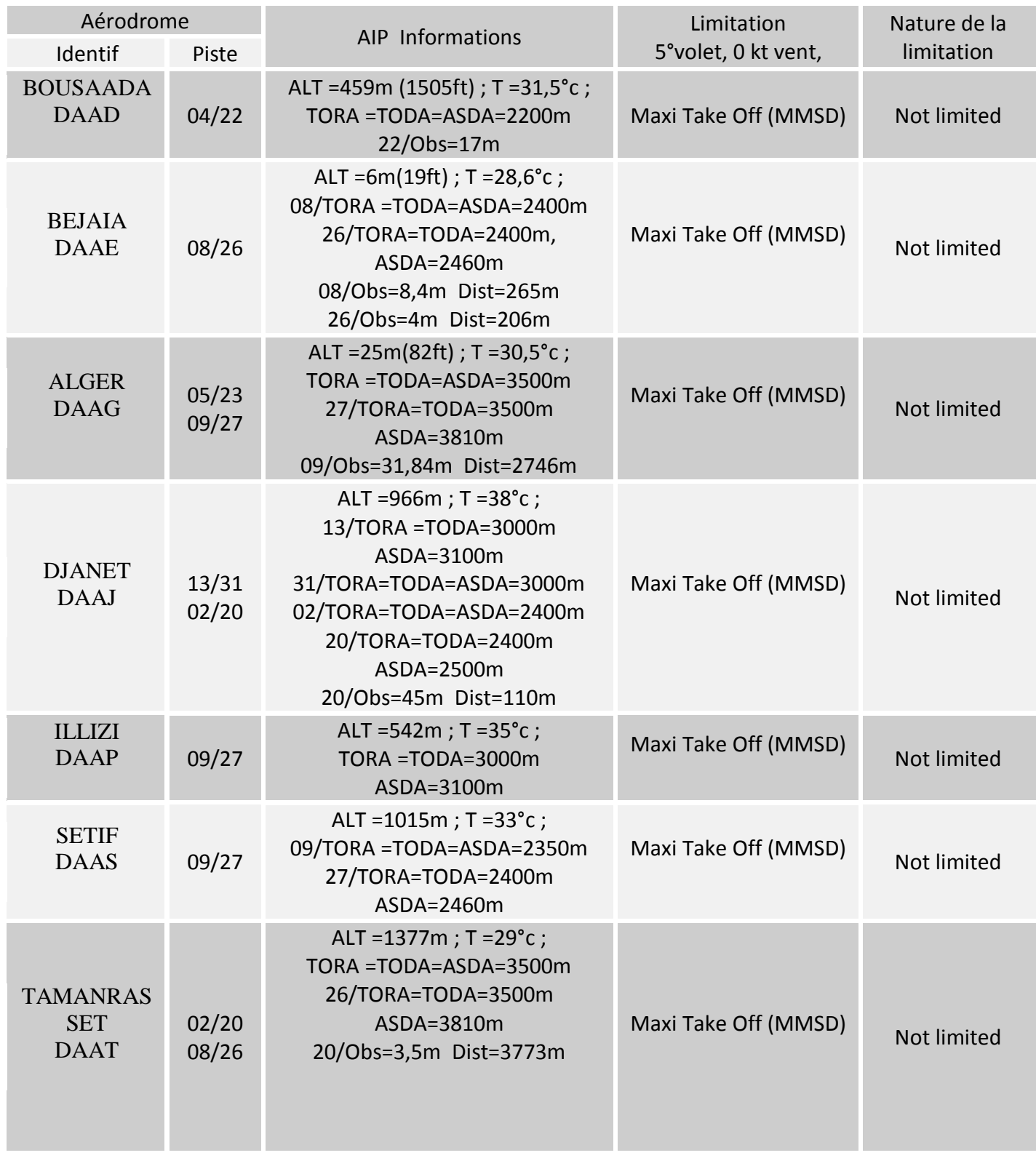

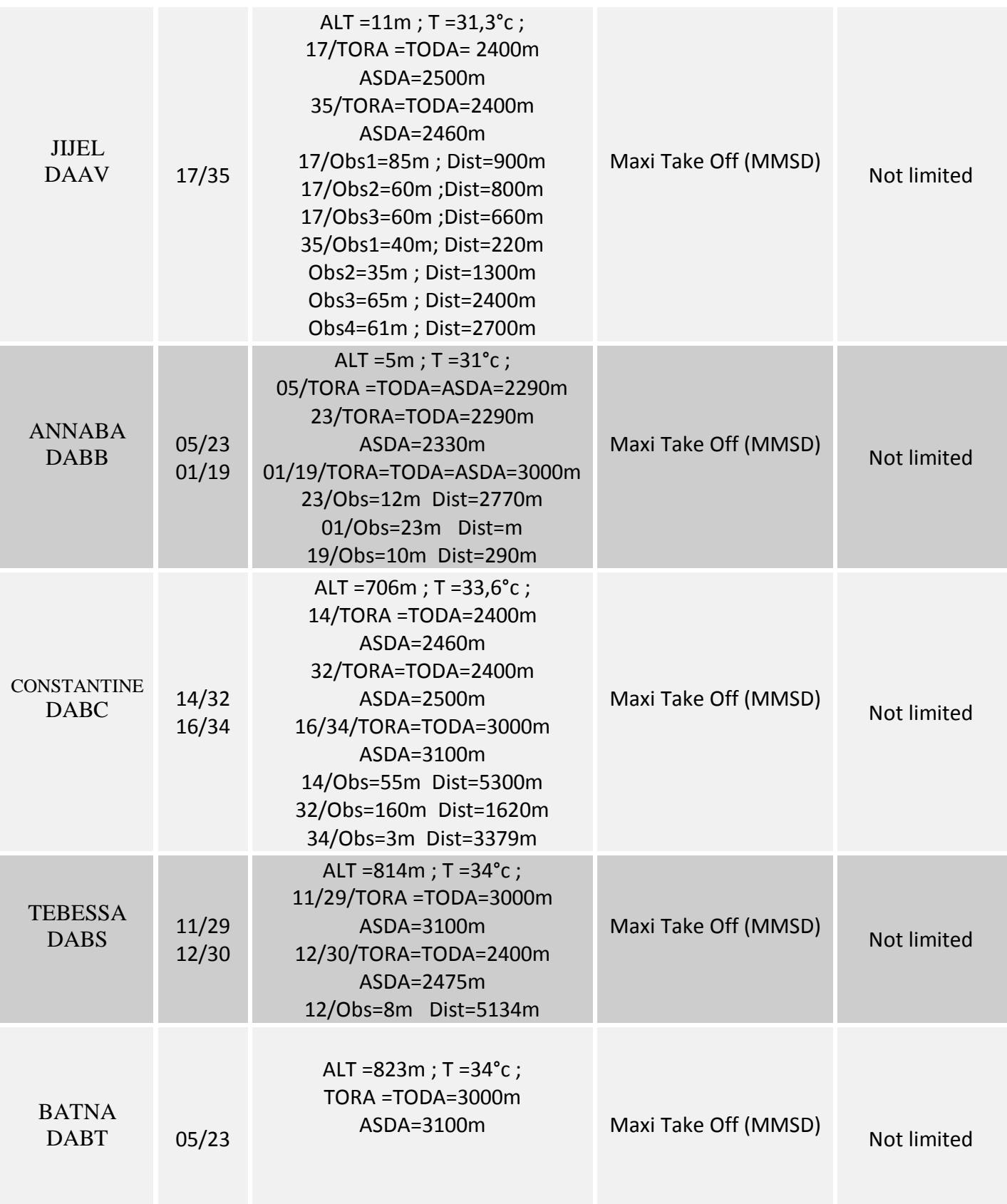

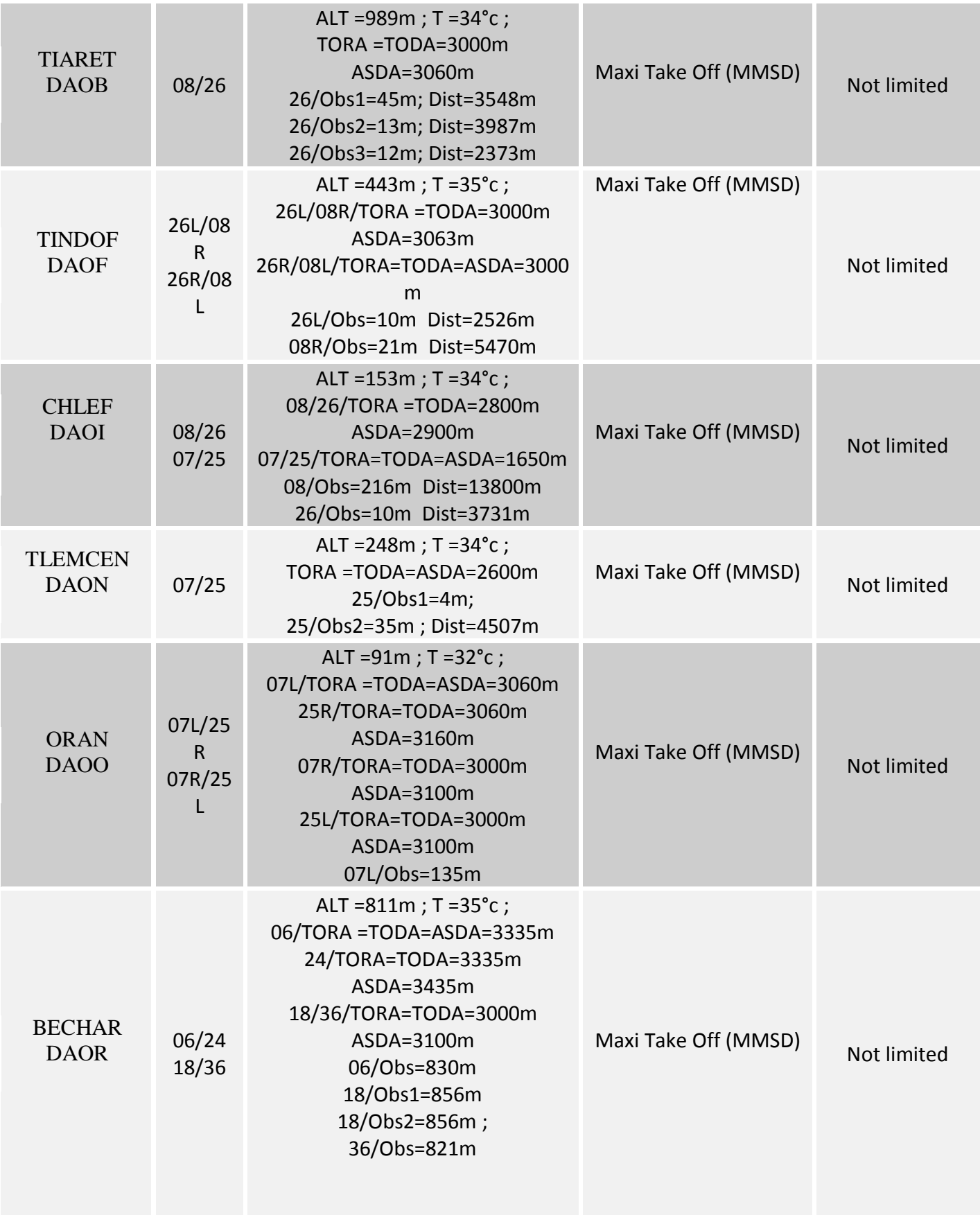

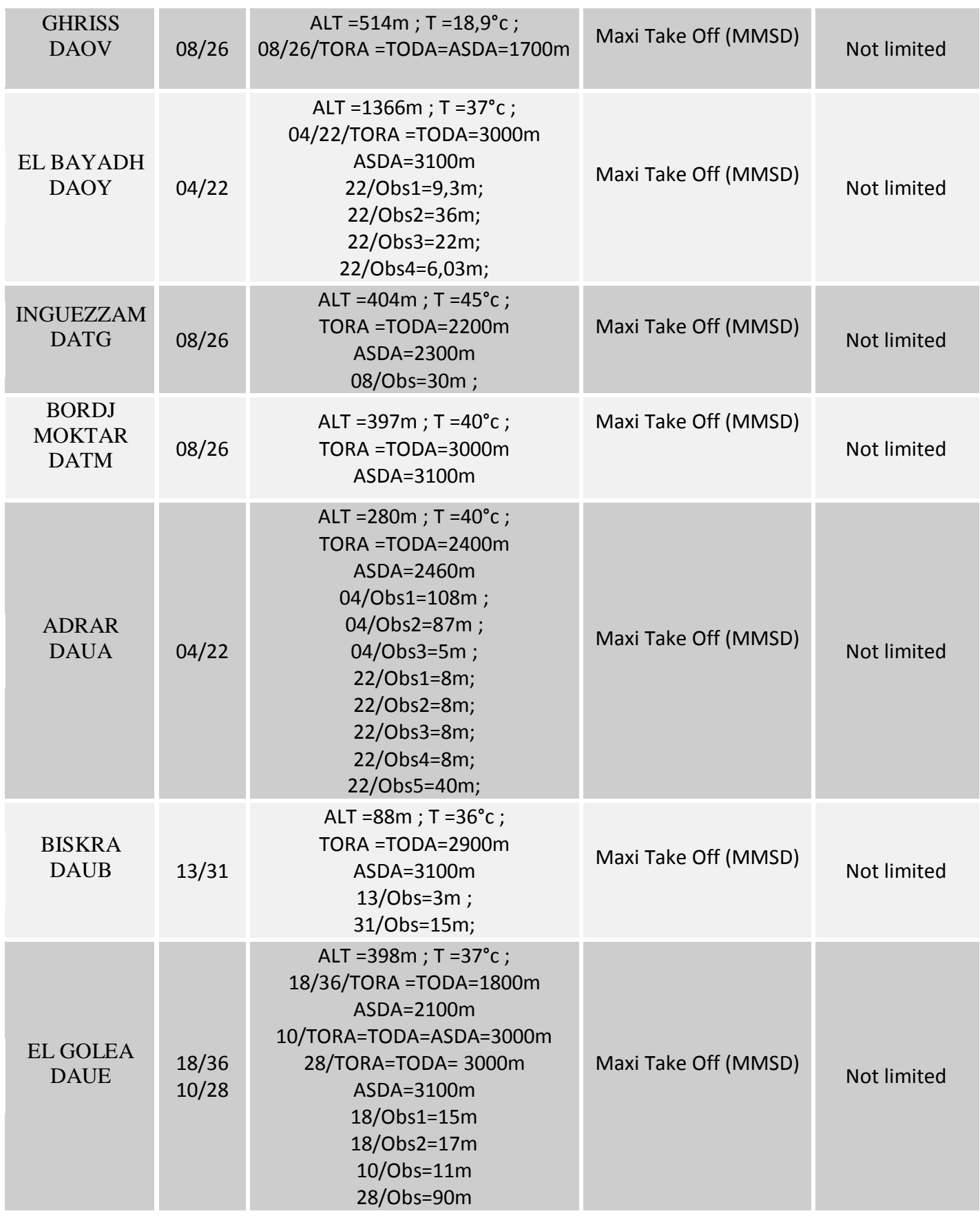

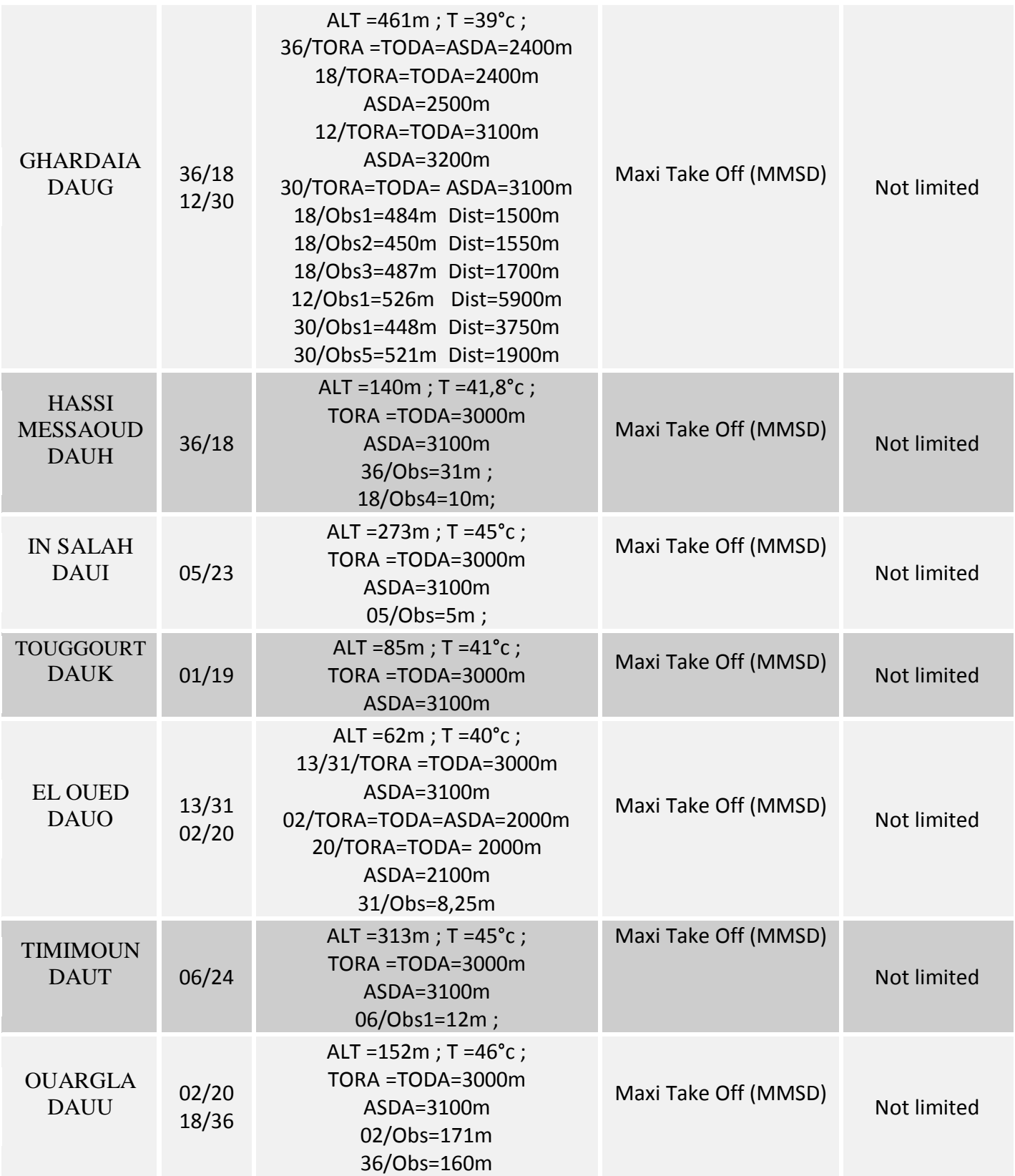

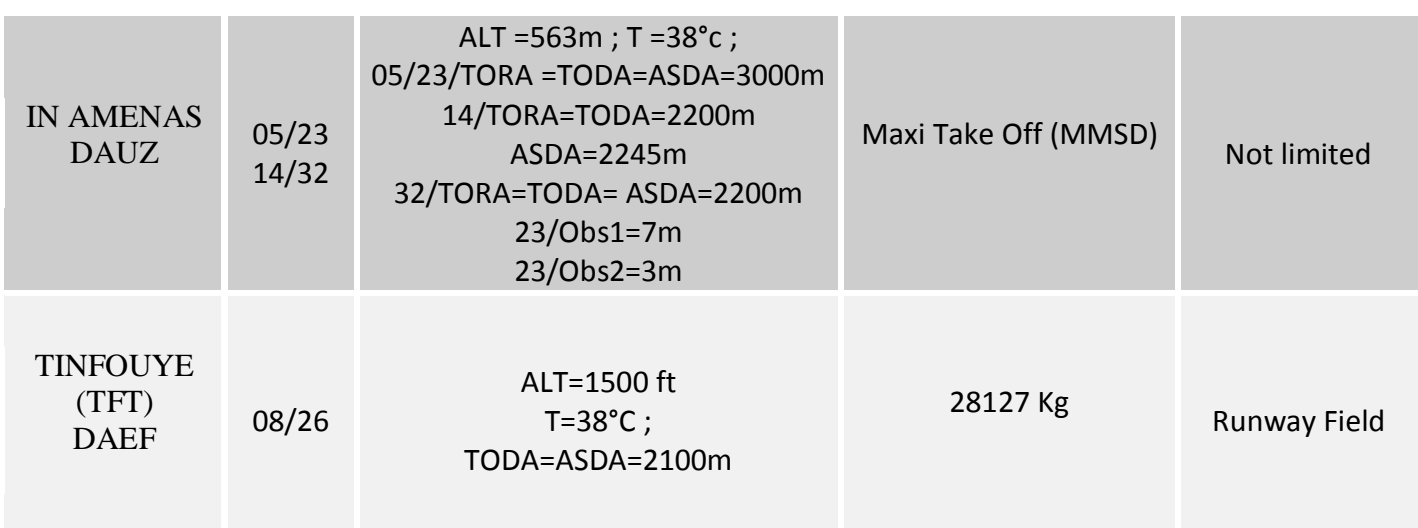

### **Remarque:**

On constate de ce tableau que l'avion n'est pas limité au décollage sauf pour l'aérodrome de TFT (DAEF) ou la limitation est égale à 28127 Kg.

### III.2.2.2. Calcul de la limitation en route

Sachant que le DASH8-Q400 peut maintien un niveau de vol de FL160 à maxi structure décollage dans la température standard ISA, et le GRILLE MORA dans le nord Algérie ne dépasse pas le FL100 et FL40 dans le sud, donc l'avion ne devient pas limité en cas de panne moteur pour descendre à un niveau de rétablissement pour effacer des obstacles ou un niveau de vie (FL100) en cas de panne de pressurisation cabine.

III.2.2.3. Calcul de la limitation a l'atterrissage

D'après l'AOM du DASH8-Q400 et L'AIP algérien, l'avion ne peut pas devenir limité dans n'importe quelle piste.

III.2.3. Quantités réglementaire de carburant a embarqué

### **1. Introduction**

Les calculs de carburant sont faits à partir des données de consommation qui nous parviennent par le biais du constructeur sous forme des tableaux, ensuite l'exploitant détermine la quantité de carburant a emporté en fonction des paramètres suivants :

- Charges
- Altitude du vol
- Distance à parcourir
- Conditions météorologiques
- Contraintes dues au trafic aérien

L'exploitant doit s'assurer que la quantité de carburant embarquée est suffisante pour acheminer l'avion à destination en toute sécurité ainsi qu'une quantité supplémentaire afin de rejoindre un aérodrome de dégagement si nécessaire ou faire face à autres inconvénients lors du vol.

Cependant, les quantités réglementaires ont été fixées dans le paragraphe 7-10, chapitre 3 de l'arrête du 5 novembre 1987 du règlement du transport aérien. Qui s'est basée sur l'annexe 6 de l'OACI.

### **2. Emport carburant réglementaire**

Un exploitant doit s'assurer que les quantités de carburants embarquées

- $\checkmark$  Le carburant pour le roulage (r)
- $\checkmark$  La consommation d'étape (délestage)
- Les réserves de carburants :
	- Réserve de route (RR)
	- Réserve de dégagement (RD)
	- Réserve finale (RF)

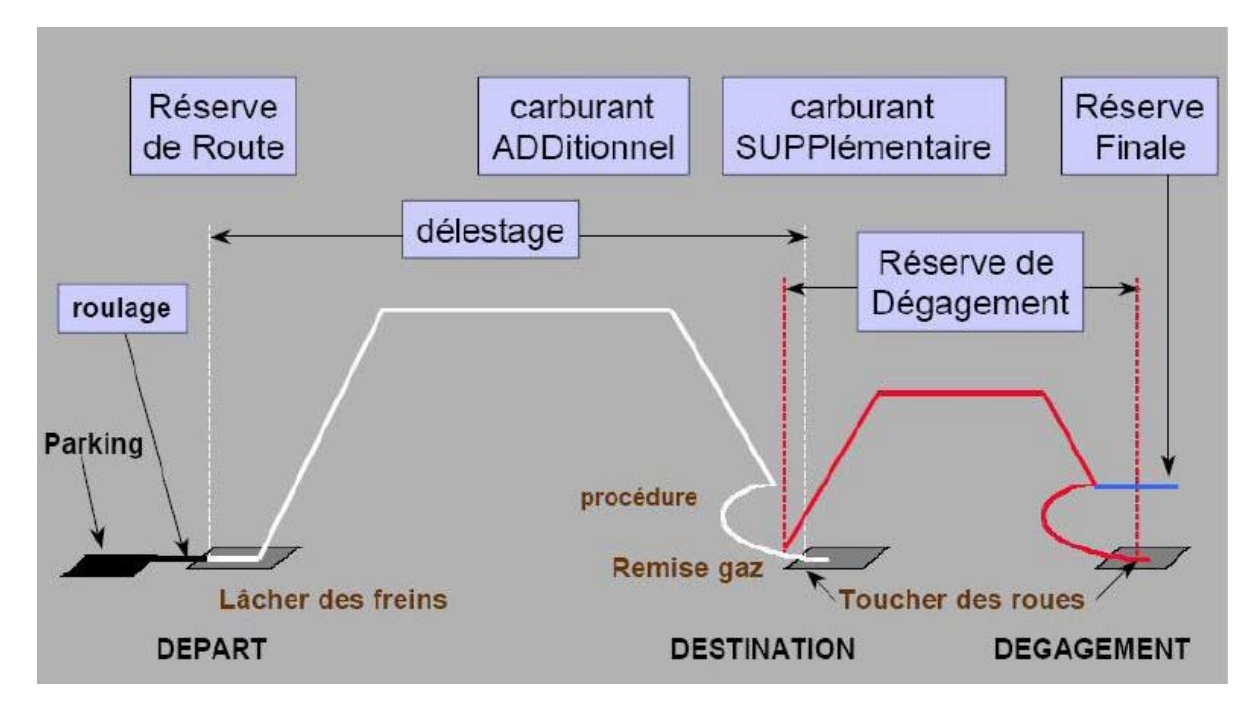

**Fig.III.3.** Emport carburant réglementaire

La quantité du carburant au lâcher des freins est note 'QLF'

### QLF=D+RD+RR+RF

### • **Roulage (TAXI)**

La quantité carburant prévue pour le roulage ne devait pas être inférieure à celle prévue a utiliser avant le décollage en tenant compte des conditions locales de l'aérodrome de départ et de la consommation du groupe auxiliaire de puissance (APU).

### • **Délestage**

Consommation d'étape, carburant utilisé pour décollage, cheminement de départ, montée, croisière (en tenant compte des éventuels changements de niveau), descente, procédure d'arrivée, approche et l'atterrissage sur l'aérodrome de destination.

### • **Réserve de route (RR)**

La réserve de route doit être la plus élevée des quantités suivantes (A) et (B) :

### **A :**

5% de la consommation d'étape ou en cas de re-planification en vol 5% de la consommation prévue pour le reste de l'étape.

### **B :**

Le carburant nécessaire pour voler pendant 5mn à la vitesse d'attente à 1500ft (450m) au dessus de l'aérodrome de destination.

### • **Réserve de dégagement (RD)**

Quantité de carburant nécessaire pour rejoindre l'aérodrome de dégagement, cette quantité est définie avant le vol.

### • **Réserve finale (RF)**

Carburant nécessaire à un vol de 30 mn à la vitesse d'attente en ISA à 1500 ft au dessus de l'aérodrome de dégagement ou de l'aérodrome de destination.

### • **Carburant supplémentaire**

Le carburant supplémentaire, qui est laissé à la discision du commandant de bord.

# o **Exemple de calcul: la ligne HASSI MESSAOUD → ALGER Données:**

Distance (HME  $\rightarrow$ ALG) = 357,6 NM;

T=ISA;

FL240;

 $Vent = NULL$ 

# *<u>Délestage</u>* : (*d*)

Distance : 350 ˂ 357,6 ˂ 375 =˃ Fuel :1164kg ˂ **X** ˂ 1233kg

**X**=1164 + (357,6-350) ((1233-1164)/25) =**1184,976kg**

# **Reserve de dégagement** : (**RD**)

Aéroport de dégagement (**CONSTANTINE / MOHAMED BOUDIAF**) : Dist ( ALG→CZL ) = **167nm**

Distance :150nm ˂ 167 nm˂ 175nm =˃Fuel : 618 kg˂ **X** ˂ 689 kg

**X**=618+(167-150)((689-618)/25)=**666,28 kg**

# **Reserve de route** : (**RR**)

**RR**= 5% délestage ˂=˃ 1184,976\*0,05=**59,2488 kg**

 $P$ **Reserve finale** : (RF)

**RF**=Cst=**400kg**

# **QLF <sup>=</sup> d + RD + RR + FF = 2310,5048 kg**

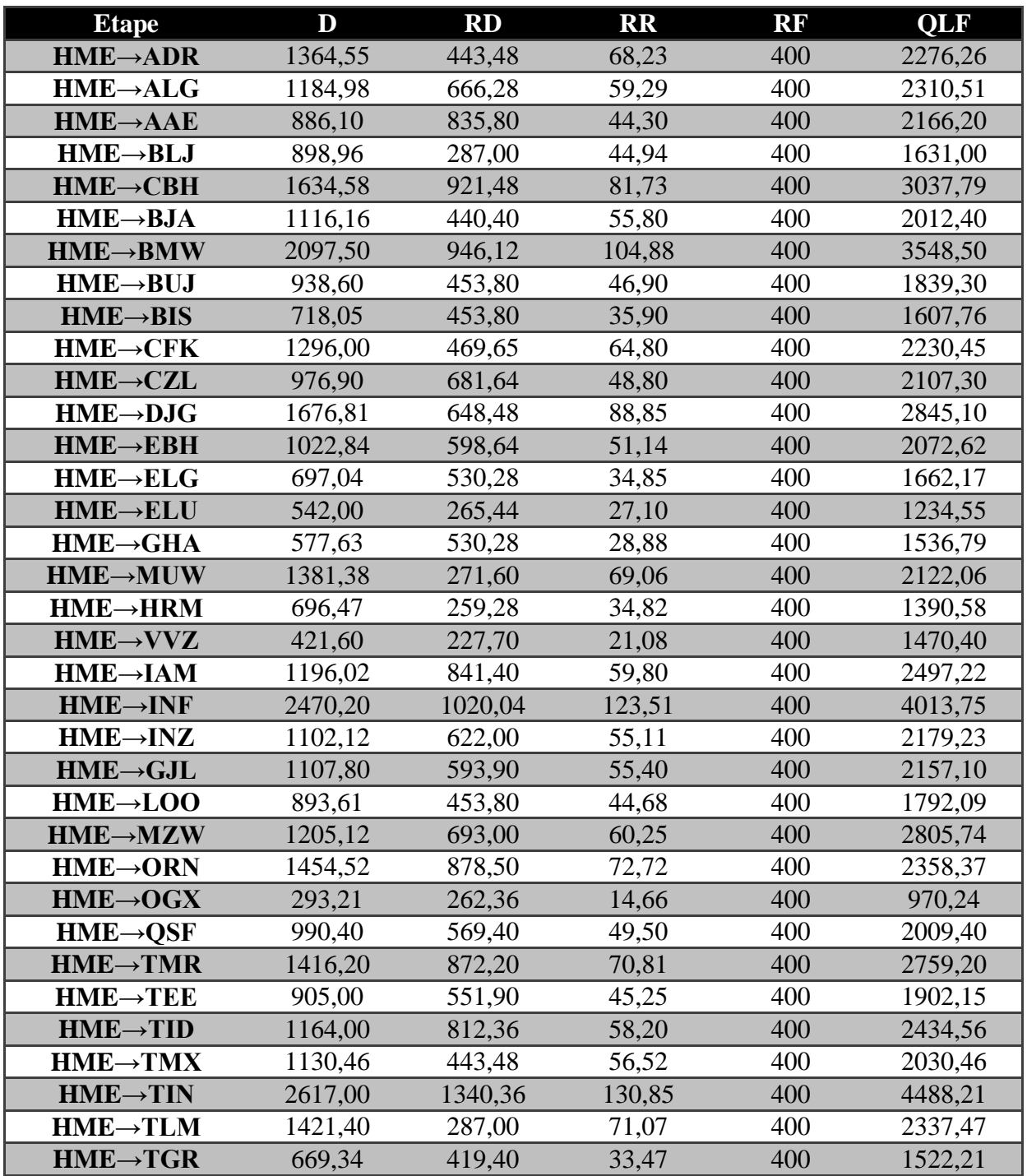

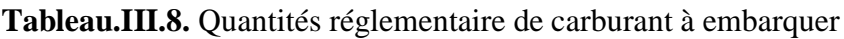

## III.3. Détermination des temps de vol et la charge offerte

III.3.1. Introduction

 La mise en ligne d'un nouvel avion nécessite une maîtrise de toutes ses performances pour le réseau de ligne desservi par la compagnie.

L'étude d'une ligne : c'est l'étude des paramètres suivants :

- Consommation de carburant;
- *-* Temps de vol;

### **Calcule de temps :**

# **Exemple de calcul: la ligne HASSI MESSAOUD ALGER**

Distance : 357,6 nm =˃350nm ˂ 343,9 ˂ 375nm =˃Temps :81mn˂**X1**˂86mn

**X**=81+(357,6-350)(86-81/25)=**82,52mn**

Aéroport de dégagement (**CONSTANTINE / MOHAMED BOUDIAF**) :

Dist ( $ALG \rightarrow CZL$ ) = 167nm

Temps de dégagement :Distance 167nm=˃Temps :42mn˂**X2**˂48mn

**X**=42+(167-150)(48-42/25)=**46,08mn**

Temps totale= **X1**+**X2** = 82,52+46,08 = 128,6mn = **2h ׃ 08mn**

### *<sup>U</sup>***Calcul de la charge offert** *<sup>U</sup>***:**

**Exemple de calcul: la ligne HASSI MESSAOUD ALGER**

Distance : 357,6 nm = > Delestage = 1184,88kg ; MMSA=28009kg ; MMSD=29257kg ; Mbase=18000kg ; QLF=2310,5048kg  $MMSA+d = 29193,98$ ;  $MMSD > MMSA+d$ ; donc on prend la petite masse  $C/O = (MMSA+d) - QLF-Mbase = 29193,98 - 2310,5048 - 18000 = 8883,4752kg$ Nbr de Pax =  $(C/O) / (95 \text{ kg})$  = 93 Pax possible => Max de siège pour DASH8-Q400 =**74 Pax**

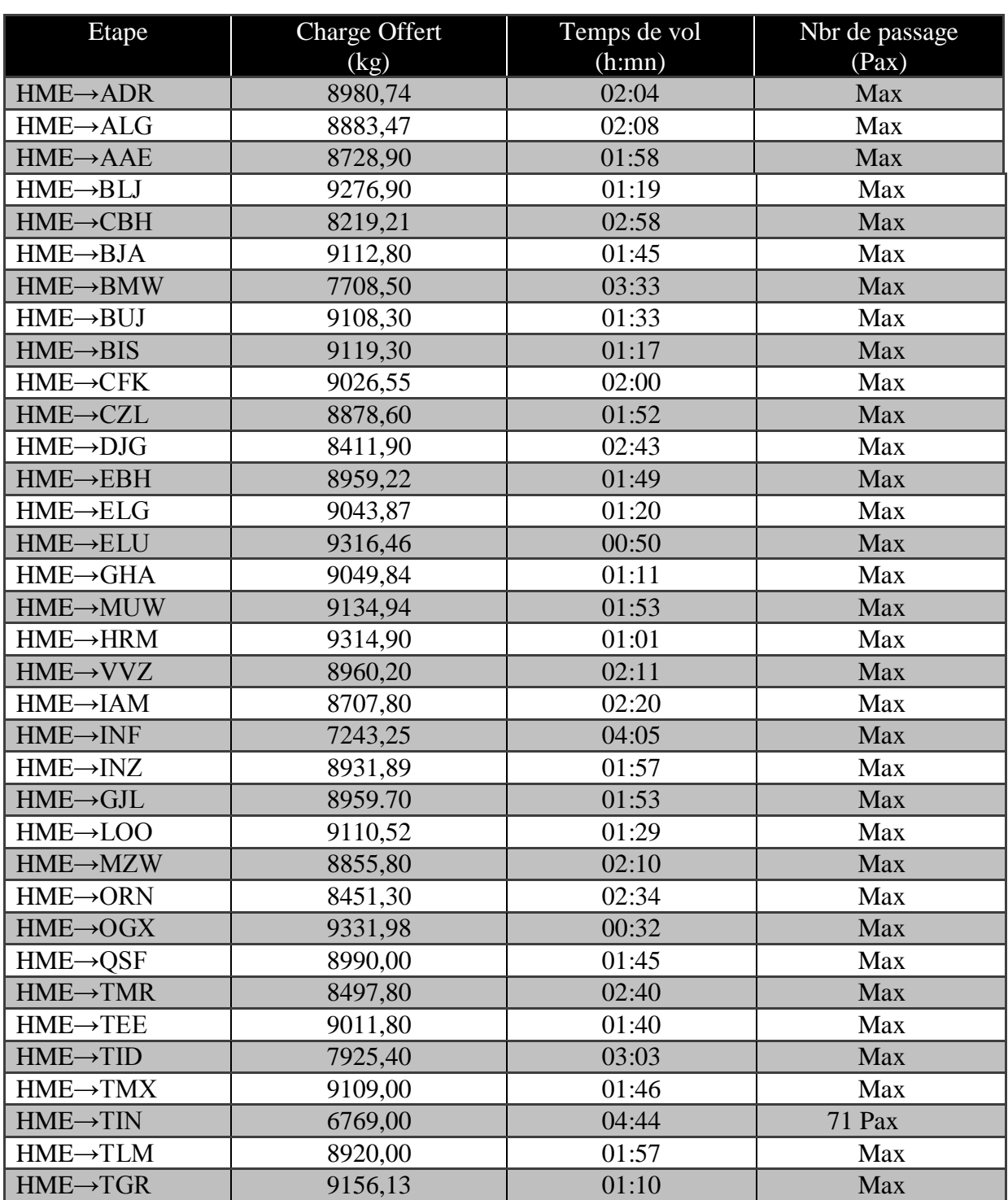

Tableau.III.9. Charge offert et le temps de vol et le Nbr de passage

# Quatrième Chapitre

# $1227000$

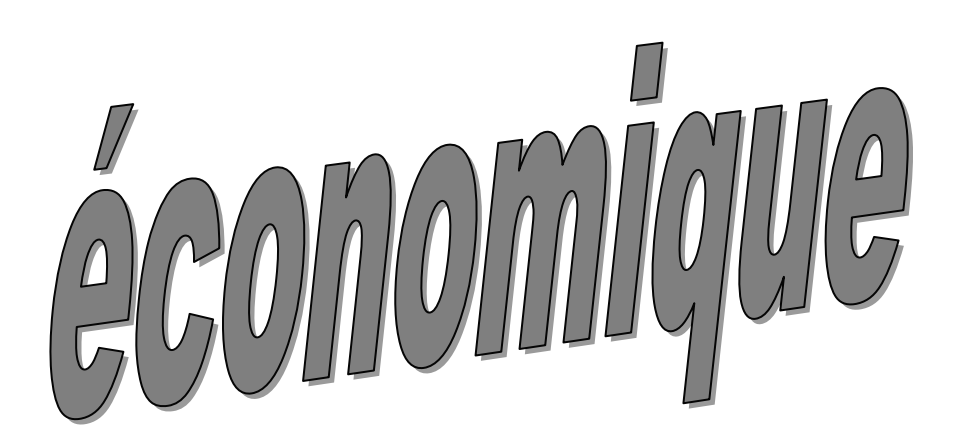

### Introduction

La rentabilité est le rapport entre les recettes et les dépenses (les coûts d'exploitations) ; elle est la capacité d'un capital à dégager un revenu. Il s'agit donc de mettre en relation les profits réalisés dans une compagnie et les capitaux engagés pour les obtenir.

 Et pour cela l'offre et la demande sont deux paramètres très important pour déterminer la rentabilité.

Pour évaluer la rentabilité, on établit un bilan en comptabilisant d'un coté :

L'ensemble des dépenses

 $\checkmark$  L'ensemble des recettes par rotation

En fait ensuite la différence entre les deux résultats précédents pour obtenir le profit.

### IV.1**.** Etude des coûts de l'exploitation

 Le plus important en exploitation, est de réaliser des vols économiques pour assurer un bénéfice, mais le grand problème réside dans la détermination précise des coûts de l'exploitation.

 Le coût total de l'exploitation c'est toutes les dépenses pour lesquelles on pourra réaliser le vol en toute sécurité.

Ces coûts sont divisés en deux catégories :

### **IV.1.1.** Les coûts indirects

Qui ne sont pas directement liées à l'utilisation de l'avion sur une étape particulière,

On peut les citer comme suit :

- Amortissement économique ;
- $\checkmark$  Charges financières ;
- $\checkmark$  Assurances.

### **a. Amortissement économique**

 C'est un coût fixe pour la compagnie, il peut être destiné soit pour le renouvellement de la flotte, soit pour le remplacement de l'avion par un avion neuf, ce qui est moins pénalisant.
### **b. Les charges financières**

 La compagnie fixe ses charges, ces dernières correspondent à la recette de la compagnie.

### **c. Les assurances :**

Cette rubrique de coût comprend :

- $\checkmark$  Assurance corps avion
- $\checkmark$  Assurance risque de guerre
- $\checkmark$  Assurance responsabilité civile

### **IV.1.2** Les coûts directs

 Ce sont les coûts variables qui dépendent entièrement du choix de l'étape. Les coûts varient d'une étape à une autre, et dépendent de la ligne et du type d'avion. Ils sont au nombre de six :

- $\checkmark$  Le coût du carburant
- $\checkmark$  Le coût de l'équipage technique et commercial
- $\checkmark$  Le coût de maintenance.
- $\checkmark$  Le coût d'assistance
- $\checkmark$  Les redevances de survol
- $\checkmark$  Les redevances aéroportuaires

 Ce sont des frets dont le niveau varie avec le volume de la production horaire de la flotte.

### **a. Le coût du carburant**

 Les frets du carburant sont selon les enlèvements théoriques et en fonction de plusieurs coefficients :

- $\checkmark$  La charge transportée
- $\checkmark$  Les tarifs carburant (tarif départ, destination, escale)
- $\checkmark$  Coefficient de remplissage

### **b. Le coût du personnel navigant (PNT, PNC)**

C'est le salaire destiné pour le personnel navigant technique et commercial.

Conception d'un logiciel de vente des vols à la demande " Taxi Flight " 51

### **c. Le coût de maintenance**

C'est toutes les dépenses de la maintenance et de l'entretien des avions.

### **d. Le coût d'assistance au sol (HANDLING)**

Les coûts sont :

- $\checkmark$  Le conditionnement de l'avion
- $\checkmark$  La petite maintenance et nettoyage de l'avion
- $\checkmark$  Le traitement des passagers et la manutention de leurs bagages

### **e. Les redevances de survol**

 Elles sont dues aux survols des différentes FIR et calculées sur la base des tarifs officiels publiés par les gestionnaires des services de contrôle de la navigation.

Ces redevances font intervenir trois (03) paramètres, à savoir :

- La longueur de l'étape
- La masse maximale au décollage
- $\checkmark$  Un taux unitaire

#### **f. Les redevances aéroportuaires**

 Ce sont les redevances aéroportuaires perçues par les autorités aéroportuaires de chaque état à chaque atterrissage d'un avion.

Lors de calcul de ces redevances on prend en considération :

- La masse maximale au décollage
- Un coefficient d'ajustement qui tient compte des nuisances sonores Cette tranche de redevances contient :
- $\checkmark$  Redevance de service passager
- Redevance de sûreté
- $\checkmark$  Redevance liée aux bruits
- $\checkmark$  Redevance de stationnement
- $\checkmark$  Redevance des services terminaux de la navigation aérienne

#### **1. Redevance de services passagers**

 Elle est habituellement perçue en rémunération des services fournis au départ des passagers. Mais certains aéroports l'applique aux passagers aux arrivées.

#### **2. Redevance de sûreté**

 L'OACI recommande que les redevances de sûreté soient fondées soit sur le nombre de passager, soit sur le poids de l'aéronef, soit sur une combinaison de ces deux éléments.

#### **3. Redevances liées au bruit**

 C'est les dépenses qui couvrent les problèmes de bruit, en matière d'atténuation ou de prévention de bruit. Elles doivent être associées à la redevance d'atterrissage pour tenir compte des dispositions de l'annexe 16 de la convention de Chicago.

 L'OACI a fixé une franchise (durée de stationnement gratuit immédiatement après l'atterrissage).

#### **4. Redevance de stationnement et d'abri :**

 L'OACI recommande de prendre en compte, dans la mesure la masse maximale au décollage et/ou les dimensions des aéronefs ainsi que la durée de stationnement. L'organisation préconise également de fixer une franchise (durée de stationnement gratuit immédiatement après l'atterrissage).

#### **5. Redevances de services terminaux de navigation aérienne**

 C'est une redevance de navigation aérienne, elle constitue une redevance aéroportuaire à part entière, elle devrait dans la mesure de possible constituer un élément unique de la redevance d'atterrissage ou une redevance unique par vol, et elle pourrait prendre en compte le poids de l'aéronef.

### IV.2. Les recettes

Tassili Airlines a optimisé ses couts d'exploitations et a déterminé le prix de reviens d'une heure de vol du DASH8-Q400 à 30 millions de centimes.

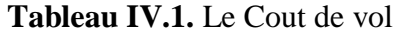

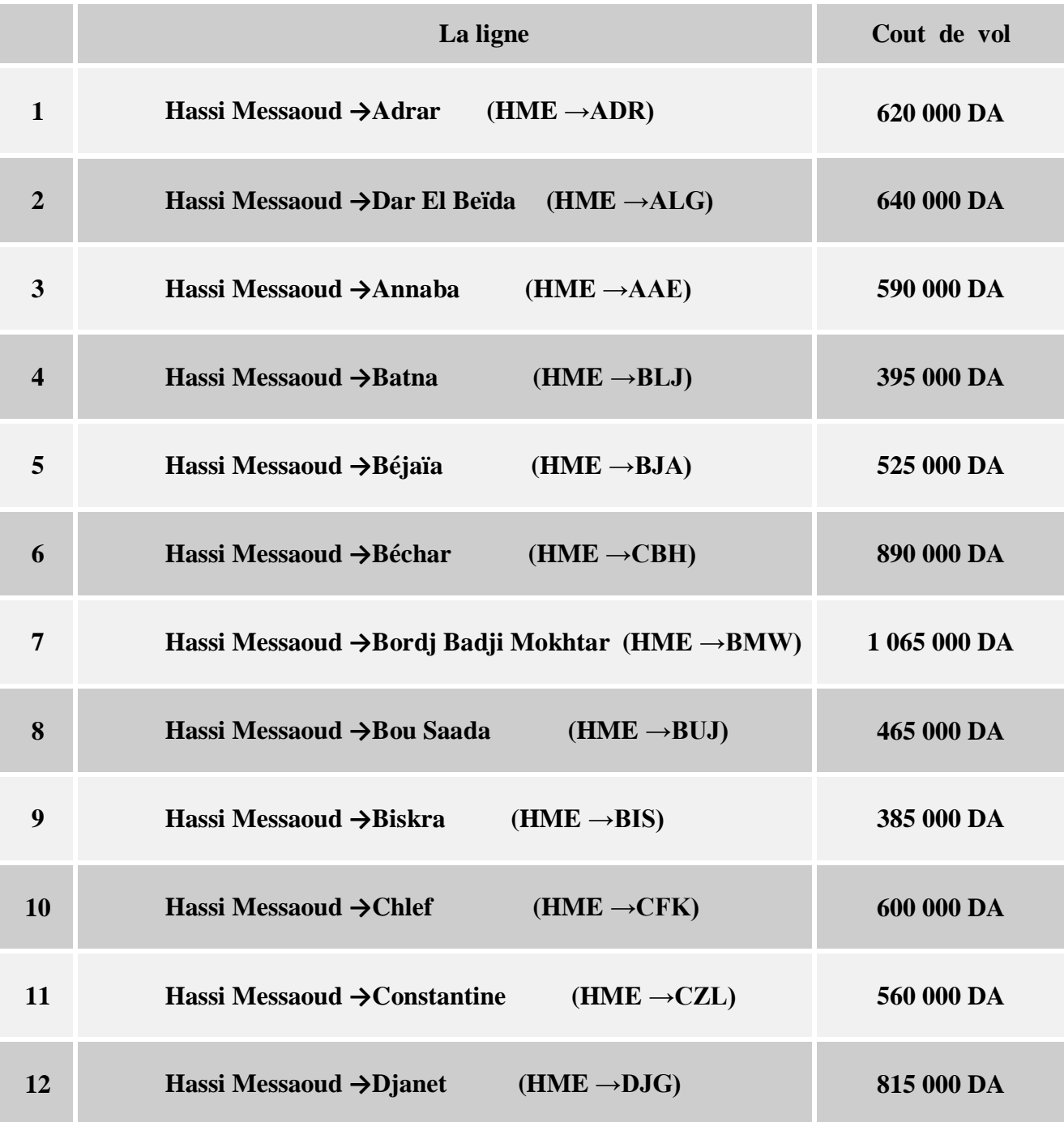

Conception d'un logiciel de vente des vols à la demande " Taxi Flight " 54

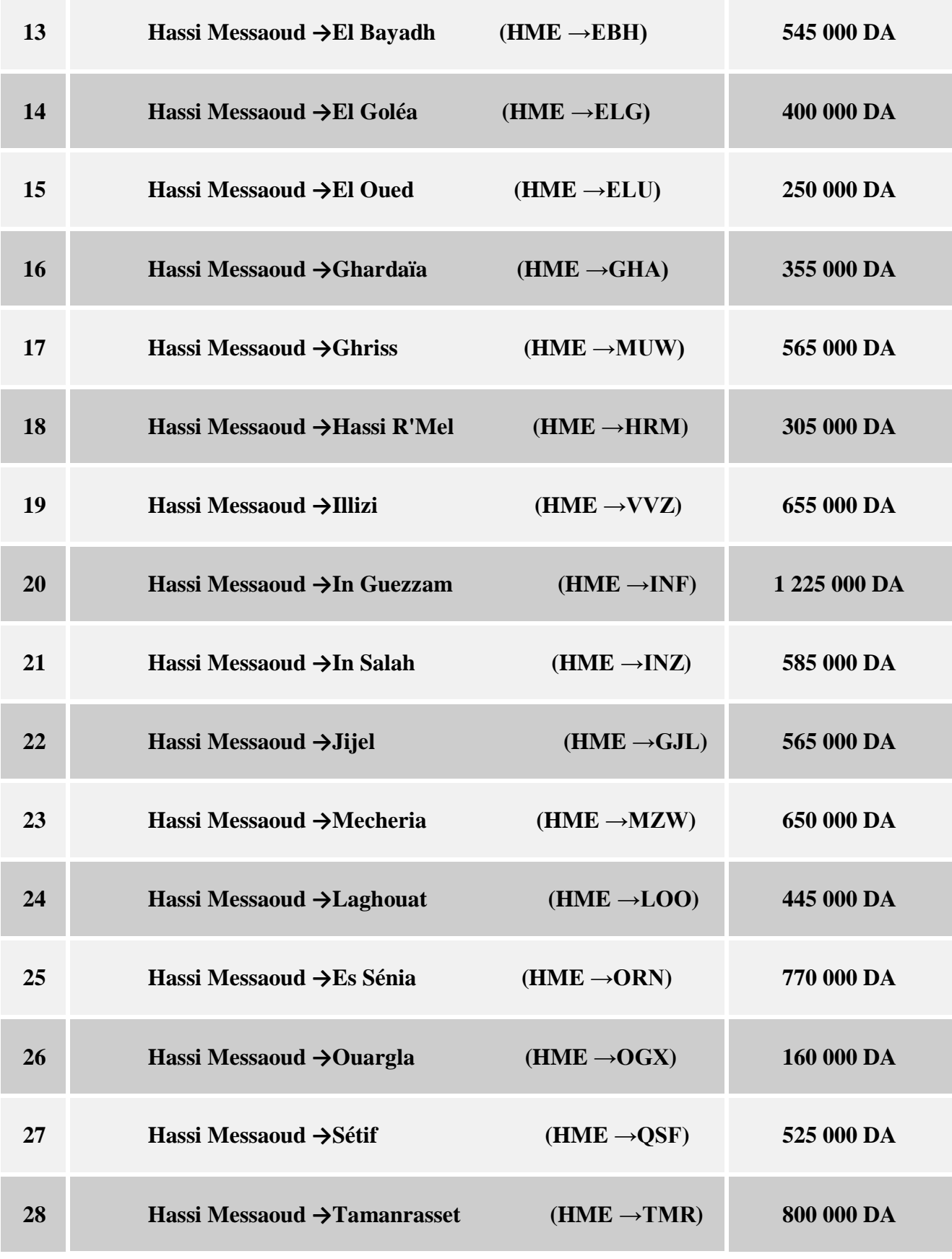

Conception d'un logiciel de vente des vols à la demande " Taxi Flight " 55

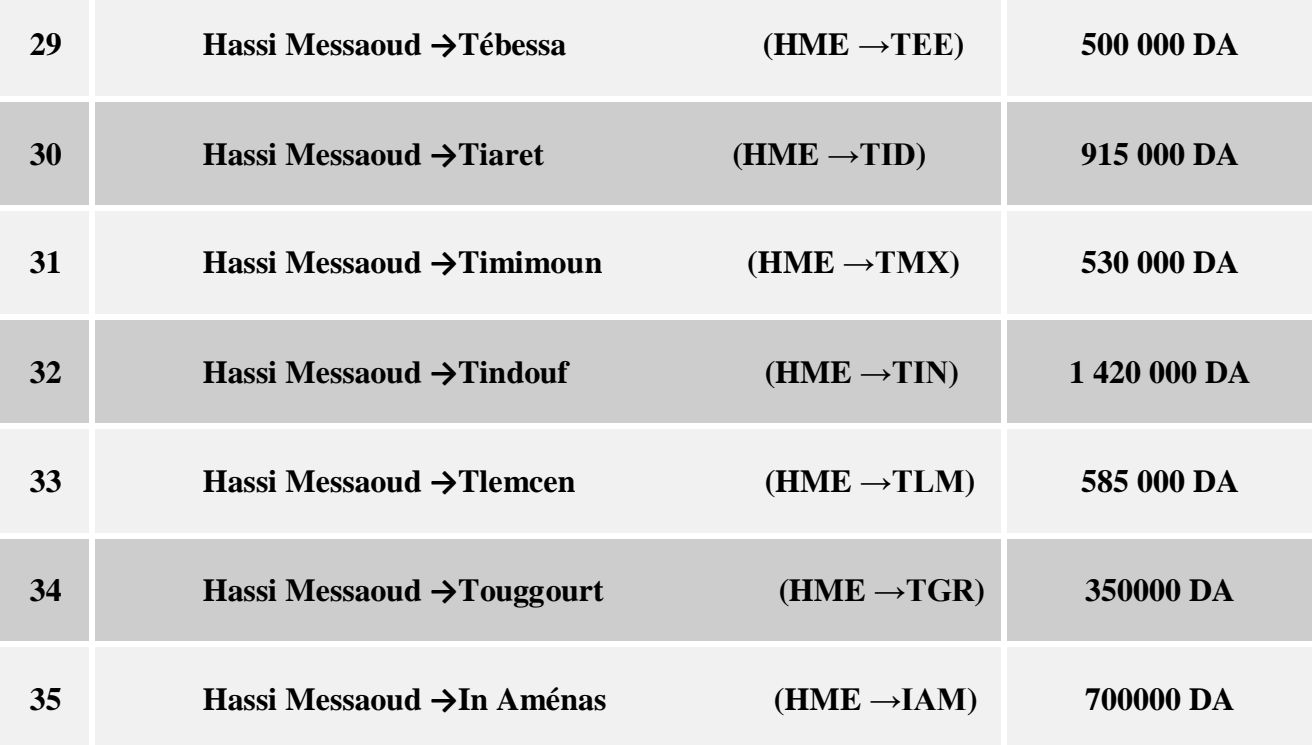

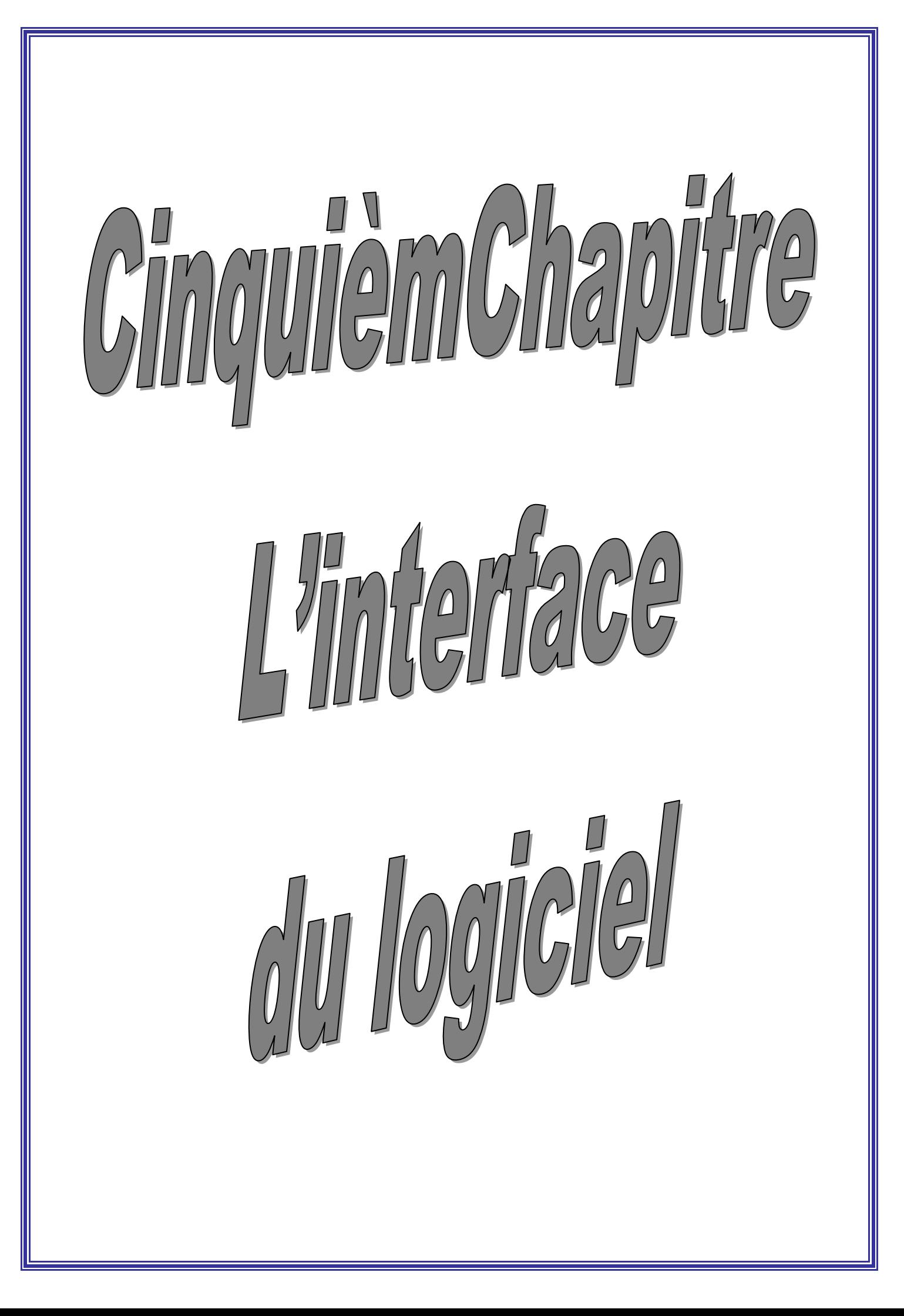

### **Introduction**

Ce logiciel est conçu pour les responsables des escales, ou les clients demandent des vols immédiats. Ce système facilite la tache de vente et préparation de vol, et aussi gagne le temps puisque on y pas besoin de faire le retour à la base mère.

### V.1. Administrateur

L'administrateur de ce système c'est la personne qui charge l'étude d'ouverture de ligne, suivant la demande et les nouveautés, ce responsable doit prévenir les études et alimenter la base de données systématiquement.

### V.2. Les entrées

L'interface est plus simple et maniable, il suffit pour le responsable de l'escale de saisir :

- le type d'appareil ;
- l'aérodrome de départ ;
- l'aérodrome d'arrivée.

### V.3. Les sorties

Le système affiche trois types de formations : accessibilité, commerciale et opérationnelle.

Concernant l'accessibilité, le système affiche l'état de l'accessibilité par rapport aux :

- Service de sauvetage et lutte contre les incidents SSLI ;
- La résistance des chaussées PCN ;
- Les horaires d'ouverture.

Si l'aérodrome n'est pas accessible dans une ou plus de ces trois conditions, le responsable demande des dérogations d'exploitation.

Pour les informations opérationnelles, le système montre :

- La charge transportée opérationnelle CTO ;
- La quantité carburant réglementaire minimum QLF ;
- Le niveau de vol FL;
- La vitesse de croisière ;
- L'aérodrome préférentiel de dégagement.

Ces informations aident à la réalisation du dossier de vol, comme le plan de vol ATC et l'autre technique. L'affichage du CTO sert à prévenir les surcharges (La masse des passagers et leurs bagages ou autre ne doivent pas accéder en aucun cas la CTO).

Et pour les informations commerciales nous trouvons :

- Le nombre des passagers permis sur cette étape ;
- Le temps de vol ;
- Le prix de vol.

Suivant la destination et les conditions d'exploitation ; l'avion nous donne une charge transportée opérationnelle, pour des besoins commerciales on' la interprète par des nombres de passagers ou leurs bagage ont inclus.

Chez Tassili Airlines, le poids d'un passager est de 84 kg et la masse forfaitaire d'un seul bagage est de 11 kg dans les lignes domestiques. Donc le poids d'un seul passager est de 95 kg. Et par la division de la CTO sur ce dernier chiffre nous trouvons le nombre des passagers permis sur ce vol, ce nombre restera toujours modifiable par la charge transportée opérationnelle réelle.

# V.4 : L'interface du logiciel de vente des vols à la demande

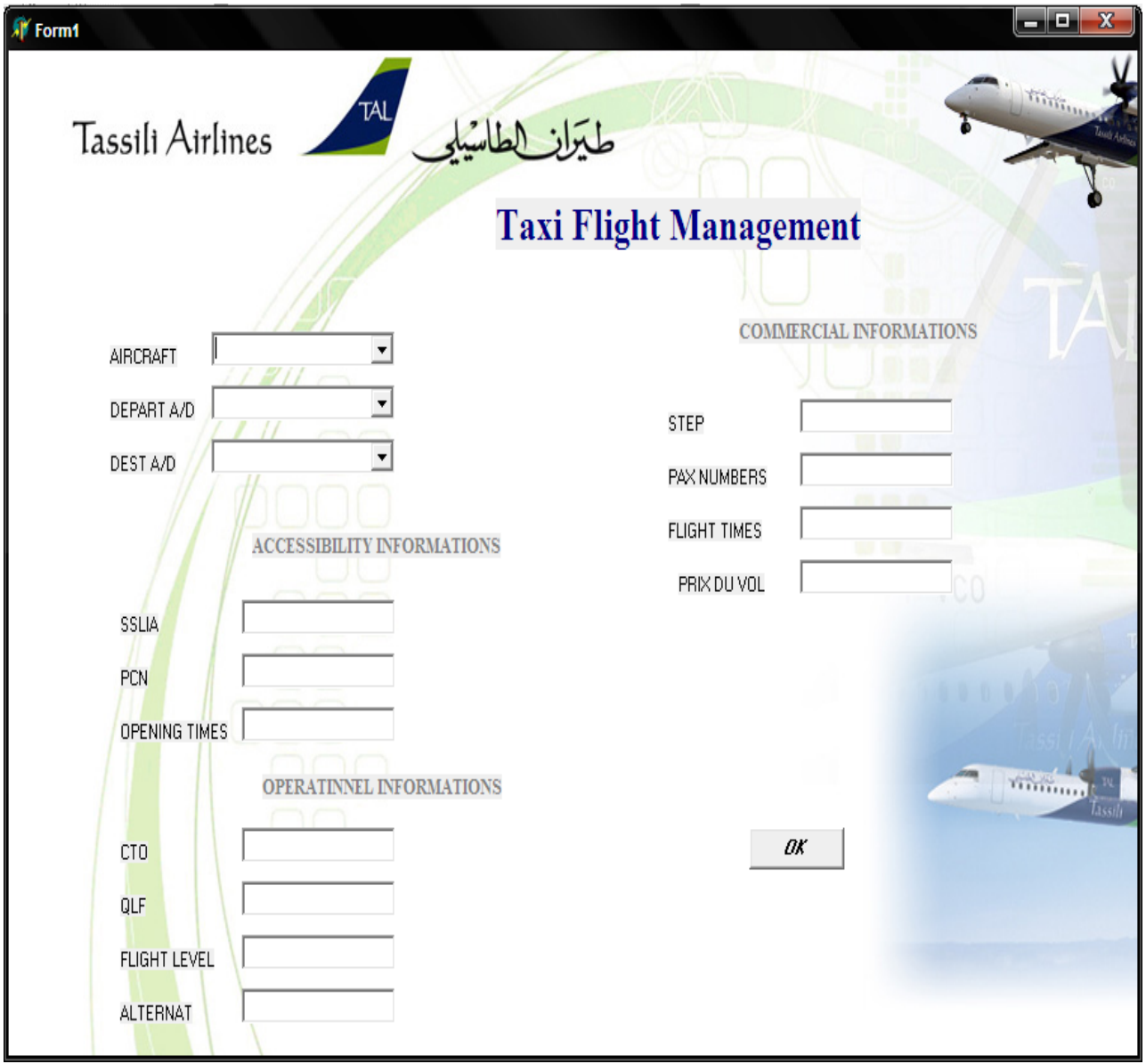

*Fig.V.1. L'interface du logiciel de vente des vols à la demande*

# *V.4.1 Exemple d'application du logiciel pour l'étape ( hessi-massaoud→*alger *)*

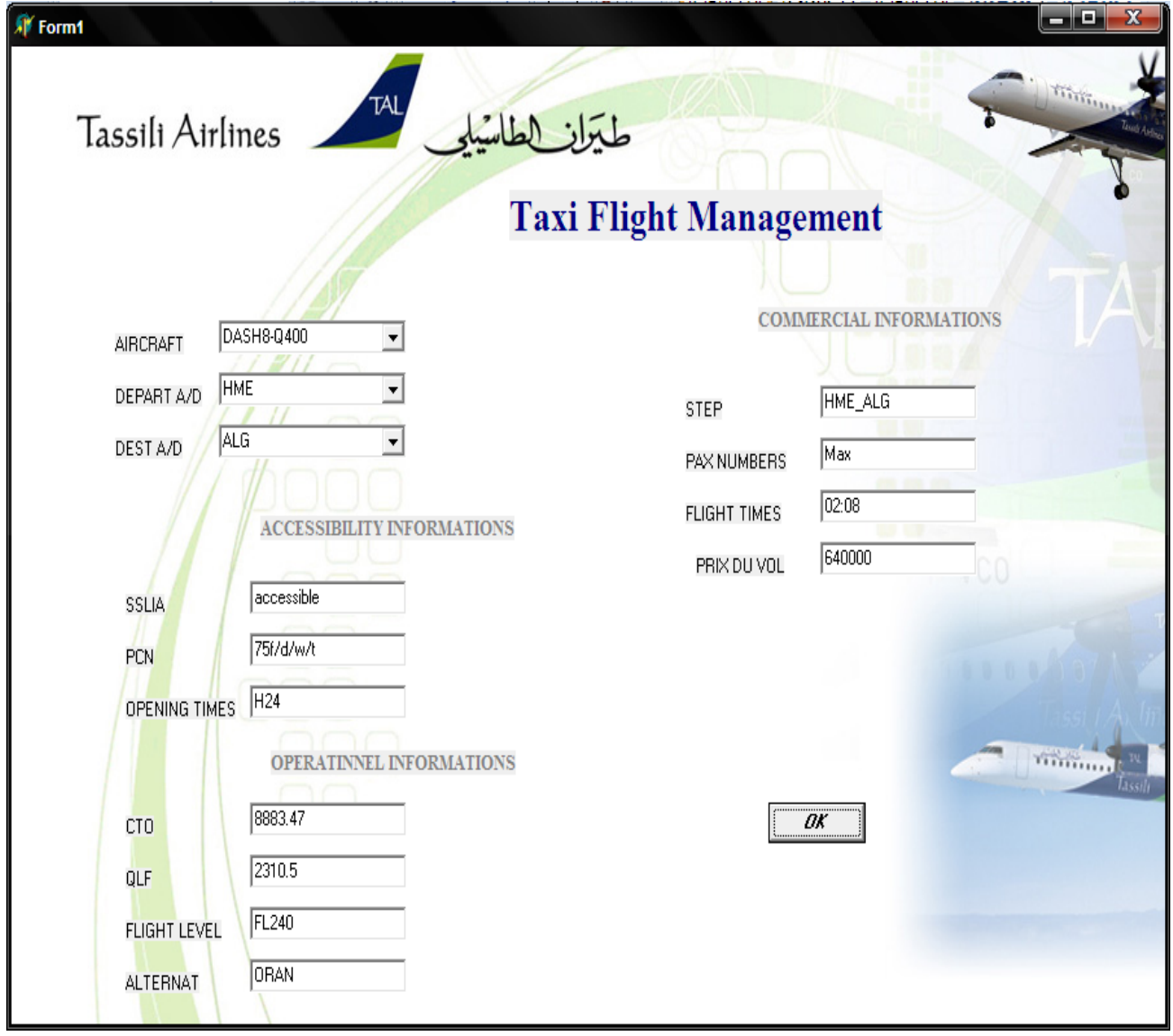

*Fig.V.2. Exemple d'application du logiciel pour l'étape ( HESSI-MASSAOUD→***ALGER** *)*

# *V.4.2.Exemple d'application du logiciel pour l'étape ( hessi-massaoud→* tindouf)

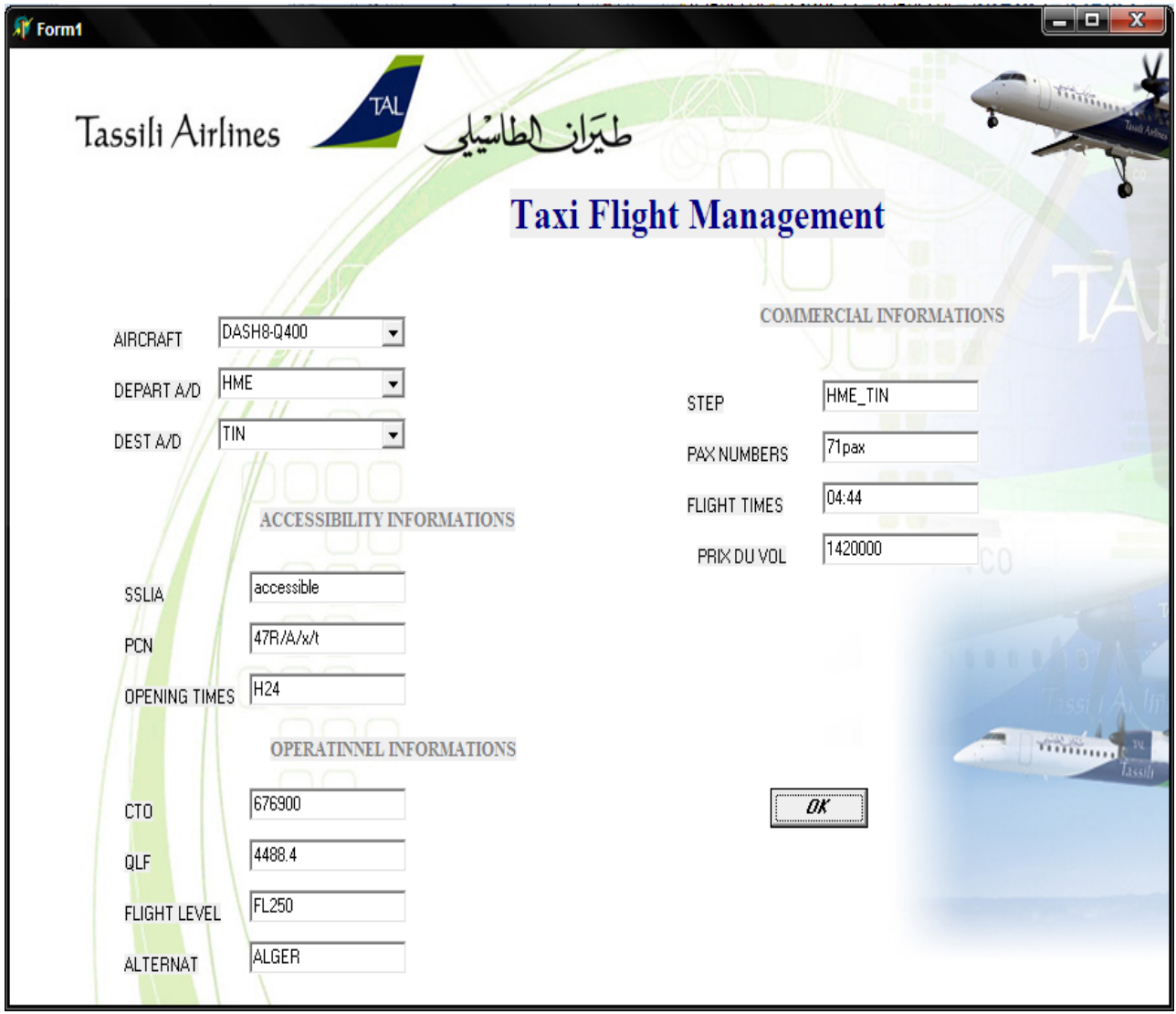

# *Fig.V.3. Exemple d'application du logiciel pour l'étape ( HESSI-MASSAOUD→*  **TINDOUF***)*

*V.4.3.Exemple d'application du logiciel pour l'étape ( hessi-massaoud→ chlef)*

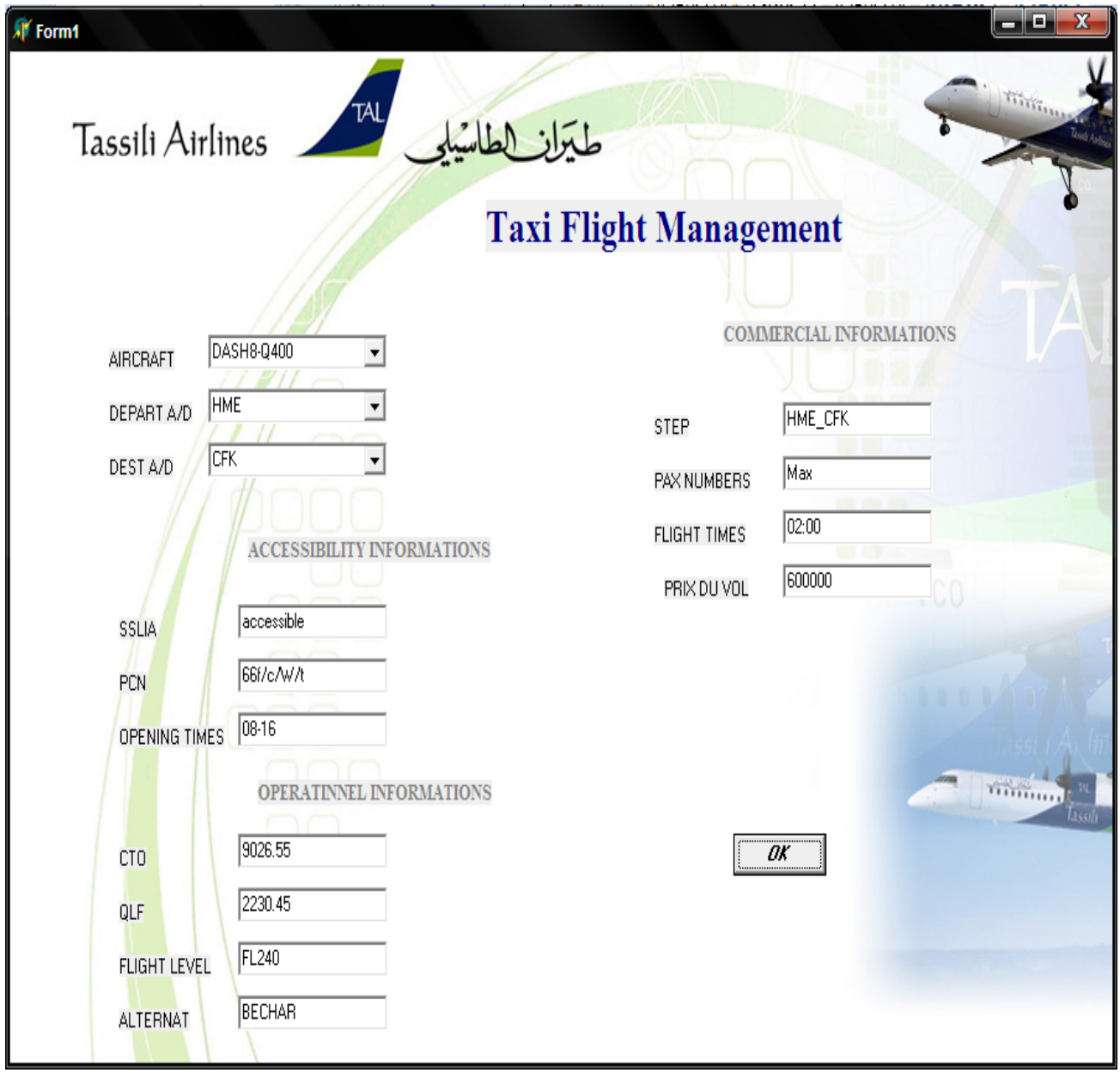

*Fig.V.4. Exemple d'application du logiciel pour l'étape ( HESSI-MASSAOUD→ CHLEF)*

# *Conclusion*

*Tassili Airlines a été crée pour satisfaire le marché charter pétrolier, public ainsi le travail aérien, pour faciliter le travail et satisfaire le client immédiatement dans le cas des vols à la demande (taxi flight), on a conçu une interface pour gérer les informations opérationnelles et commerciales de cette discipline.*

*Ce travail nous a donné l'avantage de se familiariser avec les disciplines de l'exploitation tel que la préparation des vols, la programmation des équipages et l'assistance au sol. Ainsi de maitriser l'étude opérationnelle et économique d'ouverture de lignes, on touchant plusieurs domaines comme la réglementation, la circulation aérienne et les performances.*

*On a conçu un noyau sachant que le départ est de Hassi Messouad par l'appareil DASH8-Q400, il reste à compléter les autres départs et les autres appareils.*

### **Bibliographies:**

## **Les manuals:**

- **[1] :** AOM**:** Airplane Operating Manual.
- **[2] :** AFM: Airplane Flight Manual.
- **[3] :** APM: Airport Planning Manual.
- **[4] :** AIP: Aeronautic Information Publication.
- **[5] :** Manual Jepessen.

# **Les livers:**

**[6] :** Annexe 14 Aérodromes, volume 1 : conception et exploitation technique des aérodromes ; 4éme Edition juillet 2004

**[7] :** DOC 9157, Partie 1 : pistes ; 4éme Edition 2004.

**[8] :** DOC 9157, Partie 2 : voie de circulation, aire de trafic et plate-forme d'attente de circulation ; 4éme Edition 2004.

- **[9] :** Getting to Grips with Aircraft Performance.
- **[10] :** Getting to Grips with Aircraft Weight and Balance.
- **[11] :** Les cours des opérations aériennes.
- **[12] :** DOC 9137, Partie2 :Pavement surface condition

# **Les sites :**

- **[13] :** [Www.Bombardier.com.](http://www.bombardier.com/)
- **[14] :** [www.route](http://www.route/) finder.com.
- **[15] :** [www.enna.com](http://www.enna.com/)

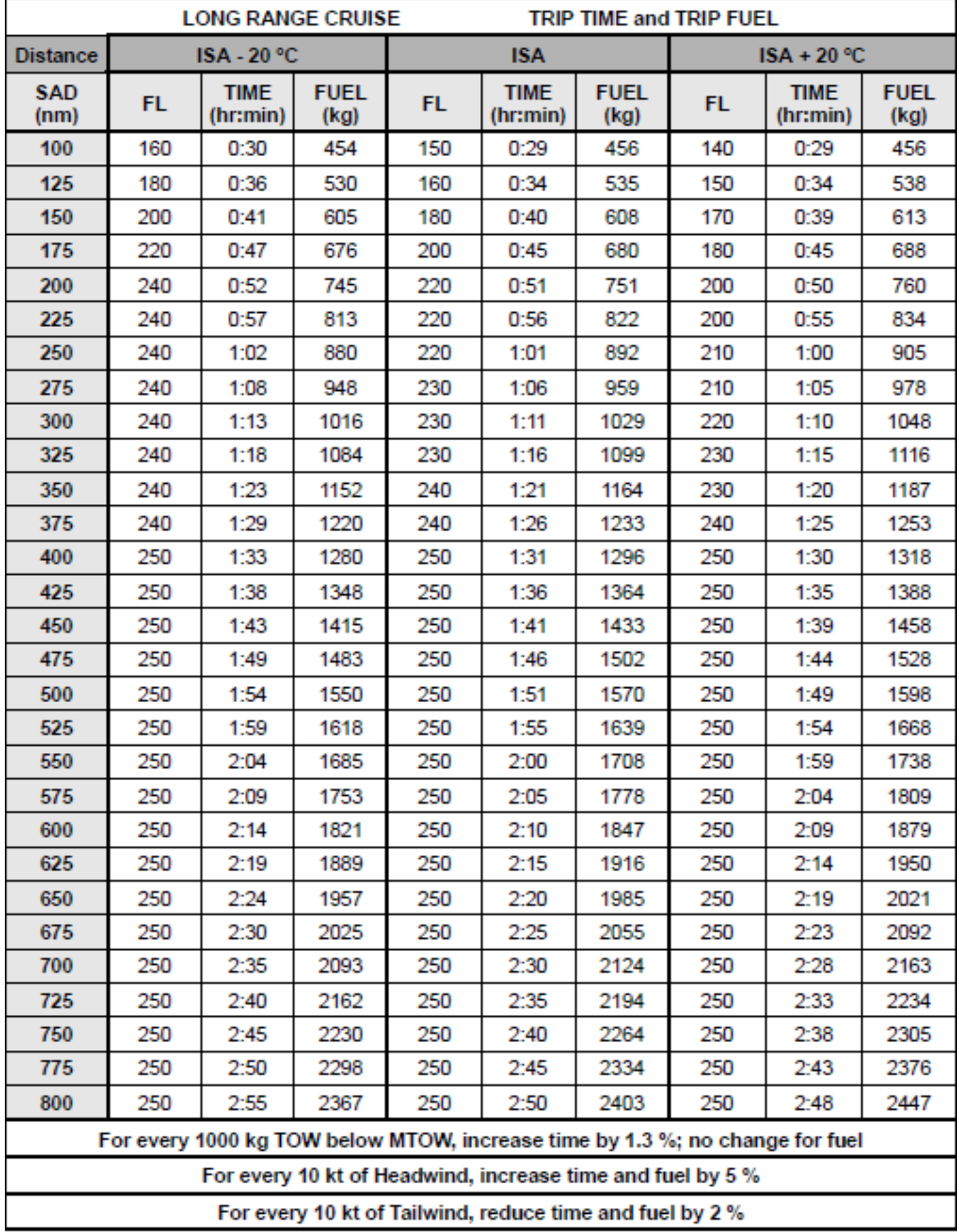

# **I. Tableau de calcul du carburant et de temps de vol**

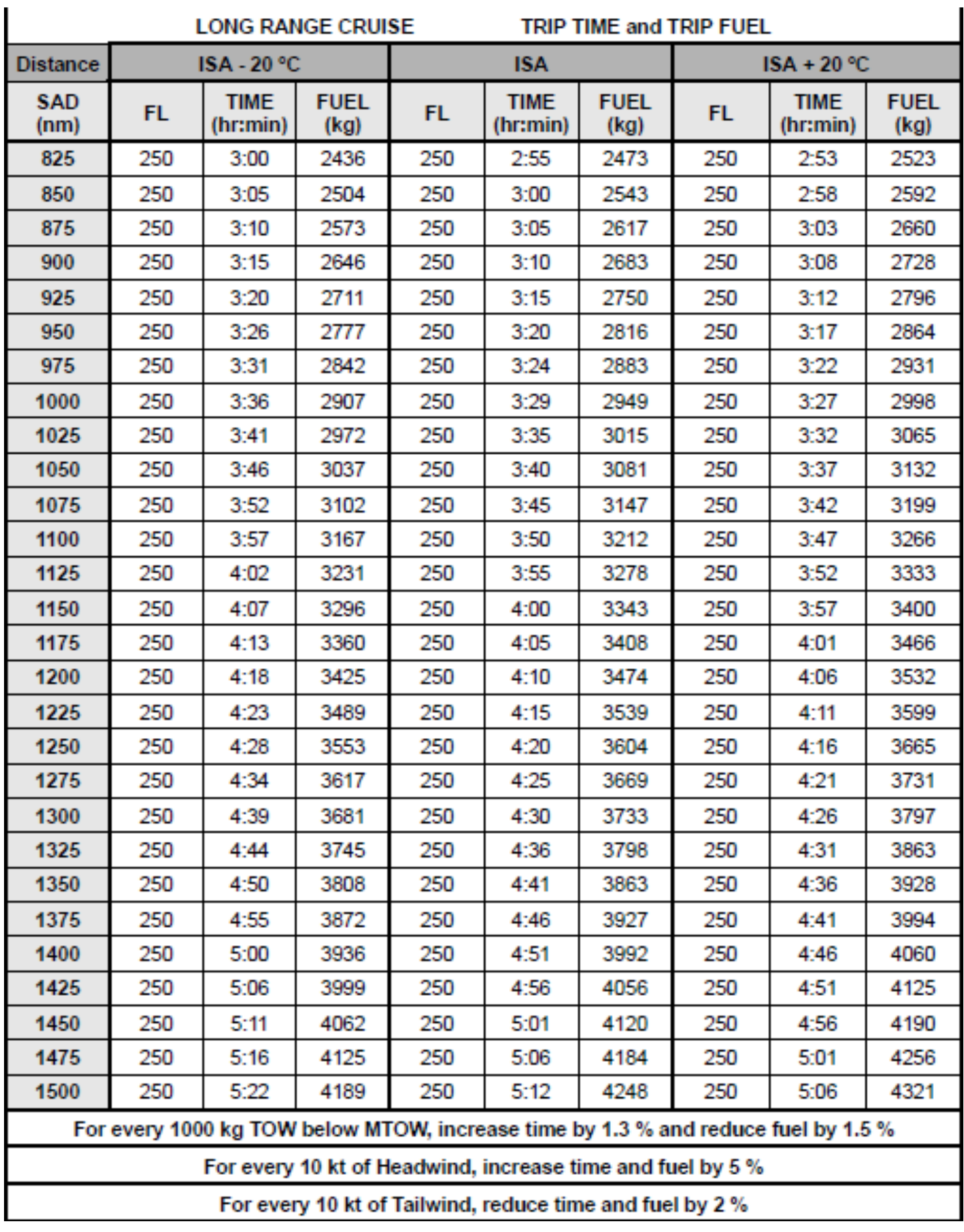

# **II. Tableau de calcul du temps et carburant de dégagement**

# **Alternate Planning Table**

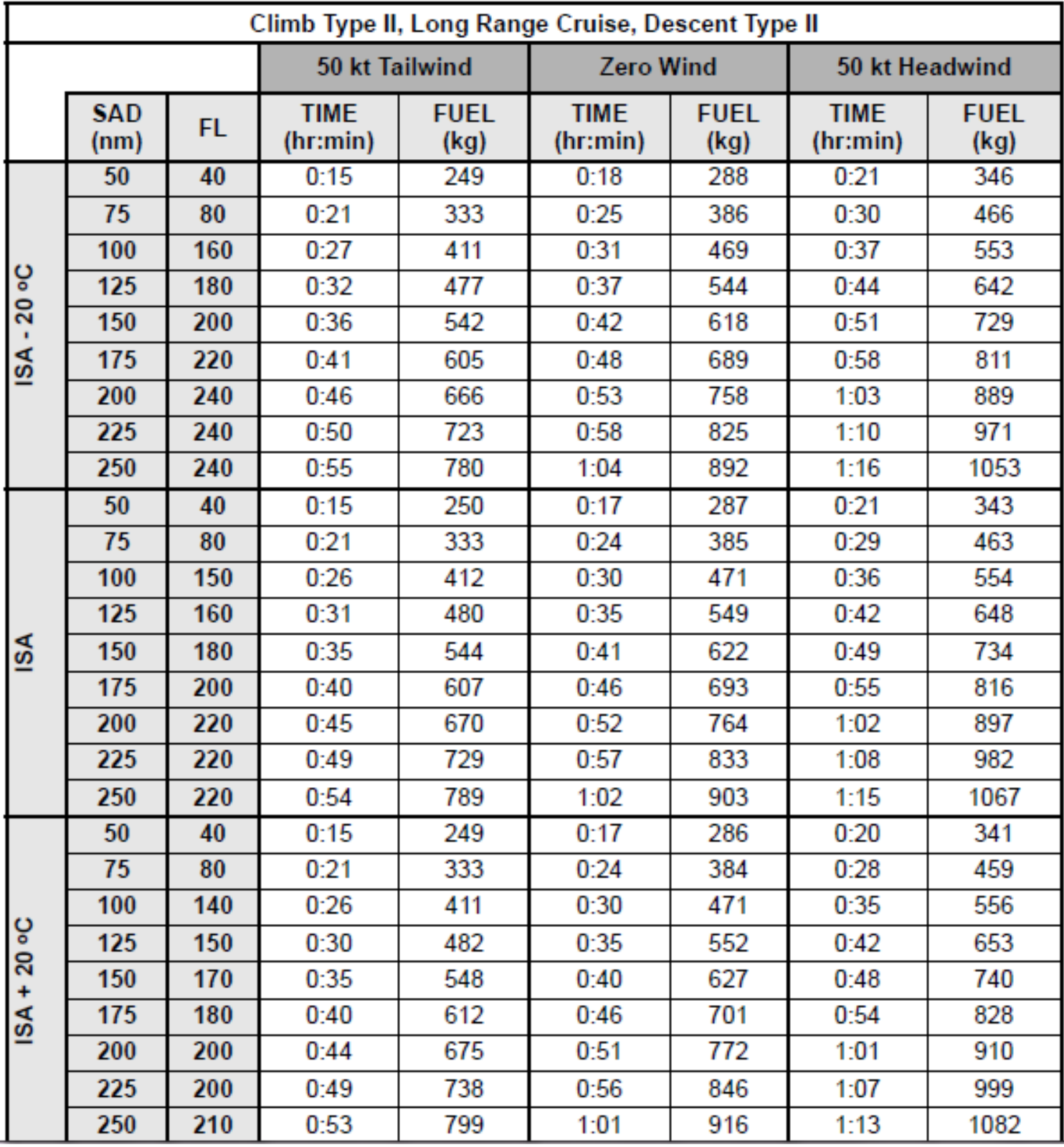

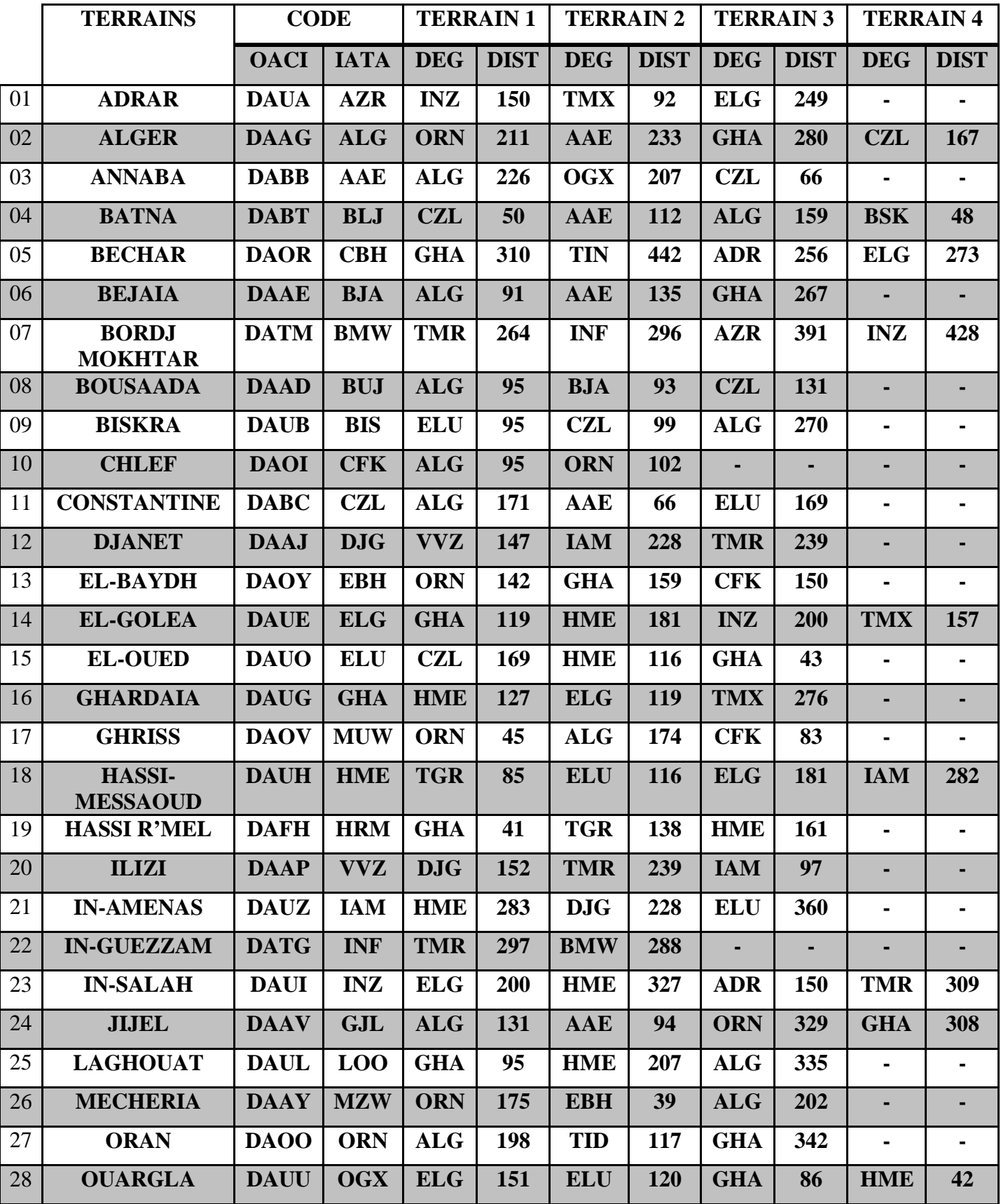

# **III.Tableau des aérodromes de dégagement**

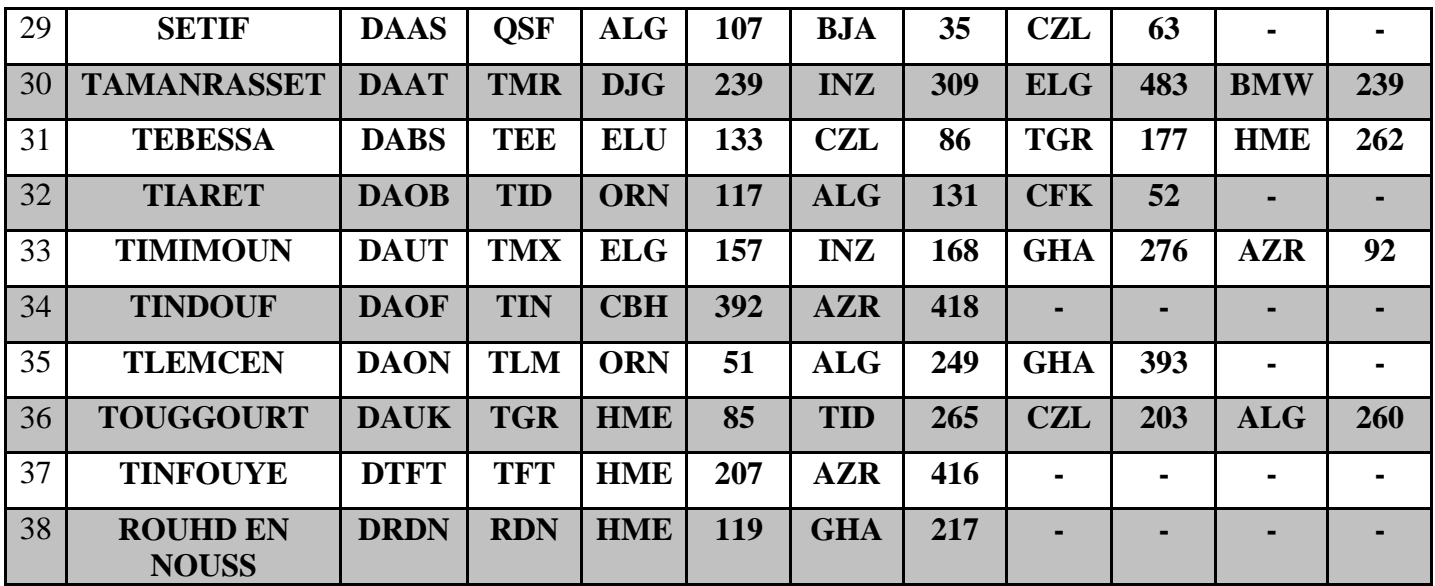

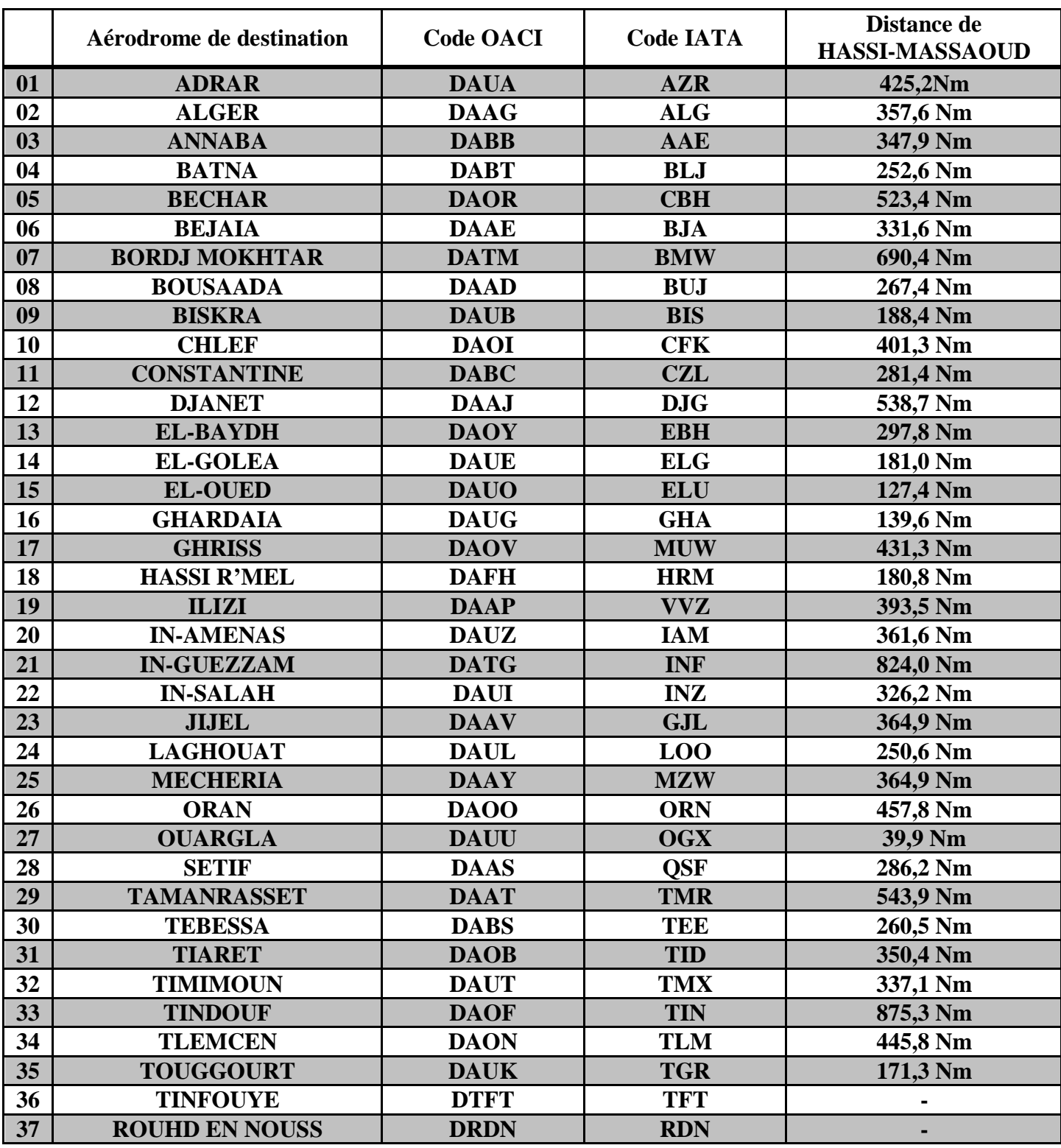

# **IV. Tableau des aérodromes de destination de HASSI-MESSOUAD**